## ESCUELA SUPERIOR POLITÉCNICA DEL LITORAL **FACULTAD DE INGENIERÍA EN ELECTRICIDAD Y COMPUTACIÓN**

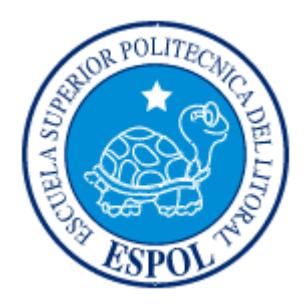

### **" DISEÑO Y CONSTRUCCIÓN DE UN CONVERTIDOR DC/AC TRIFASICO UTILIZANDO EL MICROCONTROLADOR PIC 16F84A"**

# **TRABAJO DE GRADUACIÓN**

Previo a la obtención del título de:

INGENIERO EN ELECTRICIDAD Especialización Electrónica Industrial

Presentado por:

**Mauricio Bastidas Toala**

**Jorge Dután Sarango** 

**Pablo Peña Caicedo** 

Guayaquil-Ecuador

2004

### **AGRADECIMIENTO**

A todas las personas que de una u otra forma nos ayudaron para la realización de este proyecto, en especial al Ing. Alberto Larco por aceptar ser nuestro nuevo Director de Tópico. Al Ing. Douglas Plaza por brindarnos las facilidades de utilizar los instrumentos del Laboratorio de Electrónica de Potencia para la realización de este trabajo.

### **DEDICATORIA**

A Dios por permitirme tener a mis padres y hermano; a mis padres por apoyarme durante todas las etapas de mi vida, en especial a mi madre por su dedicación y consejos, y a mi hermano por su apoyo moral.

Jorge Eduardo Dután Sarango

### **DEDICATORIA**

Agradezco primeramente a mis padres porque sin su apoyo durante todo este largo camino que aunque falta por recorrer me ha permitido alcanzar la culminación de mis estudios superiores. A mis hermanos ya que ellos en todo momento me han enseñado a ser una persona con más criterio con las cosas que pasan a nuestro alrededor. A mis sobrinos que de una u otra forma han hecho de mí un mejor ser humano.

Por último a mis compañeros de tópico Jorge y Pablo que junto a ellos nos hemos brindado mutuo apoyo para llegar a la parte culminante de nuestra carrera.

A todos ellos muchas gracias.

Mauricio Bastidas

### **DEDICATORIA**

A todas las personas que de una ó de otra manera han contribuido a través del tiempo en mi desarrollo profesional integral, a todos mis amigos, a mi enamorada, a mis hermanos, y de una manera especial a mis padres, gracias a todos ustedes.

Pablo Peña Caicedo

# **TRIBUNAL DE GRADUACION**

Ing. Miguel Yapur SUBDECANO DE LA FIEC

 $\_$ 

 $\overline{\phantom{a}}$  , where  $\overline{\phantom{a}}$ Ing. Alberto Larco DIRECTOR DE TOPICO

 $\mathcal{L}_\text{max}$  , where  $\mathcal{L}_\text{max}$ Ing. Alberto Manzur MIEMBRO PRINCIPAL

 $\mathcal{L}_\text{max}$  , where  $\mathcal{L}_\text{max}$ Ing. Holger Cevallos MIEMBRO PRINCIPAL

## **DECLARACION EXPRESA**

"La responsabilidad del contenido de este trabajo, nos corresponde exclusivamente; y el patrimonio intelectual del mismo a la ESCUELA SUPERIOR POLITECNICA DEL LITORAL".

 $\_$ Jorge Dután Sarango

 $\overline{\phantom{a}}$  , where  $\overline{\phantom{a}}$ Mauricio Bastidas Toala

 $\overline{\phantom{a}}$ Pablo Peña Caicedo

#### **RESUMEN.**

Debido al avance tecnológico que sucede actualmente en nuestro medio, especialmente en el campo de la electrónica, y a la proliferación de sistemas modernos de control, el grupo de Tópico de graduación propone construir un Convertidor DC/AC trifásico a frecuencia variable en una carga trifásica, utilizando el PIC (Interfase Controladora de Periféricos) 16F84A y una EPROM (Memoria de Solo Lectura Programable y Borrable) como Módulo de Control. El propósito del rango de frecuencia variable es solo para darnos a conocer de una manera educativa el comportamiento de distintos tipos de cargas a una frecuencia fija pero teniendo un amplio rango de selección.

La contribución de este equipo será la de complementar conocimientos teóricos, así como el desarrollo de prácticas para los estudiantes del Laboratorio de Electrónica de Potencia sobre los convertidores DC/AC, también conocidos como Inversores.

Al principio se describe los fundamentos teóricos básicos de los semiconductores utilizados, requerimientos del circuito de conmutación para el transistor, características, clases de inversores existentes, y el tipo de inversor implementado.

El siguiente paso consiste en el diseño de la etapa de potencia; fuentes de alimentación utilizadas, cálculos de corriente, descripción de los tipos de carga utilizadas. A continuación se describe las características del Módulo de Control, el PIC escogido, y la función de los circuitos electrónicos utilizados en el diseño, la Etapa de Acoplamiento por medio de optoacopladores.

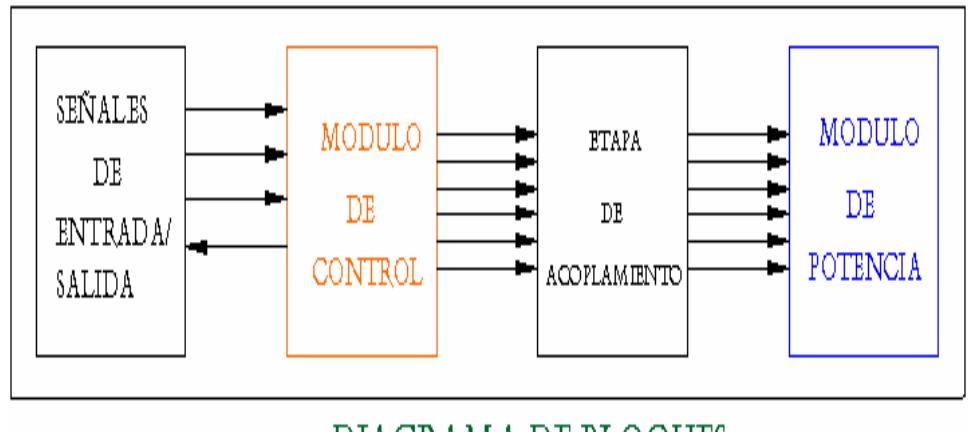

DIAGRAMA DE BLOQUES

Además se emplean los programas PSPICE versión 14 y PROTEUS-VSM versión 6.0 profesional que permiten simular el funcionamiento del proyecto, cuyas gráficas se pueden observar en el ANEXO 6; el primer programa fue escogido por su extensa difusión y utilización y el segundo por el interés que ha despertado por su gran capacidad de simular adecuadamente el funcionamiento de los microcontroladores más populares (PIC´S Microchip, ATMEL-AVR, MOTOROLA, 8051, etc),así como también se detalla los algoritmos utilizados que permiten que el PIC genere las diferentes frecuencias de operación que se pueden seleccionar y visualizar en el tablero de operación del equipo de trabajo que se encuentra montado en una estructura metálica.

# **INDICE GENERAL**

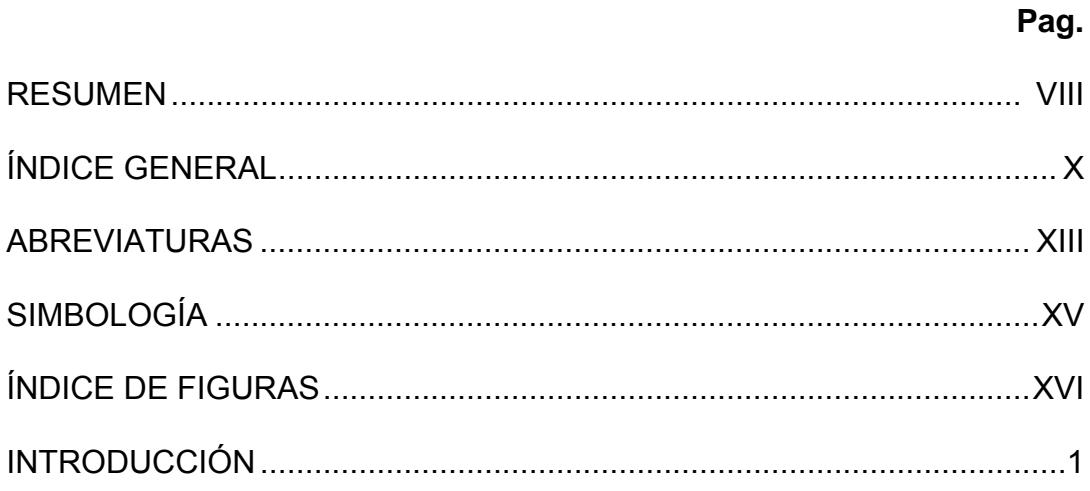

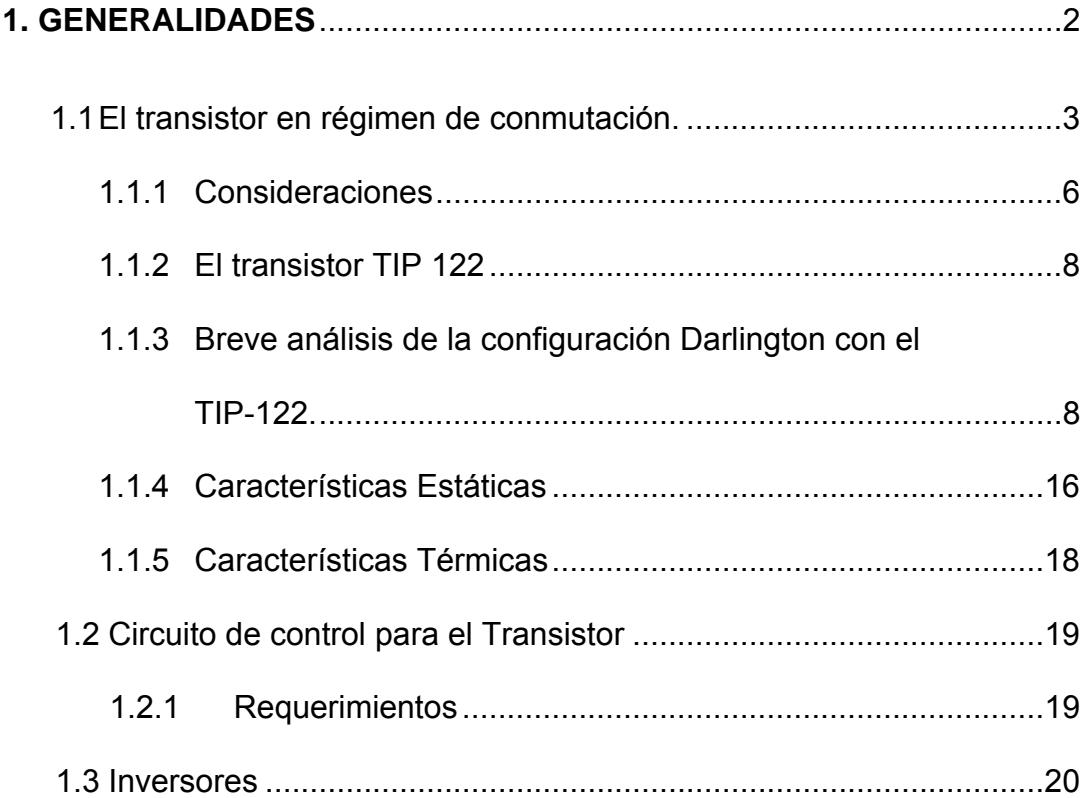

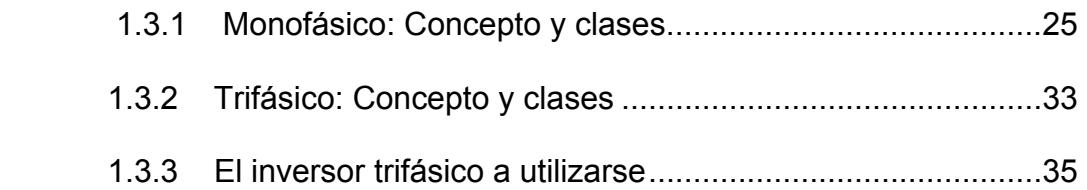

## **2. DISEÑO DEL MÓDULO DE POTENCIA**...............................................36

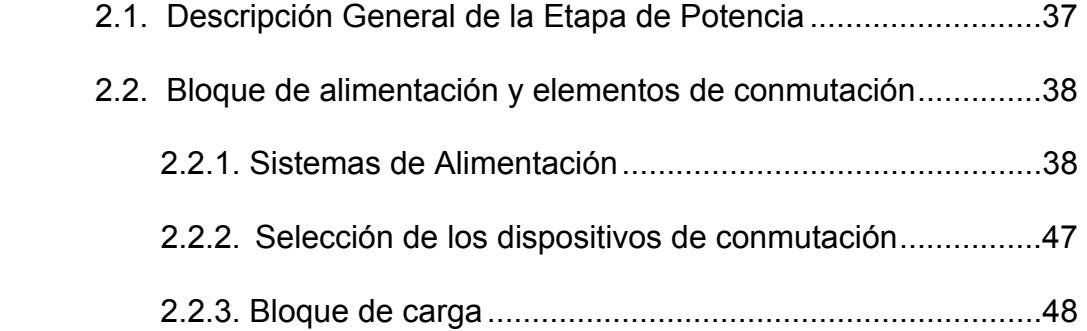

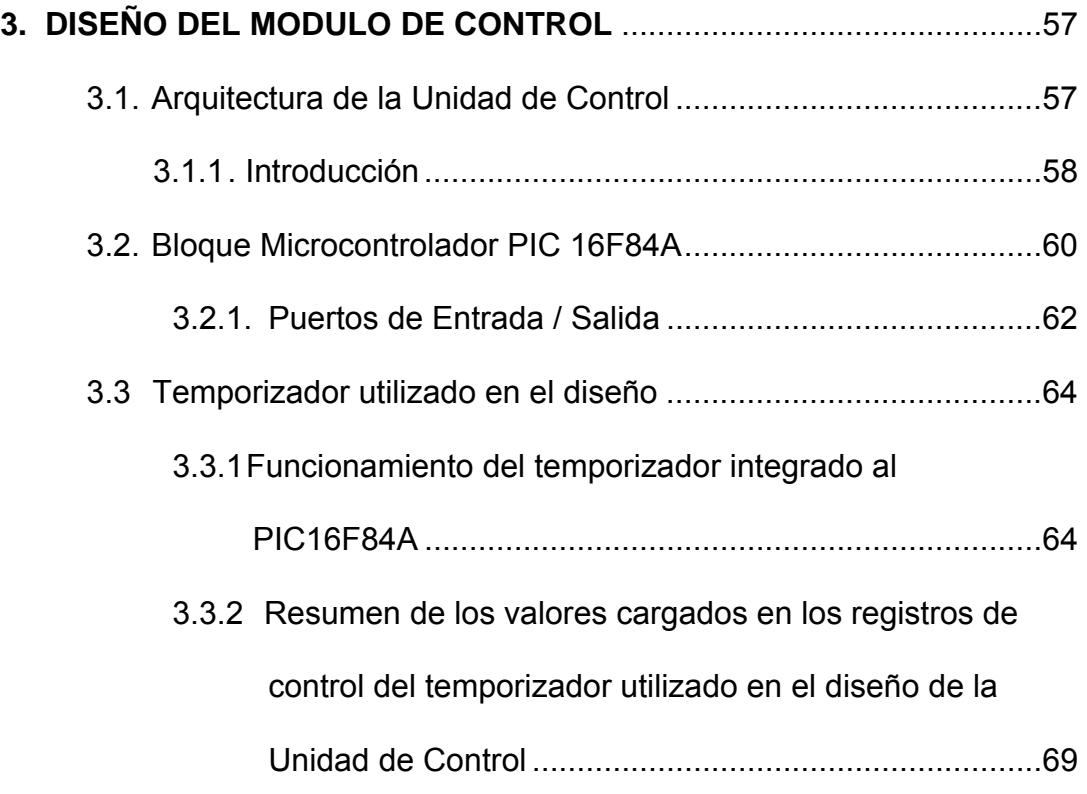

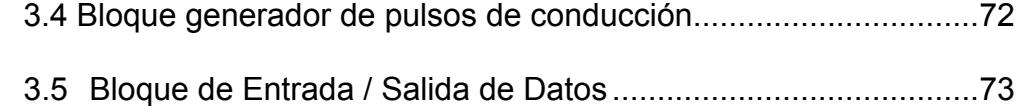

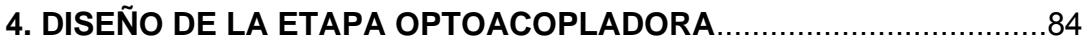

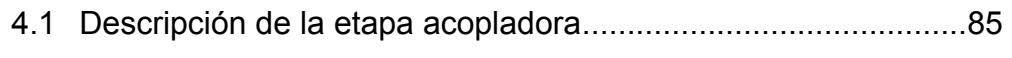

- 4.2 El opto acoplador a utilizarse.....................................................87 4.2.1 Características eléctricas ...............................................89
	- 4.2.2 Consideraciones en la configuración utilizada...............91

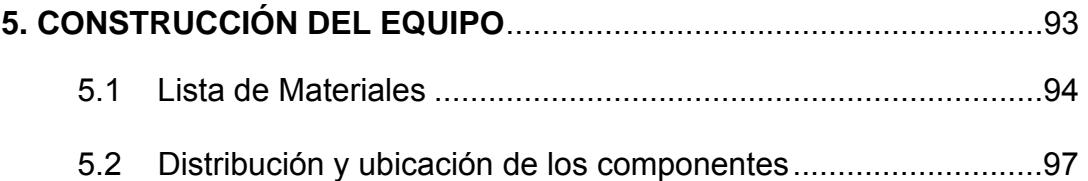

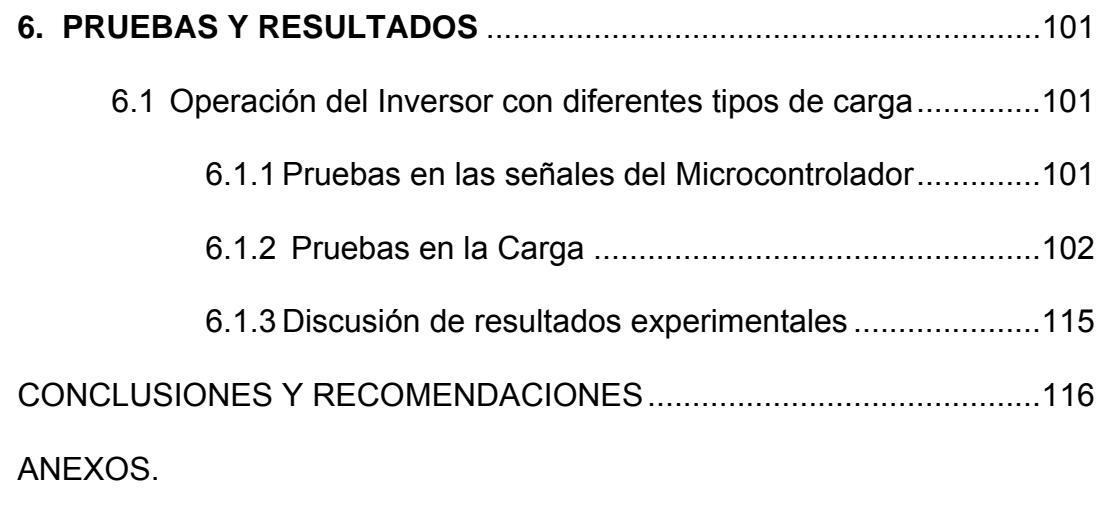

BIBLIOGRAFIAS.

# **ABREVIATURAS**

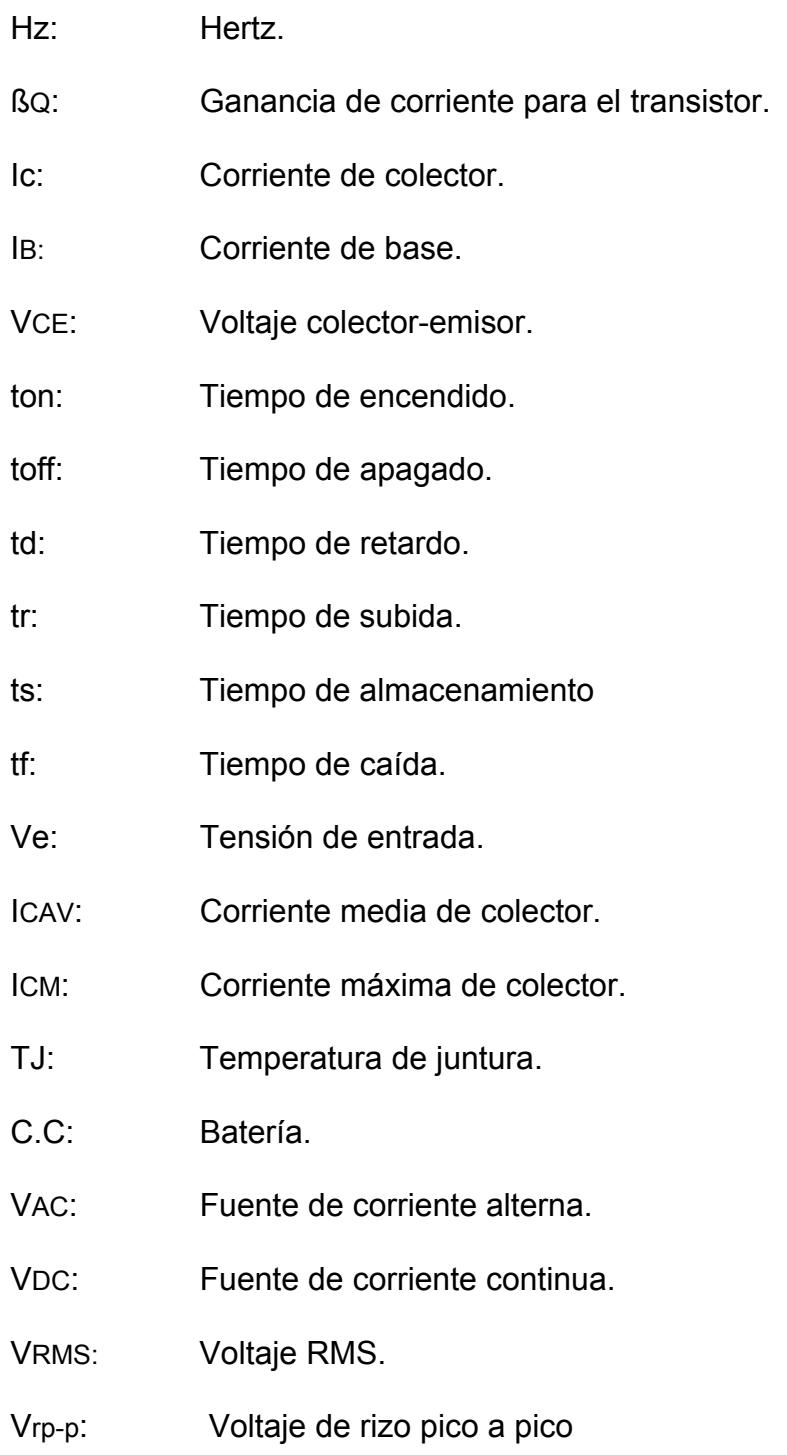

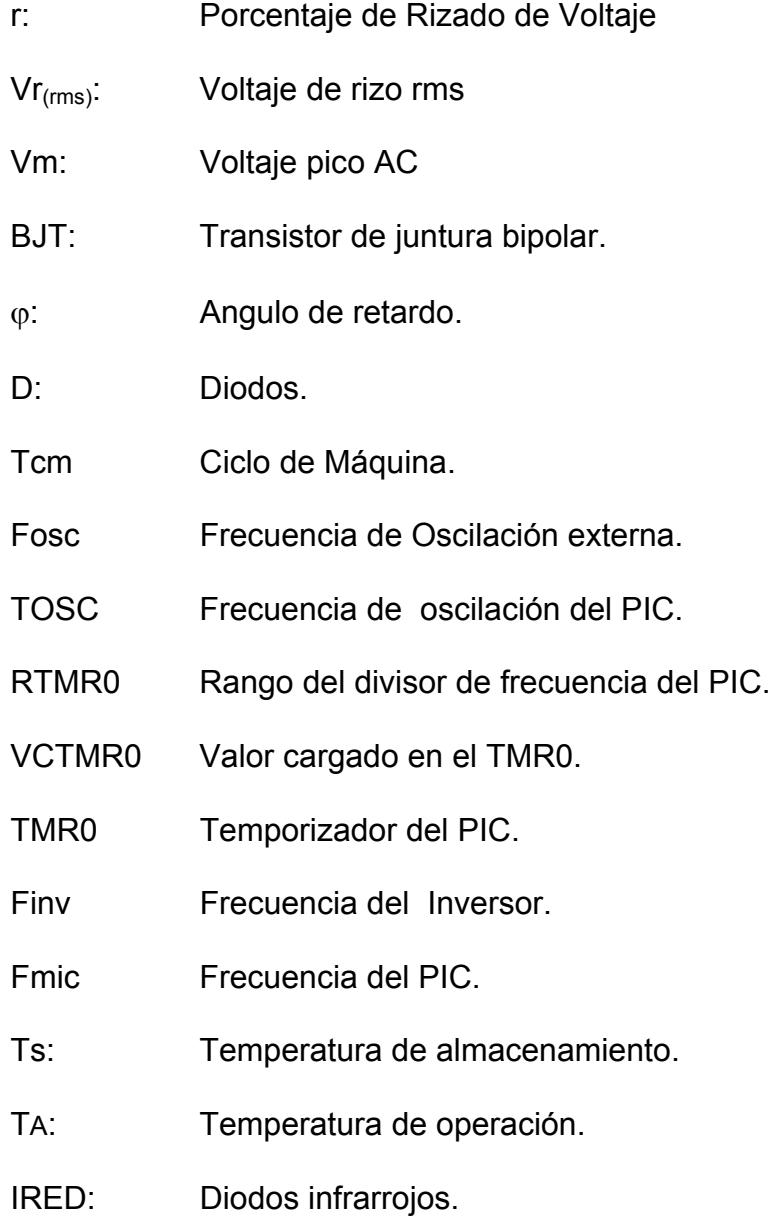

# **SIMBOLOGIA**

- C: Capacitor
- f: Frecuencia
- I: Corriente.
- Q: Transistor.
- R: Resistencia.
- T: Período.
- L: Inductor
- t: Tiempo
- V: Voltaje.
- W: Potencia.

.

# **INDICE DE FIGURAS**

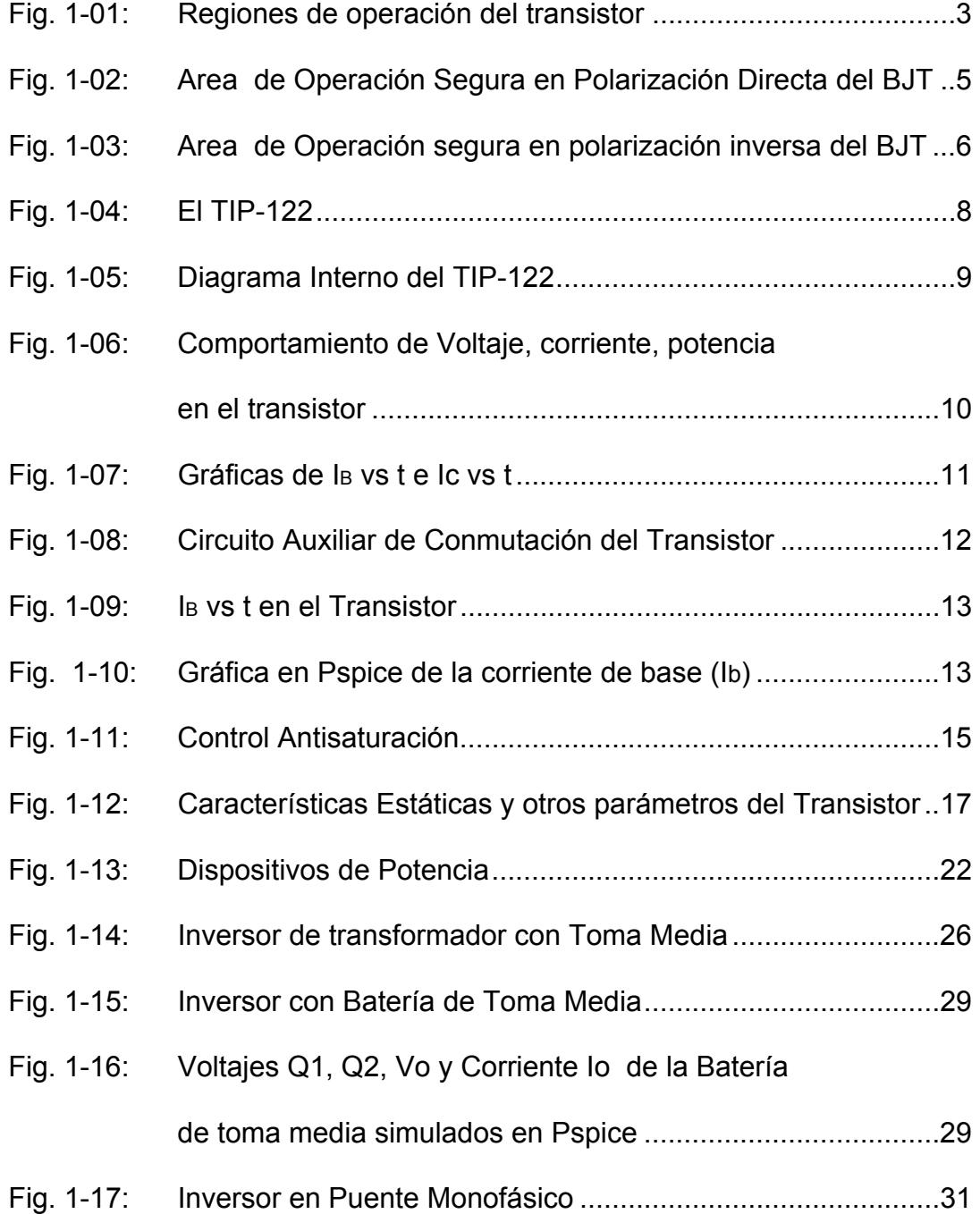

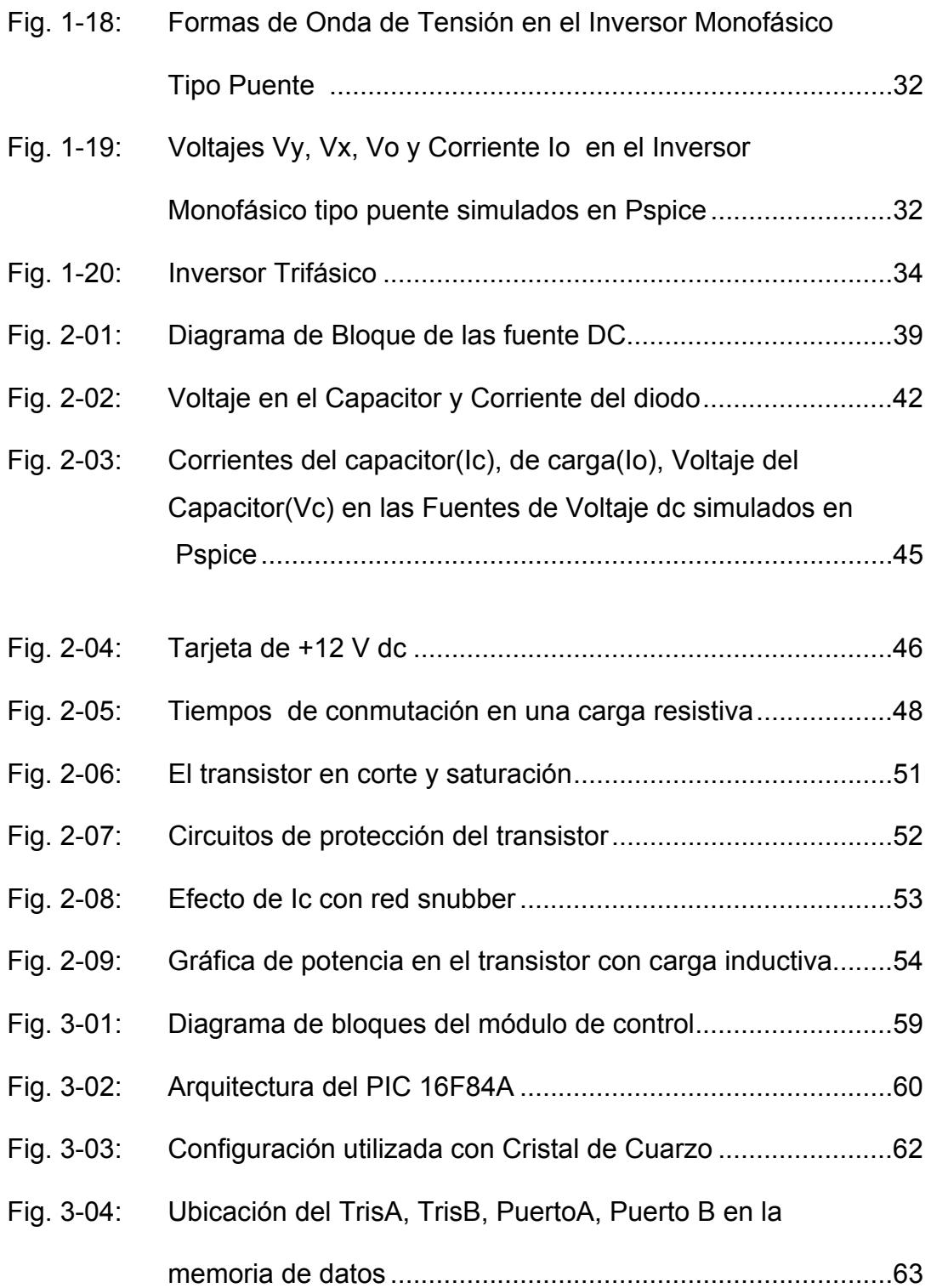

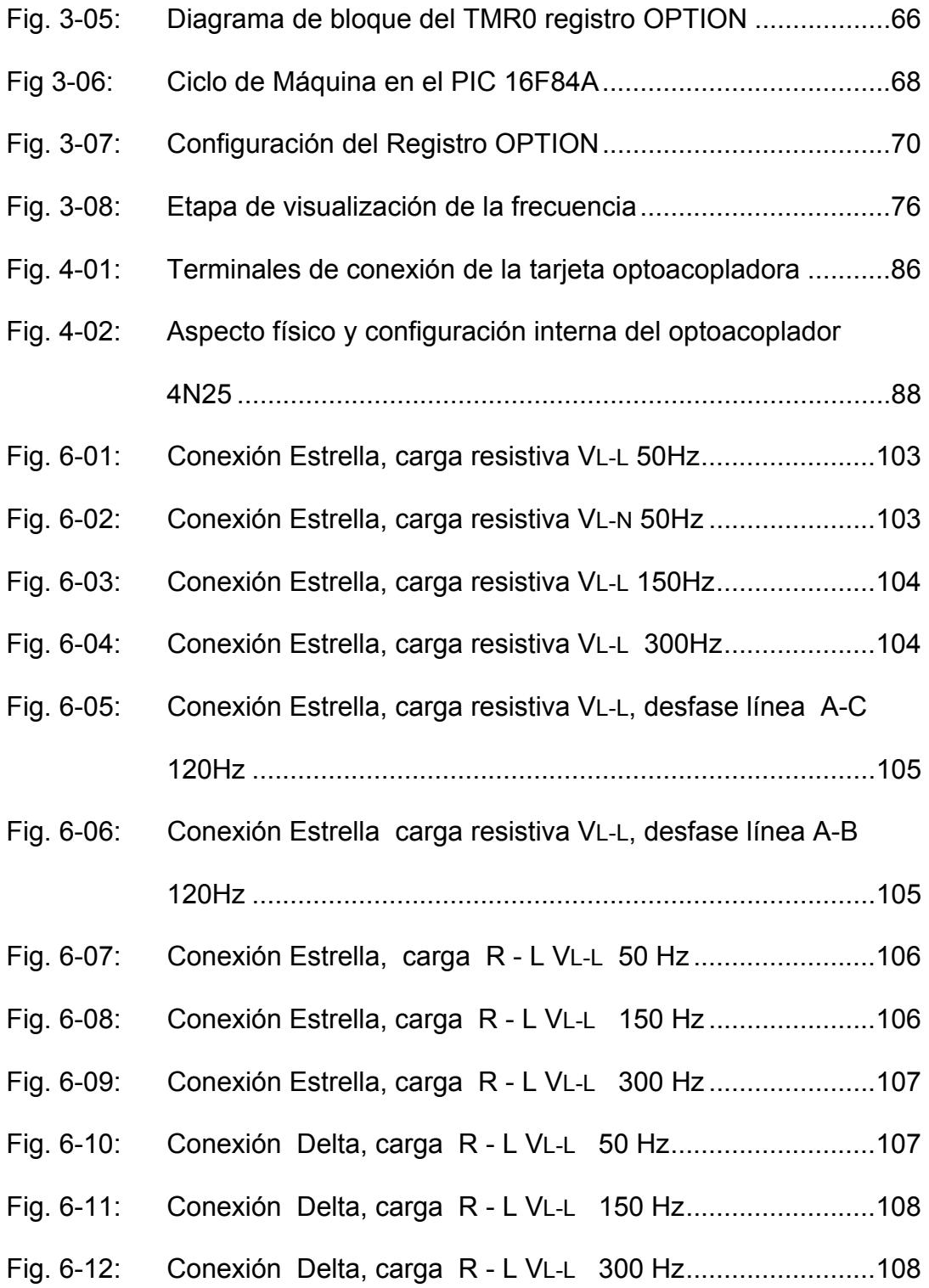

## **BIBLIOGRAFIA**

- Muhammad Rashid, ELECTRONICA DE POTENCIA, Prentice Hall Hispanoamericana S.A., 1993.
- Angulo José M., MiICROCONTROLADORES PIC, Mc. Graw-Hill, 2000.
- Whart Daniel, POWER ELECTRONICS, John Wiley-Songs Ing., 1995.
- Chapman Stephen J., MÁQUINARIAS ELÉCTRICAS, Mc. Graw-Hill, 2000.
- Boylestad Robert L., ELECTRONICA: TEORIA DE CIRCUITOS, Pretince Hall,1997
- [www.uv.es/~merinji/electro/transistores.html](http://www.uv.es/~merinji/electro/transistores.html)
- [www.fie.umich.mx/Informacion/Pruebas/](http://www.fie.umich.mx/Informacion/Pruebas/)
- [www.gte.us.es/~leopoldo/Store/tsp\\_16.pdf](http://www.gte.us.es/~leopoldo/Store/tsp_16.pdf)
- <http://voltio.ujaen.es/te/enlinea/esp/transis/t6.htm>
- [www.uv.es/~marinjl/electro/opto.htm](http://www.uv.es/~marinjl/electro/opto.htm)

### **INTRODUCCION**

Los inversores o conversores DC/AC pueden ser monofásicos, trifásicos o polifásicos, estos utilizan semiconductores de potencia que pueden actuar como interruptores, entre estos tenemos: los BJTs, IGBTs, tiristores, entre otros, que pueden trabajar en régimen de conmutación de acuerdo al tipo de control utilizado o a los requerimientos del diseño.

Los inversores tienen diferentes tipos de aplicaciones en el campo de la electrónica de potencia y por ende en el área industrial entre las principales tenemos: fuentes de alimentación ininterrumpidas (UPS), control de velocidad de los motores eléctricos, generación fotovoltáica, etc. Nuestro proyecto tiene aplicaciones didácticas y pretende dar a conocer a los estudiantes de manera real y no solo teórica todas las partes involucradas en lo que se refiere a su diseño, construcción y la aplicación de la tecnología de microcontroladores en el control de los elementos involucrados en la Electrónica de Potencia*.* 

# **CAPITULO 1**

### **GENERALIDADES**

Los inversores en general son circuitos de potencia que permiten la conversión de Voltaje de entrada dc en voltaje simétrico de salida ac con la magnitud y frecuencias deseadas. Tanto el voltaje de salida como la frecuencia pueden ser fijos o variables si se modifica el voltaje de entrada dc y la ganancia del inversor se mantiene constante, es posible obtener un voltaje variable de salida. Por otra parte si el voltaje de entrada en dc es fijo y no es controlable, se puede obtener un voltaje de salida variable si se varía la ganancia del inversor esto por lo general se hace controlando la modulación del ancho de pulso dentro del inversor. La ganancia del inversor se puede definir como la relación entre el voltaje de salida ac y el voltaje de entrada dc.

[1]

#### **1.1. EL TRANSISTOR EN REGIMEN DE CONMUTACIÓN.**

Los transistores de potencia tienen características controladas de activación y desactivación. Los transistores que se utilizan como elementos conmutadores, se operan en la región de saturación lo que da como resultado en una caída de voltaje baja en estado activo. En un transistor existen tres regiones de operación: de corte, activa y de saturación que se pueden observar en la figura 1-01.

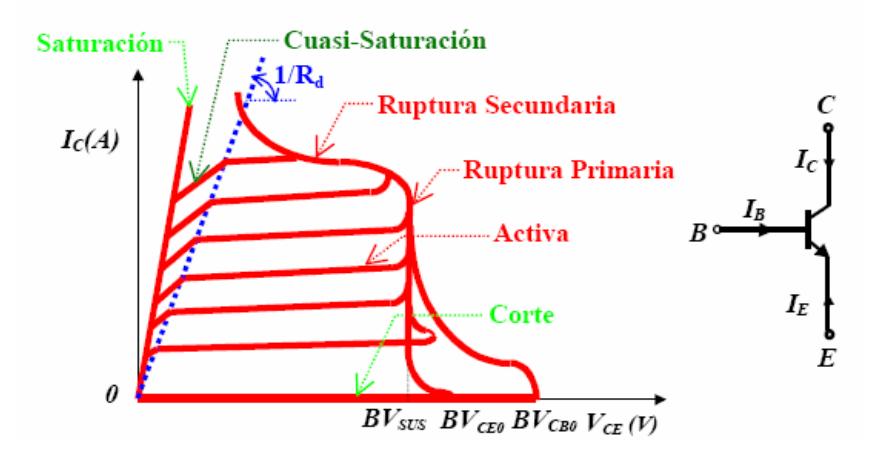

Fig. 1-01: Regiones de operación del transistor

En la **región de corte**, el transistor esta desactivado o la corriente de base no es suficiente para activarlo teniendo ambas uniones polarización inversa. **En la región activa**, el transistor actúa como un amplificador, donde la corriente de colector queda amplificada mediante una ganancia y el voltaje colector-emisor disminuye con la corriente de base, la unión colector-base tiene polarización inversa, y la base-emisor polarización directa. **En la región de saturación**, la corriente de base es lo suficientemente alta para que el voltaje colector-emisor sea bajo y el transistor actúa como un interruptor.

[2]

**Voltaje de Ruptura.** O primera ruptura se define como el voltaje máximo absoluto entre los dos terminales, con la tercera terminal abierta, en cortocircuito o polarizada, ya sea directa o inversamente. En la ruptura el voltaje se conserva relativamente constante, en tanto que la corriente se eleva con rapidez.

**Ruptura secundaria, SB.** Es un fenómeno destructivo, resulta del flujo de corriente a una pequeña porción de la base, lo que produce puntos calientes localizados. Si la energía en estos puntos calientes es suficientemente grande, el calentamiento excesivo localizado puede dañar el transistor. Por lo tanto la SB es causada por un sobrecalentamiento térmico localizado, resultado de concentraciones altas de corriente. La concentración de corriente puede ser causada por defectos en la estructura del transistor. La ruptura secundaria ocurre en ciertas combinaciones de voltaje, corriente y tiempo. Dado que el tiempo está involucrado, la SB es básicamente un fenómeno que depende de la energía.

**Area de Operación Segura en Polarización Directa, FBSOA.** Durante la condición activa y en operación la temperatura promedio de la unión y la ruptura secundaria limitan la capacidad de manejo de potencia de un transistor. Los fabricantes normalmente proporcionan curvas FBSOA bajo condiciones de pruebas especificadas. Las FBSOA indican los límites de ic – VCE del transistor; para una operación confiable del mismo el transistor no debe ser sujeto a una disipación de potencia mayor que la que se muestra en la curva FBSOA de la figura 1-02.

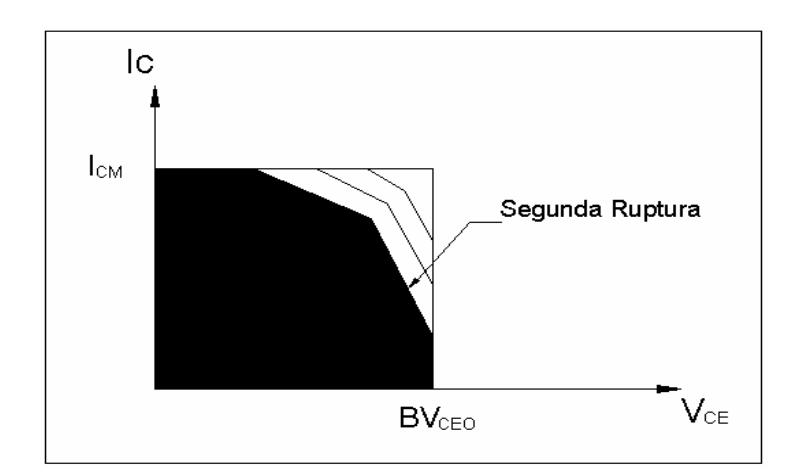

Fig. 1-02: Area de Operación segura en polarización directa del BJT

**Area de Operación Segura en Polarización Inversa, RBSOA.** Durante la desactivación, el transistor debe soportar una corriente y un voltaje alto, en la mayor parte de los casos con una unión base a emisor con polarización inversa. El voltaje colector–emisor debe mantenerse a un nivel seguro o por debajo de un valor especificado de la corriente del colector. Los fabricantes proporcionan límites para el Ic-VCE durante la desactivación con polarización inversa como el área de operación segura en polarización inversa cuya gráfica se observa en la figura 1-03.

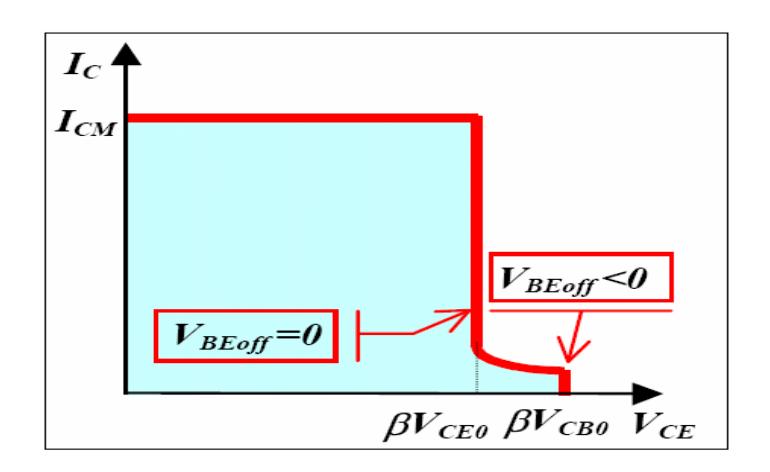

Fig 1-03: Area de Operación segura en polarización inversa del BJT [3]

#### **1.1.1. CONSIDERACIONES.**

Al momento de empezar el desarrollo de este proyecto dentro de las alternativas de elementos de conmutación considerables para circuitos inversores encontramos: el Transistor de unión bipolar (BJT) y Darlington monolítico, Transistor de efecto de campo (FET), Transistor bipolar de puerta aislada (IGBT), Tiristor con puerta de cierre (GTO), Tiristores controlados MOS (MCT), cuyas características se explicarán más adelante.

La selección del dispositivo de conmutación para una particular aplicación no solo depende del voltaje y niveles de corriente sino también de las características de conmutación. Transistores y GTOs proporcionan control de encendido y apagado, SCRs de

prendido pero no de apagado. La velocidad de conmutación y las asociadas pérdidas de potencia son muy importantes en los circuitos electrónicos de potencia. El BJT es un dispositivo portador minoritario, mientras que el MOSFET es un dispositivo portador mayoritario el cual no tiene acumulación retardada de los portadores minoritarios, teniendo el MOSFET una ventaja en la velocidad de conmutación.

[4]

La velocidad de conmutación de los transistores modernos es mucho mayor que la de los tiristores por lo que se utiliza en forma amplia en convertidores de ac-dc y de dc-ac con diodos conectados en paralelo inverso para proporcionar un flujo de corriente bidireccional. Sin embargo las especificaciones de voltaje y corriente son menores que la de los tiristores y por lo que, los transistores se utilizan, por lo general en aplicaciones de baja y media potencia.

[5]

 Un transistor de potencia tiene baja ganancia de corriente, pero requiere continuos pulsos de base durante las condiciones de trabajo pero no requiere forzosamente una circuitería de conmutación, además puede ser usado en altas frecuencias de conmutación, permitiendo una reducción de tamaño en los componentes electromagnéticos, y puede proveer protección de corriente-límite por el circuito de pulso base. Por supuesto, no puede oponerse al voltaje reverso y aplicaciones, es por lo tanto un límite para el voltaje dc en inversores y troceadores.

[6]

#### **1.1.2 EL TRANSISTOR TIP 122.**

El TIP122 es un transistor NPN de potencia, montado en configuración Darlington monolítica, su tipo de empaquetamiento en plástico es TO-220.

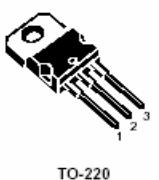

Fig. 1-04: TIP-122

Se lo utiliza en aplicaciones de potencia lineal y conmutación. Su transistor complementario PNP, es el TIP127.

#### **1.1.3. Breve análisis de la configuración Darlington con el TIP-122.**

La configuración Darlington consiste en una conexión cascada de dos transistores, que se colocan juntos para aumentar la ganancia de corriente del circuito y de esta manera hacer el circuito más sensible. De acuerdo al diagrama interno del TIP-122 de la figura 1-05, el transistor Q1 es el auxiliar, mientras que el Q2 es el principal. El transistor Q2 es el que actúa en forma directa con la carga, mientras que el auxiliar servirá como soporte para el principal.

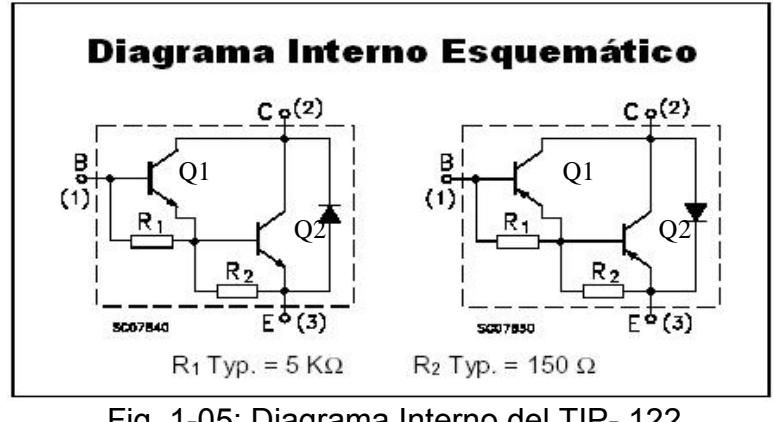

Fig. 1-05: Diagrama Interno del TIP- 122

Esta configuración Darlington posee tres terminales, de las cuales las bases de Q1 y el emisor de Q2 se utilizan para el control (conmutación), mientras el colector y emisor de Q2 son para manejar la carga (potencia). La ganancia que maneja la configuración Darlington en los transistores de potencia se muestra a continuación:

$$
\beta_{Q1Q2} = \beta_{Q1}\beta_{Q2} + \beta_{Q1} + \beta_{Q2}
$$

Donde ßQ1 es la ganancia de corriente del transistor auxiliar y ßQ2 es la ganancia del transistor principal.

Las resistencias R1 y R2 reducen la corriente de fuga y ayuda a estabilizar el voltaje bias a través de la unión base-emisor.

[6] Tiempos de Conmutación.

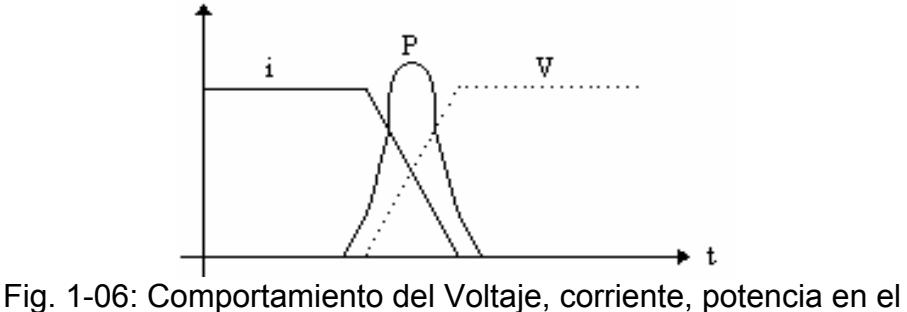

transistor.

Cuando el transistor está en saturación o en corte las pérdidas son despreciables. Pero si tenemos en cuenta los efectos de retardo de conmutación, al cambiar de un estado a otro se produce un pico de potencia disipada, como se muestra en la figura 1-06, en esos instantes el producto  $I_c \times V_{CE}$  va a tener un valor apreciable, por lo que la potencia media de pérdidas en el transistor va a ser mayor. Estas pérdidas aumentan con la frecuencia de trabajo, debido a que al aumentar ésta, también lo hace el número de veces que se produce el paso de un estado a otro. Podemos distinguir entre tiempo de excitación o encendido (ton) y tiempo de apagado (toff). A su vez, cada uno de estos tiempos se puede dividir en otros dos, que se muestran en la figura 1-07.

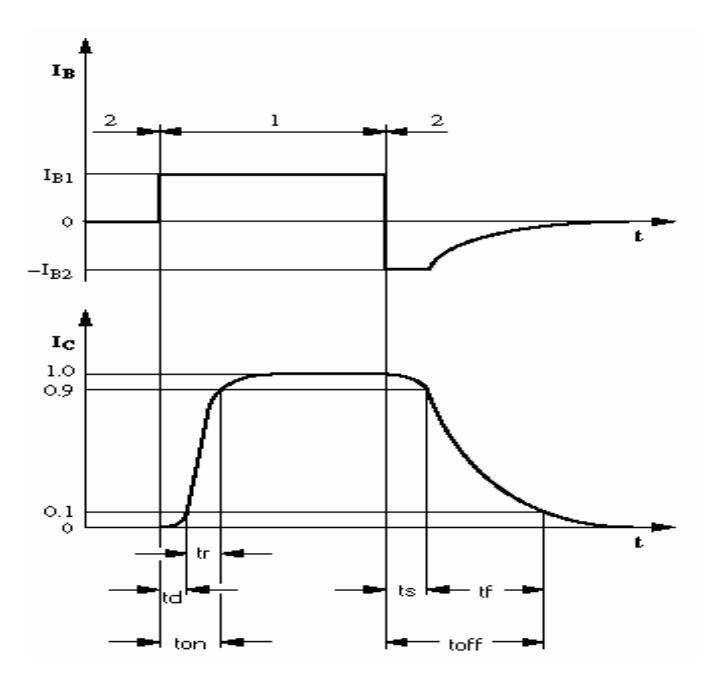

Fig. 1-07: Gráficas de IB Vs t, Ic Vs t

*Tiempo de retardo, td***:** Es el tiempo que transcurre desde el instante en que se aplica la señal de entrada en el dispositivo conmutador, hasta que la señal de salida alcanza el 10% de su valor final.

*Tiempo de subida, tr***:** Tiempo que emplea la señal de salida en evolucionar entre el 10% y el 90% de su valor final.

*Tiempo de almacenamiento, ts***:** Tiempo que transcurre desde que se quita la excitación de entrada y el instante en que la señal de salida baja al 90% de su valor final.

*Tiempo de caída, tf***:** Tiempo que emplea la señal de salida en evolucionar entre el 90% y el 10% de su valor final.

Por tanto, se pueden definir las siguientes relaciones:

$$
t_{on} = t_d + t_r
$$

$$
t_{off} = t_s + t_f
$$

Es de hacer notar el hecho de que el tiempo de apagado (toff) será siempre mayor que el tiempo de encendido (ton).

Los tiempos de encendido (ton) y apagado (toff) limitan la frecuencia máxima a la cual puede conmutar el transistor:

$$
F_{\text{max}} = \frac{1}{t_{on} + t_{off}}
$$

[7]

#### **Protección del Transistor de Potencia.**

Si queremos que un transistor que actúa en conmutación lo haga lo más rápidamente posible y con menores pérdidas, lo ideal sería enviar a la base del dispositivo una señal como el de la figura 1- 09. Para esto se puede emplear el siguiente circuito:

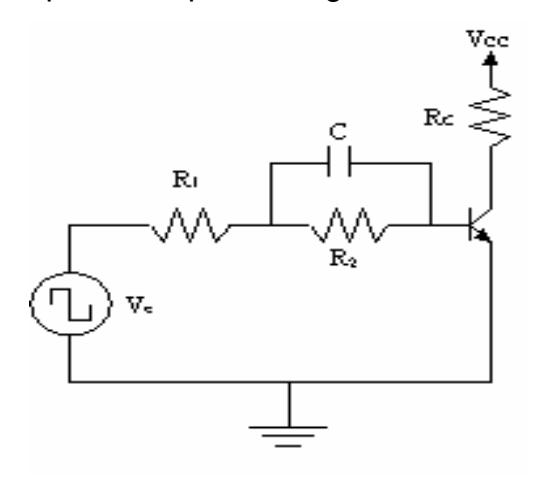

Fig.1-08: Circuito auxiliar de conmutación del transistor

En estas condiciones, la intensidad de base aplicada tendrá la forma indicada a continuación:

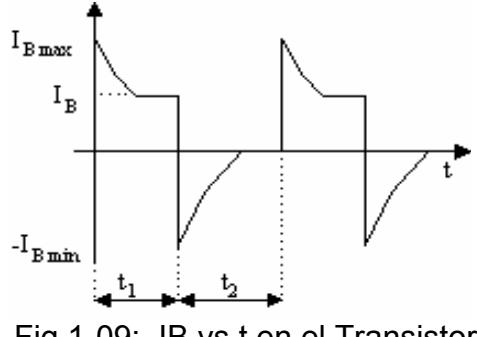

Fig 1-09: IB vs t en el Transistor

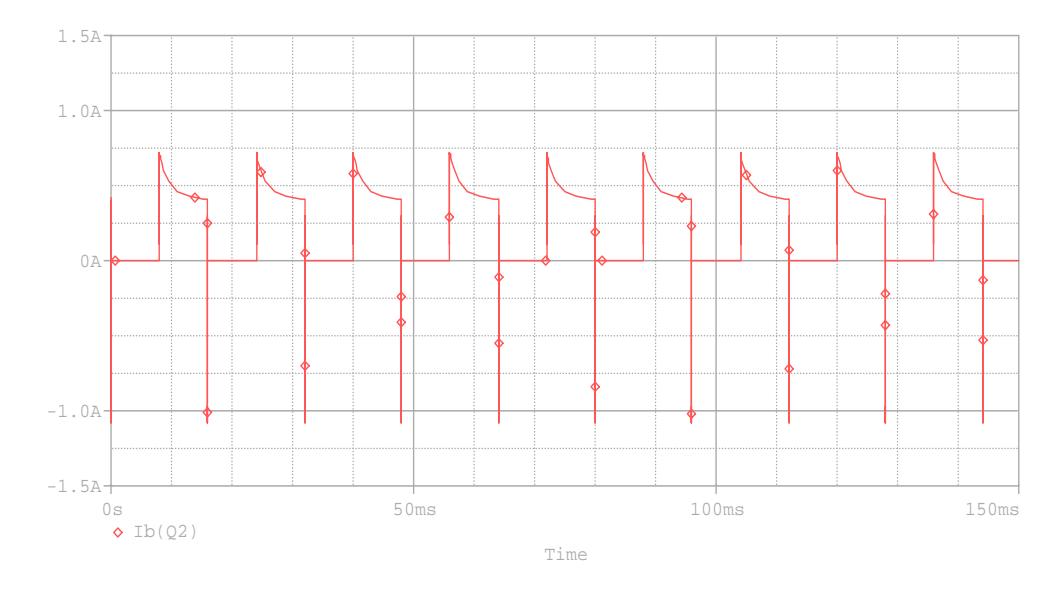

Fig. 1-10: Gráfica en Pspice de la corriente de base (Ib).

Durante el semiperíodo t1, la tensión de entrada (Ve) se mantiene a un valor Ve (máx). En estas condiciones la  $V_{BE}$  es de 0.7V y el condensador C se carga a una tensión  $V_c$  de valor:

$$
V_C = R_2 \times \frac{V_{e(\text{max})} - 0.7}{R_1 + R_2}
$$

Debido a que las resistencias R1 y R2 actúan como un divisor de tensión, la constante de tiempo con que se cargará el condensador será aproximadamente de:

$$
\tau_1 \approx C \times \frac{R_1 \times R_2}{R_1 + R_2}
$$

Con el condensador cargado a  $V_c$ , la intensidad de base se estabiliza a un valor  $I_B$  que es:

$$
I_B = \frac{V_{e(m\acute{a}x_0)} - 0.7}{R_1 + R_2}
$$

En el instante en que la tensión de entrada pasa a valer -Ve(min), tenemos el condensador cargado a  $V_c$ , y  $V_{BE}$ =0.7V. Ambos valores se suman a la tensión de entrada, lo que produce el pico negativo de intensidad  $I_B$  (mín):

A partir de ese instante el condensador se descarga a través de R2 con una constante de tiempo de valor R2C.

$$
I_{B(\min)} = \frac{V_{e(\min)} + V_C + 0.7}{R_1 + R_2}
$$

Para que ocurra esto, debe cumplirse que:

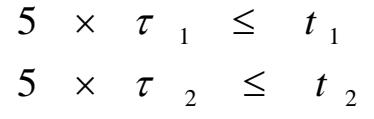

Con esto nos aseguramos que el condensador está cargado cuando apliquemos la señal negativa. Así, obtendremos finalmente una frecuencia máxima de funcionamiento:

$$
f_{\text{max}} = \frac{1}{t_1 + t_2} = \frac{1}{5 \times \tau_1 + 5 \times \tau_2} = \frac{0.2}{l_1 + l_2}
$$

[7]

Un circuito utilizado en el Control Antisaturación es el de la figura 1-11:

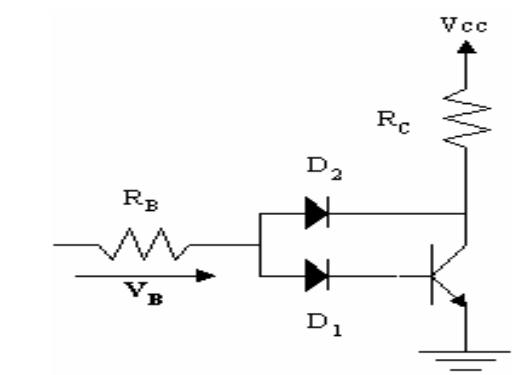

Fig. 1-11: Control Antisaturación

El tiempo de saturación (ts) será proporcional a la intensidad de base, y mediante una suave saturación lograremos reducir ts:

$$
I_c = \frac{V_{cc} - V_{ce}}{R_c}
$$

Inicialmente tenemos que:

$$
I_B = \frac{V_B - V_{D1} - V_{BE}}{R_B}
$$

En estas condiciones conduce D2, con lo que la intensidad de colector pasa a tener un valor:

$$
I_{L} = \frac{V_{CC} - V_{BE} - V_{D1} + V_{D2}}{R_{C}}
$$

Si imponemos como condición que la tensión de codo del diodo D1 es mayor que la del diodo D2, obtendremos que l<sub>c</sub> sea mayor que IL:

$$
I_C = \beta \times I_B
$$
  

$$
\beta \times I_B \times R_C > V_{CE} - V_{BE} - V_{D1} + V_{D2}
$$

[7]

#### **1.1.4. CARACTERÍSTICAS ESTÁTICAS.**

Dentro de estas características consideramos los parámetros de acuerdo a la figura 1-12.

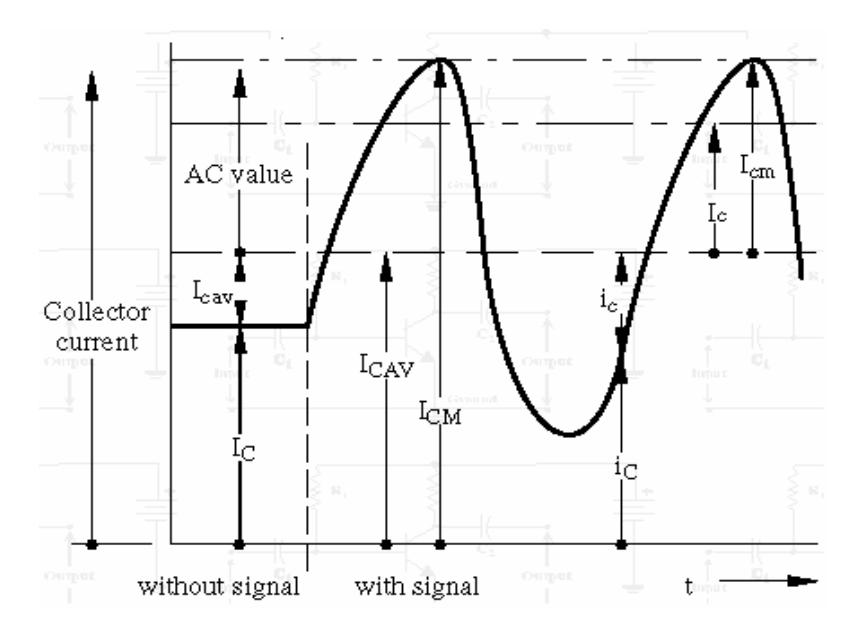

Fig. 1-12: Características estáticas y otros parámetros del transistor

*Corriente media*: es el valor medio de la corriente que puede circular por un terminal (ej.  $I_{\text{CAV}}$ , corriente media por el colector).

*Corriente máxima***:** es la máxima corriente admisible de colector  $(I_{CM})$  o de drenador  $(I_{DM})$ . Con este valor se determina la máxima disipación de potencia del dispositivo.

*VCBO*: tensión entre los terminales colector y base cuando el emisor está en circuito abierto.

*VEBO*: tensión entre los terminales emisor y base con el colector en circuito abierto.

*Tensión máxima*: es la máxima tensión aplicable entre dos terminales del dispositivo (colector y emisor con la base abierta en los bipolares, drenador y fuente en los FET).
*Estado de saturación***:** queda determinado por una caída de tensión prácticamente constante. V<sub>CEsat</sub> entre colector y emisor en el bipolar y resistencia de conducción R<sub>DSon</sub> en el FET. Este valor, junto con el de corriente máxima, determina la potencia máxima de disipación en saturación.

*Relación corriente de salida - control de entrada***: h<sub>FE</sub> para el** transistor bipolar (ganancia estática de corriente) y  $g_{ds}$  para el FET (transconductancia en directa). [7]

# **1.1.5. CARACTERÍSTICAS TÉRMICAS.**

En los elementos de estado sólido la disipación de potencia admisible máxima se encuentra limitada por la temperatura de juntura(TJ), que para el TIP-122 es de 150º C, un parámetro útil en la disipación de potencia es la resistencia térmica.

La resistencia térmica se define en condiciones de estado estable y es la elevación de la temperatura de juntura por encima de la temperatura de la carcaza, esta temperatura nos permite determinar el nivel de potencia máxima con el que el dispositivo puede operar sin riesgos, para una determinada temperatura de carcaza.

La resistencia térmica de la carcaza al aire es notoriamente mayor en un dispositivo que no utilice disipador, con aquel que si lo utilice; más aún será la diferencia entre la resistencia térmica de la carcaza al aire y la resistencia térmica de la juntura a la carcaza; por tanto, el principal propósito de un disipador externo es aumentar la superficie efectiva de disipación de calor, de tal manera que los dispositivos de potencia son diseñados para usarse con disipador de calor externo.

[8]

#### **1.2. CIRCUITO DE CONTROL PARA EL TRANSISTOR.**

El semiconductor escogido, es controlado por el módulo de control que le suministra los pulsos de corriente necesarios para realizar la conmutación, a continuación se explicarán los requerimientos que debe tener este módulo de control, el cual se estudiará de manera más detallada en el capítulo 3.

#### **1.2.1. REQUERIMIENTOS.**

El diseño del circuito de control debe cumplir con ciertos requerimientos, para manejar las bases de los transistores TIP-122 que garantizan el buen funcionamiento del módulo de potencia, entre estos requerimientos tenemos:

• Se debe eliminar la presencia de pulsos simultáneos de control para evitar problemas de cortocircuito en la carga por la conmutación de más de tres transistores del módulo de potencia al mismo tiempo.

- No se puede utilizar circuitos digitales que proporcionen directamente la corriente de base durante el encendido, ya que esta debe ser suficientemente grande para garantizar el encendido de los transistores del módulo de potencia.
- Cada fuente del módulo de control y de potencia debe tener su propia referencia aislada de las demás, de igual manera se debe proteger el módulo controlador aislándolo del módulo de potencia utilizando un circuito optoacoplador.

#### **1.3. INVERSORES.**

Los Inversores se los puede clasificar de distintas formas, la primera clasificación se la hará de acuerdo a su fuente de alimentación.

#### **Por el tipo de alimentación:**

Inversores alimentados por voltaje (VFI).

Inversores alimentados por corriente (CFI).

En el inversor alimentado por voltaje, el integrado de potencia siempre permanece con alimentación directa, por lo que es necesario el uso de una conmutación forzada si se utilizan tiristores.

En el inversor alimentado por corriente, la corriente de salida se mantiene constante independientemente de la carga del inversor, y el voltaje de salida es obligado a cambiar. [9]

#### **Por su configuración:**

Se los puede clasificar a los Inversores según su configuración, listando los más importantes tenemos:

Configuración de toma media

Medio Puente.

Puente monofásico.

Puente trifásico.

#### **Por el elemento de conmutación empleado:**

De igual forma se puede hacer la clasificación de acuerdo a los elementos semiconductores empleados para la conmutación en las diferentes configuraciones, así tenemos:

Transistor Semiconductor de Metal de Oxido de Efecto Campo (MOSFET).

Transistores de Inducción Estática (SIT).

Transistor Bipolar de Puerta Aislada (IGBT).

Tiristor con Puerta de Cierre (GTO).

Tiristores Controlados MOS (MCT).

#### **Por la salida:**

Según su salida AC, existen dos tipos de inversores:

Inversores monofásicos.

Inversores trifásicos.

[10]

El **MOSFET,** figura 1-13(a), es un dispositivo controlado por voltaje, que requiere solo de una pequeña corriente de entrada. La velocidad de conmutación es muy alta siendo los tiempos de conmutación del orden de los nanosegundos, los MOSFET de potencia están encontrando cada vez más aplicaciones en los convertidores de altas frecuencias y baja potencia. Los MOSFET no tienen problemas de ruptura secundaria que tienen los BJT, sin embargo los MOSFET tienen problemas de carga electrostática, por lo que su manejo requiere de cuidados especiales. Además es relativamente difícil protegerlos bajo condiciones de falla por cortocircuito.

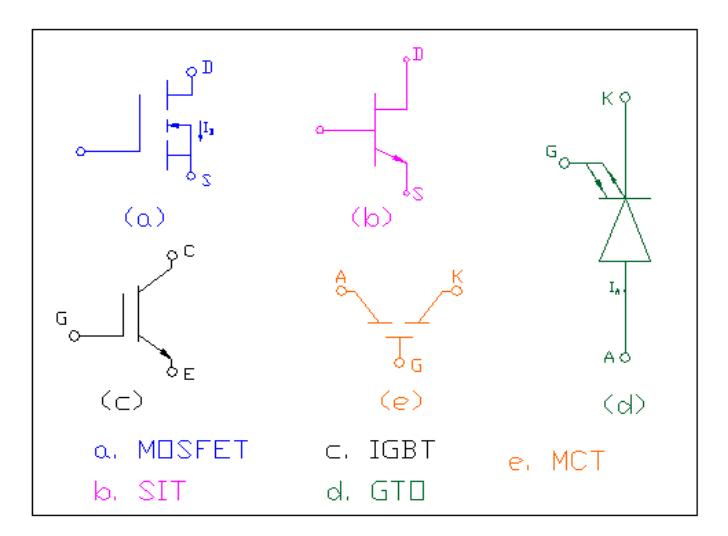

Fig. 1-13: Dispositivos de Potencia.

Un **SIT,** figura 1-13(b), es un dispositivo de alta potencia y alta frecuencia. Es esencialmente una versión en estado sólido de un tubo triodo al vacío, es adecuado para operaciones de alta potencia y en alta velocidad. Tiene bajo ruido, baja distorsión y una alta capacidad de potencia, tiene una baja resistencia en serie de compuerta. Los tiempos de activación y desactivación son muy pequeños en el orden de los 0.25µs. Es un dispositivo normalmente activo, desactivado por un voltaje negativo en la compuerta.

[11]

El **IGBT,** figura 1-13(c), es similar al transistor de potencia, excepto que es controlado por un voltaje aplicado a la puerta en lugar de la corriente que fluye en la base del transistor de potencia. La impedancia de la puerta de control es muy alta en un IGBT, de modo que la cantidad de corriente que fluye en ella es en extremo pequeña, no presenta problemas de ruptura secundaria, como los BJT. El dispositivo es básicamente equivalente a la combinación de un MOSFET y un transistor bipolar. Puesto que el IGBT es controlado por un voltaje de puerta con un flujo de corriente muy pequeño, puede conmutar con mucha más rápidez que el transistor de potencia convencional. Los IGBT se utilizan en aplicaciones de alta potencia y alta frecuencia.

Un **GTO,** figura 1-13(d), es un SCR que se puede apagar por pulso suficientemente negativo en su terminal de puerta, aun cuando la corriente  $I_D$  exceda a  $I_H$ . Estos dispositivos han llegado a ser más y más comunes en los paquetes de control de motores porque eliminan la necesidad de componentes externas para el apagado de los SCR en los circuitos dc. Un tiristor GTO requiere una corriente de encendido mayor que la de un SCR. Para dispositivos de alta potencia, se requieren corrientes de puerta de 10A o más. Para apagar el equipo, se requiere un pulso negativo grande de 20 a 30 µs de duración. La magnitud del pulso de corriente negativa debe ser de un cuarto o un sexto de la corriente que fluye a través del dispositivo.

[12]

**Un tiristor controlado por MOS (MCT),** figura 1-13(e), combina las características de un tiristor regenerativo de cuatro capas y una estructura de compuerta MOS. La estructura de compuerta MOS se puede representar por un MOSFET de canal p y un MOSFET de canal n. El MCT se puede operar como dispositivo controlado por compuerta, si su corriente es menor que la corriente controlable pico. Intentar desactivar el MCT a corrientes mayores que su corriente controlable pico de especificación, puede provocar la destrucción del dispositivo. Para valores más altos de corriente, el MCT debe ser conmutado como un SCR estándar. Los anchos de pulso de la compuerta no son críticos para dispositivos de corrientes pequeñas. Para corrientes mayores, el ancho del pulso de desactivación debe ser mayor. Además, durante la desactivación, la compuerta utiliza una corriente pico. En muchas aplicaciones, incluyendo inversores y pulsadores, se requiere, de un pulso continuo de compuerta sobre la totalidad del período de encendido/apagado a fin de evitar ambigüedad en el estado. Un MCT tiene una baja caída de voltaje directo durante la conducción: un tiempo de activado rápido, típicamente 0.4ms, y un tiempo de desactivado rápido, típicamente 1.25ms, para un MCT de 300A, 500v; bajas pérdidas de conmutación; una baja capacidad de bloqueo voltaje inverso y una alta impedancia de entrada de compuerta, lo que simplifica mucho los circuitos de excitación. Es posible ponerlo efectivamente en paralelo, para interrumpir corrientes altas, con sólo modestas reducciones en la especificación de corriente del dispositivo. No se puede excitar fácilmente a partir de un transformador de pulso, si se requiere de una polarización continua a fin de evitar ambigüedad de estado.

[13]

#### **1.3.1. MONOFÁSICOS: CONCEPTO Y CLASES.**

Destacaremos tres configuraciones: con transformador de toma media, con batería de toma media y configuración en puente.

Esta clasificación es independiente de los elementos semiconductores empleados y de su circuitería auxiliar de excitación y bloqueo.

Transformador de toma media La manera más elemental de representar este circuito se la realiza con dos interruptores que se cierran y se abren alternamente. La figura 1-14 representa dicho circuito y la forma de onda de las

variables involucradas.

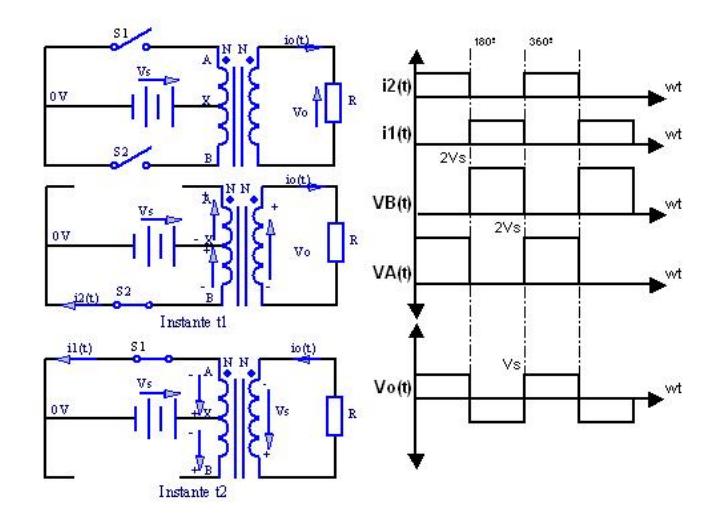

Fig. 1-14: Inversor de transformador con toma media

[14]

El sistema se alimenta con una fuente de C.C., conectado el polo positivo a la toma media del transformador. El polo negativo se lo utiliza como referencia para el primario del transformador, de este se conectan los interruptores  $S_1$  y  $S_2$  a cada uno de los extremos

del primario que los llamaremos respectivamente A y B respectivamente, tal como se muestra en la figura 1-14.

En los semiperíodos en que  $S_1$  está abierto y  $S_2$  cerrado, se tiene entre los terminales X-B del transformador una tensión Vs. Los devanados AX, XB y el secundario tienen el mismo N número de espiras, de lo cual resulta la tensión de salida es:

$$
v_o(t) = V_s
$$

Si asumimos para simplificar al máximo el ejemplo que se trata de una carga resistiva pura de valor R. La intensidad de salida será:

$$
\dot{i}_o(t) = \frac{v_o(t)}{R} = \frac{V_s}{R} = I_o
$$

A su vez la tensión entre A y X es igual a  $V_s$ , por lo que  $S_1$  queda sometido a una tensión de  $2V<sub>S</sub>$  entre sus terminales cuando está abierto.

Durante los semiperiodos en que  $S_1$  está cerrado y  $S_2$  abierto, los terminales del primario AX imprimen una tensión e intensidad a la salida que se deduce fácilmente de la figura 1-14, los cuales son:

$$
v_o(t) = -V_s
$$
  

$$
i_o(t) = -\frac{V_s}{R} = -I_o
$$

El interruptor S2 cuando está abierto tiene una tensión de 2VS. Es conveniente notar que los circuitos reales con tiristores ó transistores están sometidos a picos de voltaje todavía mayores a 2VS debido a las oscilaciones que tiene lugar en las conmutaciones.

Por esto la configuración aquí tratada no es recomendable utilizar con tensiones de alimentación elevadas.

La tensión de salida es una onda cuadrada de amplitud  $V_s$ independiente de la intensidad para cualquier tipo de carga.

La frecuencia de este sistema está determinada por la velocidad de apertura y cierre de los interruptores ó semiconductores que se instale.

#### **Batería con toma media.**

En la configuración Batería con toma media, de acuerdo a la figura 1-15, un terminal de la carga se conecta a la toma media de la batería o fuente de C.C (corriente continua), mientras que el otro terminal se conecta alternadamente a los polos positivo y negativo mediante semiconductores de potencia.

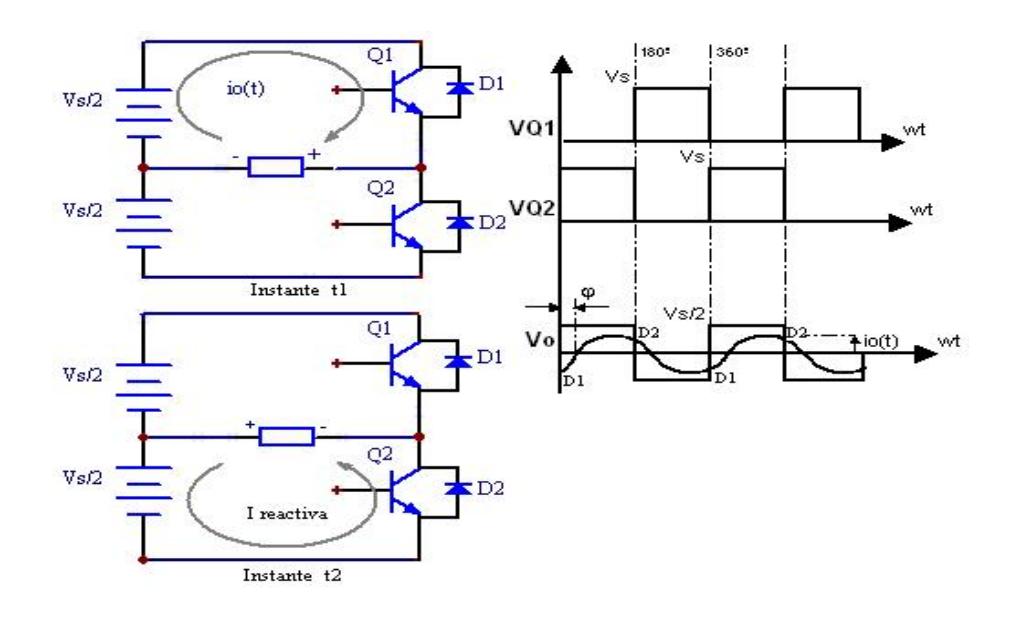

Fig. 1-15: Inversor con batería de toma media

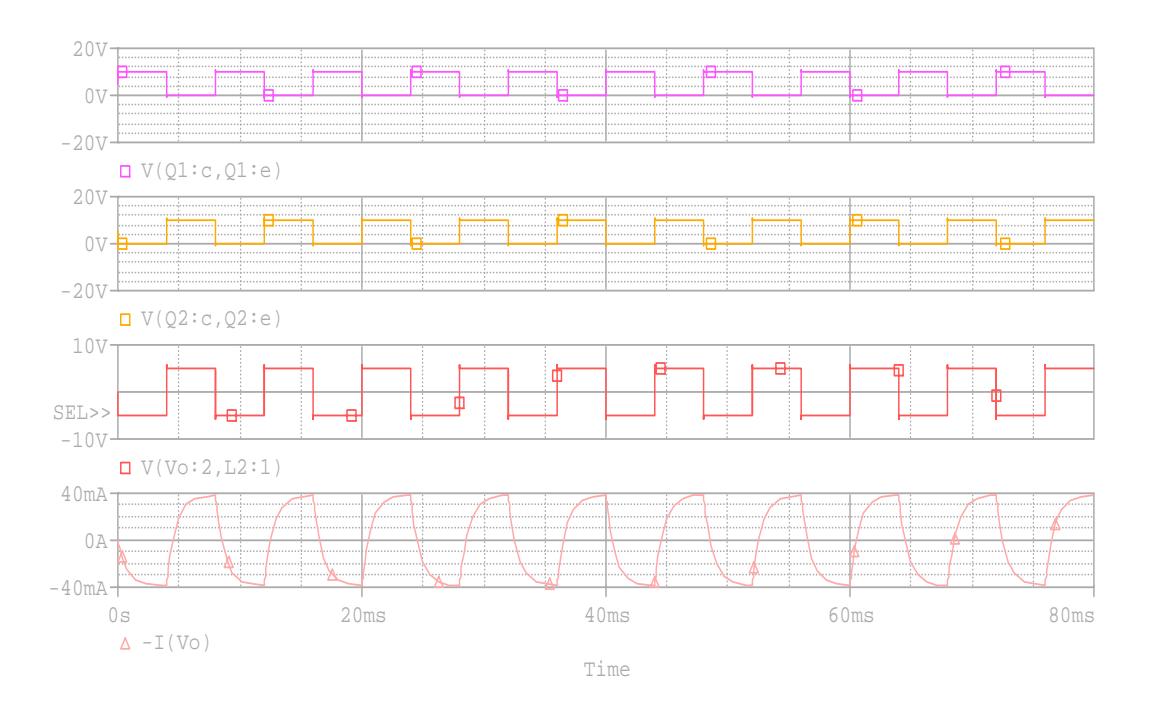

Fig. 1-16: Voltajes Q1, Q2, Vo y Corriente lo de la Batería de toma media simulados en Pspice.

Usando transistores de potencia se explica su funcionamiento de la siguiente forma:

En el semiperíodo en que  $Q_1$  está saturado, la carga se energiza con +Vs/2 respecto a la toma media de la batería. La caída de tensión debido al elemento semiconductor se la considera despreciable.

Para el semiperíodo en que se excita  $Q_2$ , se tiene  $-Vs/2$ , por lo que se obtiene en la carga una onda cuadrada con magnitud Vs/2.

La tensión que soportan los elementos semiconductores de las sobretensiones que se produzcan en los circuitos prácticos. potencia es igual a la tensión de la batería o fuente de C.C., más

Debido a la condición de retardo se requiere disponer de diodos en reactiva. Mientras conducen los diodos, la carga devuelve La configuración descrita, es más adecuada para tensiones altas de la fuente de C.C. que la configuración de toma media. Aquí sin embargo la carga sólo recibe la mitad de lo que hay en la batería. antiparalelo con los transistores que permitan el flujo de intensidad intensidad a la batería.

ángulo  $\varphi$  de la impedancia de la carga. Siendo nulo para una carga resistiva pura, para la cual se podrían eliminar los diodos. El máximo desfase ó conducción máxima de los diodos se da con El ángulo ó período de conducción de los diodos coinciden con el

carga reactiva pura, que podría ser esta tanto capacitiva como inductiva pura, donde existe un desfase de 90º para ambos casos. [14]

#### **Puente Monofásico**

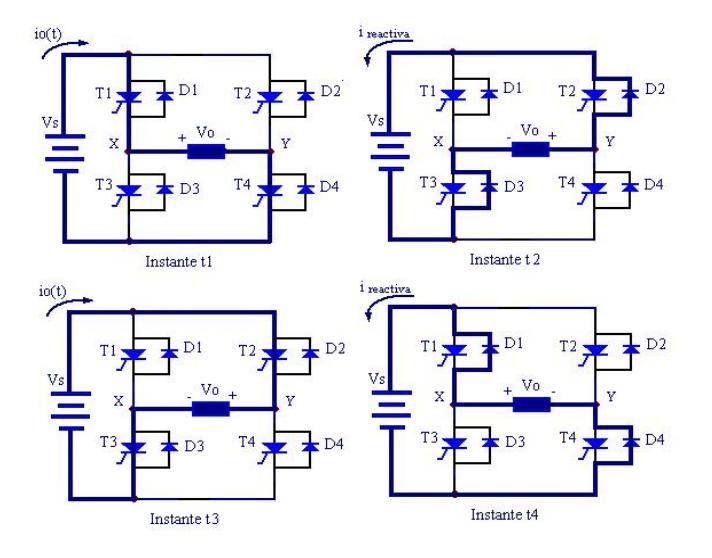

Fig. 1-17 Inversor en puente monofásico

La configuración del Puente monofásico se las especifica en la figura 1-17; está representada con tiristores de potencia con sus respectivos diodos antiparalelo para la conducción de intensidad reactiva.

Excitando los tiristores  $T_1$  y  $T_4$  (instante t<sub>1</sub>), la carga queda sometida a un voltaje Vs. Luego bloqueando  $T_1$  y  $T_4$  y excitando  $T_2$  $y$  T<sub>3</sub> (instante t<sub>3</sub>), se invierte la tensión en la carga. Repitiendo este proceso de manera cíclica se obtiene entre los terminales de la carga una tensión alterna cuadrada de amplitud Vs, el doble obtenido de la configuración con batería de toma media. Sin

embargo en esta configuración se utiliza el doble de semiconductores, lo que no es realmente una desventaja.

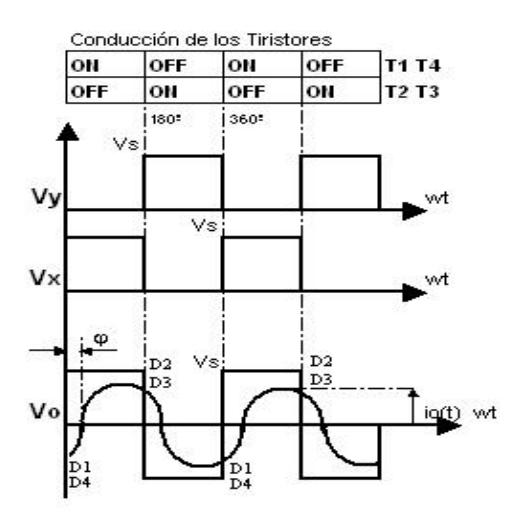

Fig. 1-18: Formas de onda de tensión en el inversor monofásico tipo puente

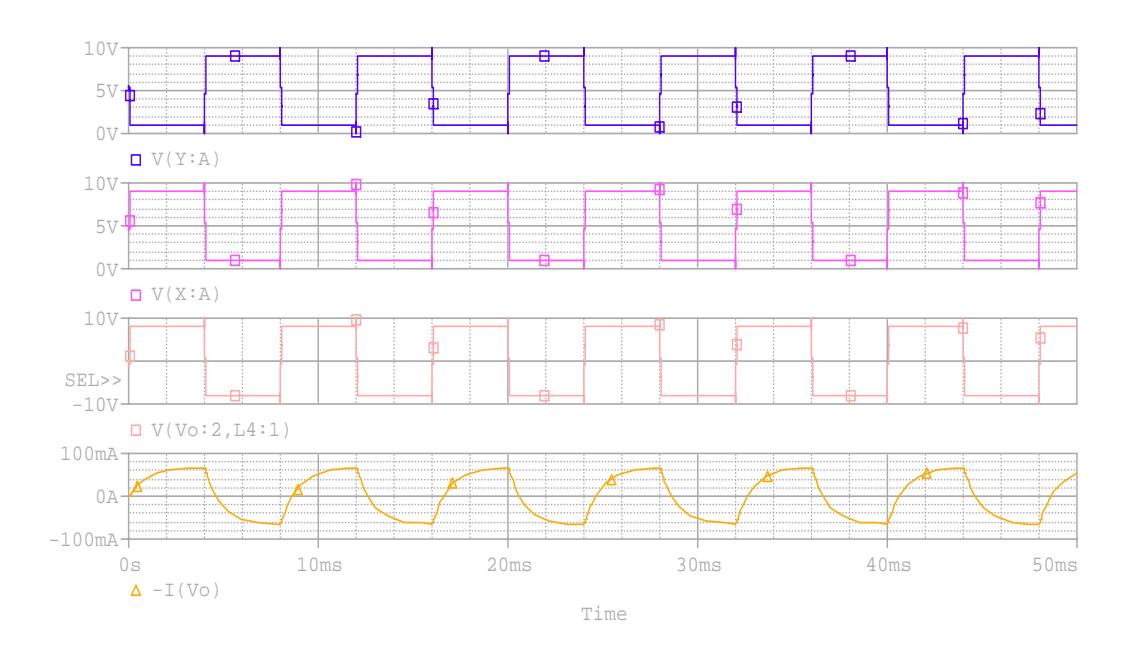

Fig. 1-19: Voltajes Vy, Vx, Vo y Corriente Io en el Inversor Monofásico tipo puente simulados en Pspice.

La forma de onda en la carga del inversor monofásico se lo muestra en la figura 1-17. Cabe notar para el instante  $t<sub>2</sub>$  la carga tiene tensión positiva en el extremo "Y" y negativo en el "X" por lo tanto cede potencia a la batería a través de los diodos  $D_2$  y  $D_3$ , en el instante  $t_4$ , esta se descargará a través de los diodos  $D_1$  y  $D_4$  ya que tienen la tensión contraria que la del instante  $t<sub>2</sub>$ .

En otras palabras la energía reactiva acumulada en la carga durante los instantes  $t_1$  y  $t_3$  se la libera en  $t_2$  y  $t_4$  respectivamente.

En cuanto al ángulo de retardo  $\varphi$  de la intensidad de la carga se ha tomado 60º para su representación.

asegurar que los semiconductores de potencia de una misma rama En todos los inversores se toma este cuidado con los diodos, para no conduzcan simultáneamente, lo que ocasionaría un cortocircuito en la fuente si sucediera.

 $[14]$ 

#### **1.3.2 INVERSORES TRIFÁSICOS: CONCEPTOS Y CLASES**

Los inversores de tipo trifásico se los utiliza comúnmente para alimentar equipos que requieren elevada potencia.

La configuración de este inversor se la realiza como muestra la fig 1-20, que en este caso hemos utilizado transistores de potencia para su representación.

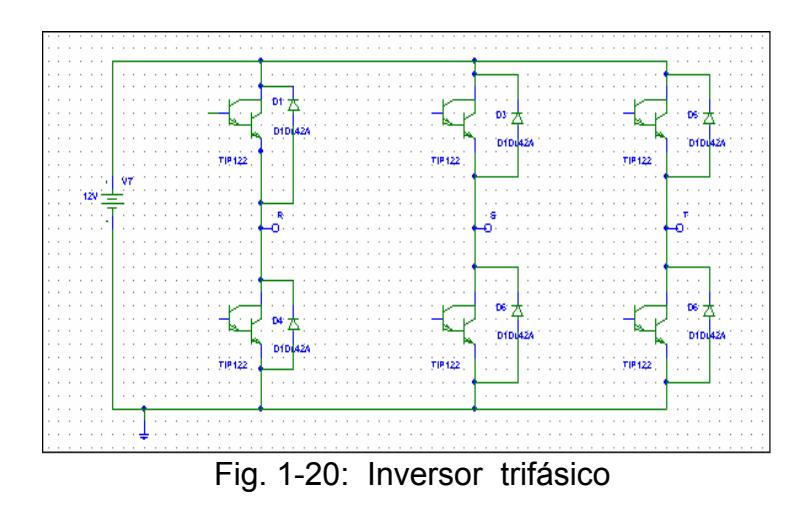

El orden de encendido de los transistores de potencia es  $Q_1$ ,  $Q_2$  $Q_3$ ,  $Q_4$ ,  $Q_5$ ,  $Q_6$ .

Existen dos tipos de señales de control de 120º ó de 180º de conducción.

La diferencia radica que en 180º conducen tres transistores a la vez, mientras que en 120º, conducen solamente dos.

En el inv ersor trifásico de 120º de conducción, hay un retardo de  $\pi/3$  entre el corte de  $Q_1$  y la conducción de  $Q_4$ . Con esto se asegura que la fuente de continua no se cortocircuita al pasar de una pareja a otra.

y los otros dos están co nectados a la fuente continua. La tensión en el terminal abierto es impredecible y depende de las En cada modo de operación uno de los tres terminales está abierto características de la carga.

 $[15]$ 

# **1.3.3 INVERSOR TRIFÁSICO A UTILIZARSE**

Se utilizará el inversor trifásico por conducción de 180<sup>°</sup>, en el cual implementación debido a que lo hace al circuito menos voluminoso necesario en el caso de los tiristores, en los transistores no es utilizaremos transistores de potencia en vez de tiristores para su y pesado, más económico y permite trabajar a las frecuencias deseadas en el proyecto, a su vez se tiene que los circuitos de fuerza y control son más simples debido al bloqueo forzado que es necesario.

#### **Referenc ia:**

[1] Muhammad Rashid, Electrónica de Potencia, PAG. 356

[2] Muhammad Rashid, Electrónica de Potencia, 263

[3] Muhammad Rashid, Electrónica de Potencia, 274

- [4] Daniel Whart, Power Electronics, PAG.7
- [5] Muhammad Rashid, Electrónica de Potencia, PAG.262
- [6] Daniel Whart, Power Electronics, PAG.17

[7] **www.u v.es/~merinji/electro/transistores.html**

- [8] http://proton.ucting.udg.mx/~jmateos/disipa/Disipa.htm
- [9] Muhamm ad Rashid, Electrónica de Potencia, PAG.400
- [10] http:// www.gte.us.es/~leopoldo/Store/tsp\_16.pdf
- [11] Muha mmad Rashid, Electrónica de Potencia, PAG.286).
- [12] Chap man, Máquinarias Eléctricas, PAG. 162)
- [13] www.fie.umich.mx/Informacion/Pruebas/
- [14] http://www.gte.us.es/~leopoldo/Store/tsp\_16.pdf
- [15] Muhammad Rashid, Electrónica de Potencia, PAG.364

# CAPITULO 2

# **DISEÑO DEL MODULO DE POTENCIA**

Los dispositivos de potencia están disponibles como unidades individuales como módulos. A menudo un convertidor de potencia requiere de dos, cuatro con dual(en configuración de medio puente), quad(en puente completo), o seis(trifásico) están disponibles para prácticamente todo los tipos de dispositivos de potencia. Los módulos ofrecen las ventajas de menores érdidas en estado activo, altas características de interrupción de voltaje y p orriente y una velocidad más que la de los dispositivos convencionales. c Algunos módulos incluyen circuitería para la protección de transitorios y de la excitación de compuerta. o seis dispositivos, dependiendo de su topología. Los módulos de potencia

[1]

En este capítulo haremos mención de las características del módulo de potencia como: los elementos seleccionados para la conmutación del inversor, corrientes y voltajes de operación; sistemas de alimentación, diseño de las fuentes de poder del módulo de potencia y de la etapa optoacopladora. Además mencionaremos el efecto que tiene la potencia en los diferentes tipos de carga que puede manejar el inversor.

## **2.1. DESCRIPCION GENERAL DE LA ETAPA DE POTENCIA.**

El inversor trifásico esta constituido por 6 elementos de conmutación que actúan como interruptores cada vez que reciben señal por parte del módulo de control; debido a las características de los elementos de conmutación que se mencionó en el capítulo 1 se escogió los transistores de potencia TIP-122, cada configuración tendrá su diodo de conmutación antiparalelo necesario para cargas inductivas. El módulo de potencia ha sido diseñado y construido para que cumpla con las siguientes especificaciones:

Frecuencia de operación variable: Desde 50 hasta 300 Hz. Fuente de alimentación: 12 V. Corriente máxima de operación: Hasta 4 A.

#### **2.2 . BLOQUE DE ALIMENTACION Y ELEMENTOS DE CONMUTACION.**

#### **2.2.1. SISTEMAS DE ALIMENTACIÓN.**

además puede funcionar con fuentes de voltaje regulable dc teniendo cuidado de la capacidad de corriente a la que puede funcionar la fuente dependiendo del tipo de carga utilizada. Además el proyecto consta de un disyuntor trifásico de 4A en cual se conectará la carga de operación. El módulo de potencia está diseñado para funcionar con una batería de 12 Vdc que suministre hasta una corriente máxima de 4 A,

# FUENTES DE VOLTAJE PARA LA ETAPA

## OPTOACOPLADORA.

En esta etapa se requieren cuatros fuentes de +12V, 500mA, para la etapa de potencia y una fuente de +5V, 500mA, para la etapa de control, con este principio utilizamos el diagrama de bloques de la figura 2-01 el cual contiene los siguientes elementos:

- $\triangleright$  Transformador reductor voltaje.
- $\triangleright$  Rectificador de onda completa.
- $\triangleright$  Filtro.
- $\triangleright$  Circuito regulador.

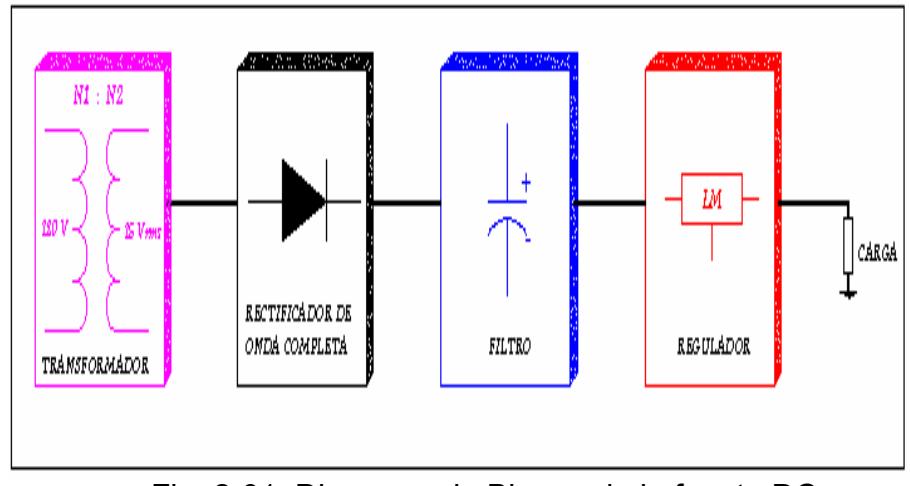

Fig. 2-01: Diagrama de Bloque de la fuente DC

Las características del transformador utilizado son:

- $\triangleright$  Entrada 110 VRMS
- Cuatro salidas de 17 VRMS, 500 mA, para la etapa ¾ optoacopladora.
- Una salida de 17 VRMS, 500 mA, para la fuente de la tarjeta de ¾ control.

Para filtrar el voltaje se utiliza un capacitor C para cada fuente, debido a que las características de las cuatros fuentes son las mismas basta con calcular una fuente, entonces para calcular el valor de C utilizamos la siguiente ecuación:

$$
c = \frac{1}{2x\sqrt{3}(RL1xf1xr1)}
$$

Donde:

$$
RL 1 = \frac{Vode}{Iode}
$$
  
\n
$$
Vode = 12V
$$
  
\n
$$
Iode \approx Ib1 = 500mA
$$
  
\n
$$
f = 120Hz
$$

r1: rizado de voltaje

Se considera una regulación o rizado de voltaje de r1< 10 %, desarrollando [2]:

$$
RL1 = \frac{12}{500x10^{-3}} = 24\Omega
$$

$$
c = \frac{1}{2\sqrt{3}(24x120x0.1)}
$$

$$
c = 1002 \,\mu\text{F}
$$

Entonces el valor más cercano encontrado fue de 2500 µF

Para calcular el valor dc de salida para un rectificador de onda completa se aplica la siguiente fórmula:

$$
Vdc = Vm - \frac{4.17Idc}{C}
$$

Donde:

Vdc: Voltaje dc filtrado

Vm: Voltaje máximo AC

Idc: Corriente de carga en miliamperios

C: Capacitor en microfaradios.

Por lo tanto:

$$
Vdc = \sqrt{2} \times 17 - \frac{4.17 \times 500}{2500}
$$
  

$$
Vdc = 24.04 - 0.834
$$
  

$$
Vdc = 23.2V
$$

Para calcular el voltaje de rizo rms utilizamos la fórmula:

$$
V_{r_{(rms)}} = r \times Vdc
$$

Donde:

Vr(rms): Voltaje de rizo rms

r: porcentaje de rizado

Vdc: Voltaje dc filtrado. [2]

Remplazando valores tenemos:

$$
Vr_{(rms)} = 23.2 \times 0.1
$$
  

$$
Vr_{(rms)} = 2.32 V
$$

Este valor lo utilizamos para calcular el voltaje de rizo pico a pico (Vrp-p):

$$
Vrp - p = 2\sqrt{3} \times Vr_{(rms)}
$$

Donde:

Vrp-p: Voltaje de rizo pico a pico

Vr(rms): Voltaje de rizo rms.

$$
Vrp - p = 2.32 \times 2 \times \sqrt{3}
$$

$$
Vrp - p = 8.03V
$$

Se puede observar el voltaje del capacitor y la Corriente del diodo del puente rectificador en la figura 2-02:

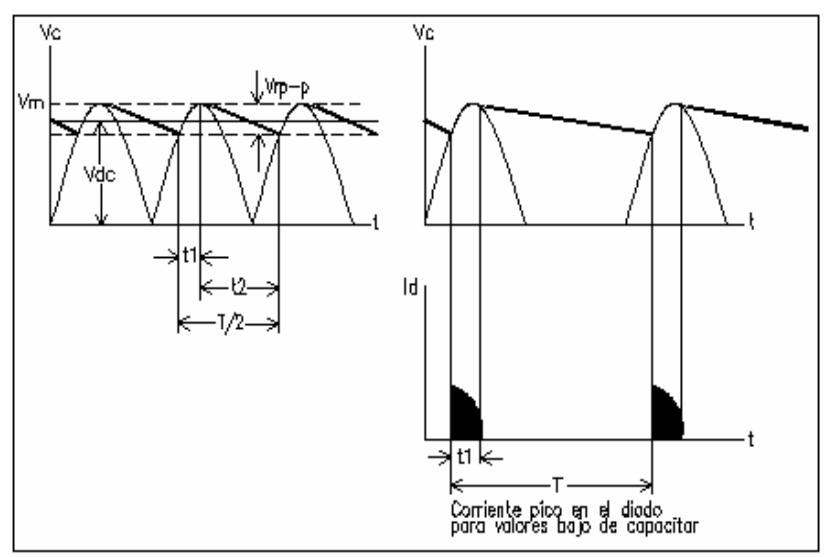

Fig. 2-02: Voltaje en el Capacitor y Corriente del diodo

Para calcular la corriente pico de los diodos tenemos que calcular primero el ángulo en el cual los diodos son polarizados directamente.

$$
\theta_1 = Sen^{-1} \left( \frac{1 - \sqrt{3} \times r}{1 + \sqrt{3} \times r} \right)
$$

Donde:

θ1: Angulo de inicio de polarización de los diodos

r: porcentaje de rizado. [2]

$$
\theta_1 = Sen^{-1} \left( \frac{1 - \sqrt{3} \times 0.1}{1 + \sqrt{3} \times 0.1} \right)
$$

$$
\theta_1 = 44.8^\circ
$$

Y

$$
\theta_2 = \pi - \tan^{-1}\left(\frac{0.907}{\left(1 + \sqrt{3}\right)r}\right)
$$

Donde:

θ2 : Angulo donde finaliza la polarización

r: porcentaje de rizo.

Para ob tener el valor final de la corriente pico de los diodos aplicamos la ecuación:

$$
\frac{Ipico}{Idc} = \frac{180^\circ}{\theta_1}
$$

Donde:

Ipico: Corriente máxima consumida por los diodos

Idc: Corriente de carga

θ1: Angulo de polarización de los diodos. [2]

$$
\frac{lpico}{Idc} = \frac{180}{44.8^{\circ}}
$$

$$
\frac{lpico}{Idc} = 4
$$

$$
lpico = 2A
$$

Finalmente utilizamos el regulador de voltaje 7812 que nos permite tener una señal dc pura de +12V para la polarización de los optoacopladores.

Para las fuentes de alimentación de la etapa optoacopladora se muestran las señales de corriente del capacitor, corriente de carga, voltaje del capacitor en la figura 2-03 obtenidas al simular el Esquema 3 del ANEXO 2 en el simulador Pspice.

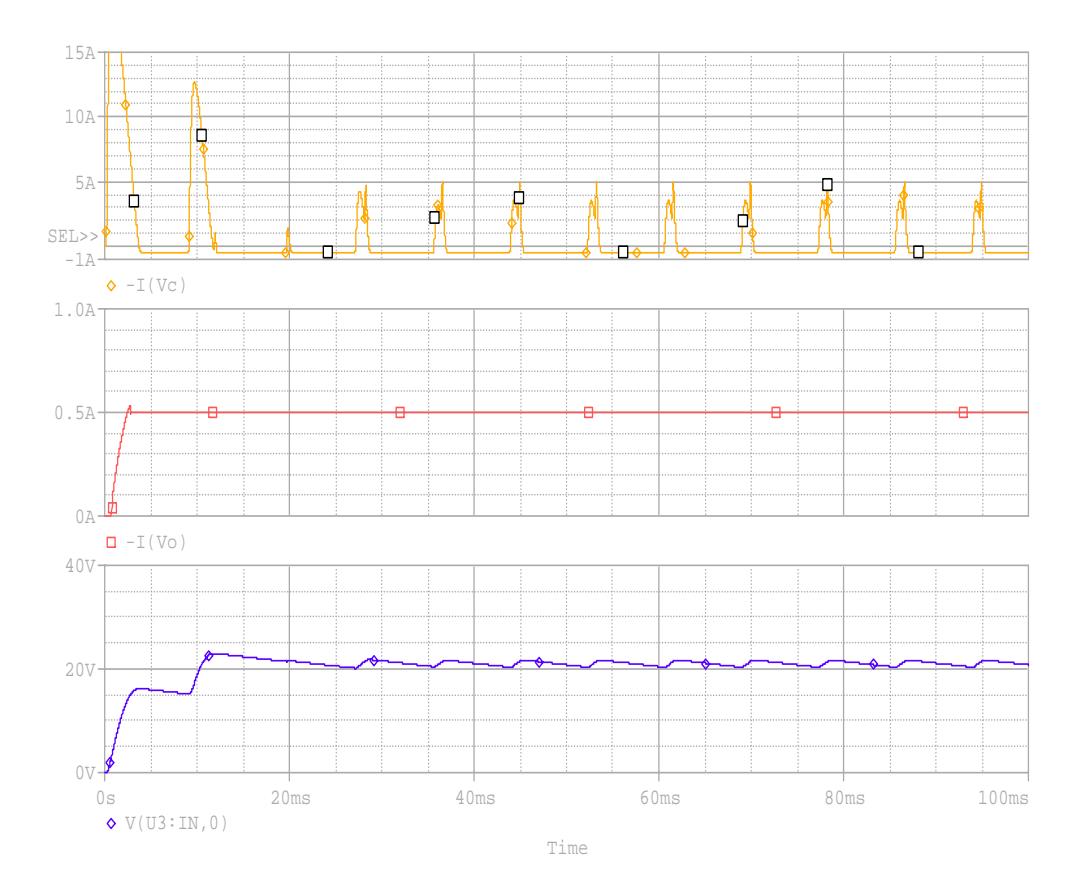

Fig. 2-03: Corrientes del capacitor(Ic), de carga(Io), Voltaje del Capacitor(Vc) en las Fuentes de Voltaje dc simulados en Pspice.

Una vez descrito los elementos de las fuentes dc procedemos a describir

las terminales que forman parte de las tarjetas de las fuentes de la figura 2-04, son 16 terminales que a continuación enumeramos:

- M1 a M8: terminales del secundario del transformador de voltaje
- terminales de +12V del optoacoplador 1.  $O1 - O2$ :
- terminales de +12V del optoacoplador 2.  $O3 - O4$ :
- terminales de +12V del optoacoplador 3.  $O5 - O6$ :
- terminales de +12V del optoacoplador 4.  $O7 - O8$ :

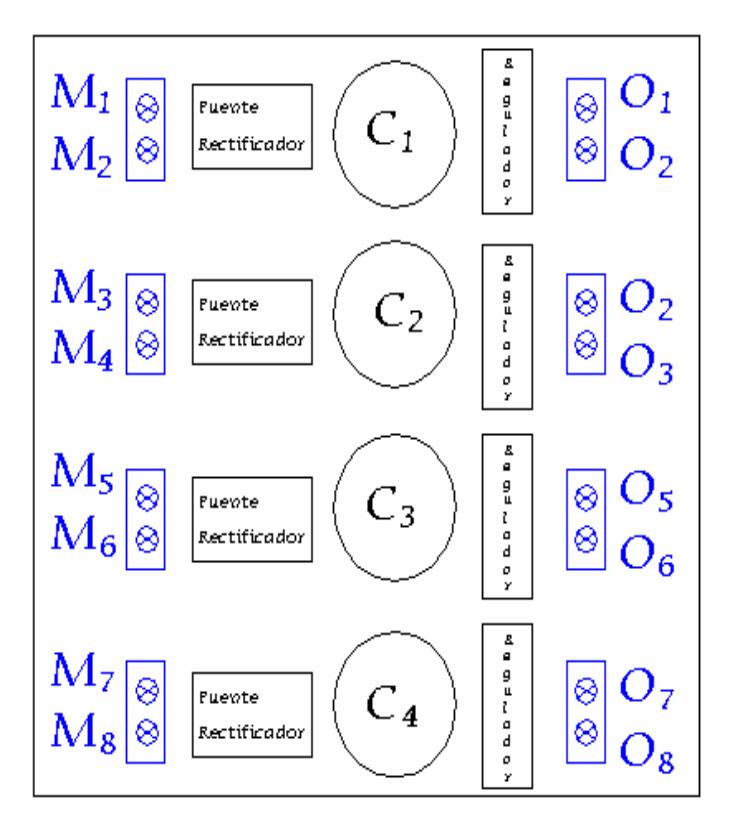

Fig. 2-04: Tarjeta de +12 V dc.

#### **2.2.2. SELECCIÓN DE LOS DISPOSITIVOS DE CONMUTACIÓN.**

En el capítulo anterior se han mencionado varias características de los dispositivos eléctricos que se pueden utilizar en la conmutación, en particular el transistor y la forma en que actúa la configuración Darlington, de tal modo se escogió el TIP-122 que es un transistor que tiene internamente una configuración Darlington, que nos permite suministra corrientes pequeñas por parte de la etapa de control al módulo de potencia para lograr la conmutación de los transistores, evitando el uso de amplificadores de corriente en la etapa optoacopladora, lo cual reduce el tamaño del proyecto.

Otras características de la configuración Darlington son:

Con esta conexión se consigue una ganancia de corriente muy alta. Esta conexión se emplea cuando se requiere una gran impedancia de entrada y una impedancia de salida baja, conservando una ganancia de voltaje próxima a uno. Una desventaja es que la corriente de fuga del primer transistor es amplificada por el segundo.

[3]

Además de los transistores el módulo de potencia se encuentra formado por seis diodos que se encuentran en paralelo con cada transistor, la función principal de estos es de protección de los transistores cuando se trabaja con carga inductiva.

#### **BLOQUE DE CARGA. 2.2.3**

A continuación explicaremos la potencia disipada en un transistor en régimen de conmutación con cargas inductiva, resistiva.

#### **CARGA RESISTIVA.**

La gráfica de la figura 2-05 muestra las señales idealizadas de los tiempos de conmutación (ton y toff) para el caso de una carga resistiva.

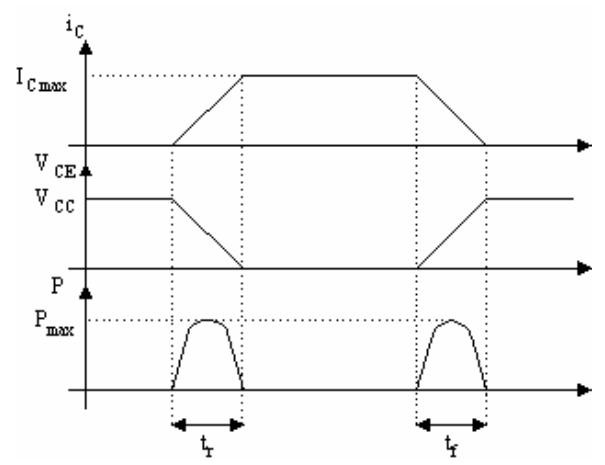

Fig 2-05: Tiempos de conmutación en una carga resistiva

tendremos: Supongamos el momento origen en el comienzo del tiempo de subida (tr) de la corriente de colector. En estas condiciones (0< t< tr)

$$
i_C = I_{Cmax} \times \left(\frac{t}{t_r}\right)
$$

Donde I<sub>C</sub> máx. vale:

$$
I_{Cm\acute{a}x} = \frac{V_{CC}}{R}
$$

También tenemos que la tensión colector - emisor viene dada como:

$$
V_{CE} = V_{CC} - R \times i_C
$$

Sustituyendo, tendremos que:

$$
V_{CE} = V_{CC} - R \times \frac{V_{CC}}{R} \times \left(\frac{t}{t_r}\right) = V_{CC} \times \left(1 - \frac{t}{t_r}\right)
$$

Nosotros asumiremos que el V<sub>CE</sub> en saturación es despreciable en comparación con Vcc. Así, la potencia instantánea por el transistor durante este intervalo viene dada por:  $\mathbb{R}^2$ 

$$
p = V_{CE} \times i_C = V_{CC} \times I_{Cmax} \times \left(\frac{t}{t_r}\right) \times \left(1 - \frac{t}{tr}\right)
$$

La energía, Wr, disipada en el transistor durante el tiempo de subida está dada por la fórmula:

$$
W_r = \left(\frac{V_{CC} \times I_{Cm\acute{a}x}}{4}\right) \times \left(\frac{2 \times t_r}{3}\right)
$$

De forma similar, la energía (Wf) disipada en el transistor durante el tiempo de caída, viene dado por:

$$
W_f = \left(\frac{V_{CC} \times I_{Cm\acute{a}x}}{4}\right) \times \left(\frac{2 \times t_f}{3}\right)
$$

La potencia media resultante dependerá de la frecuencia con que se efectúe la conmutación:

$$
P_{AV} = f \times (W_r + W_f)
$$

Un último paso es considerar tr despreciable frente a tf, con lo que no cometeríamos un error apreciable si finalmente dejamos la potencia media, tras sustituir, como:

$$
P_{C(AV)} = \frac{V_{CC} \times I_{Cmax}}{6} \times t_f \times f
$$

[4]

#### **arga inductiva. C**

Las cargas inductivas someten a los transistores a las condiciones diagrama de la figura 2-06 se han representado los diferentes puntos idealizados de funcionamiento del transistor en corte y saturación. de trabajo más desfavorables dentro de la zona activa. En el

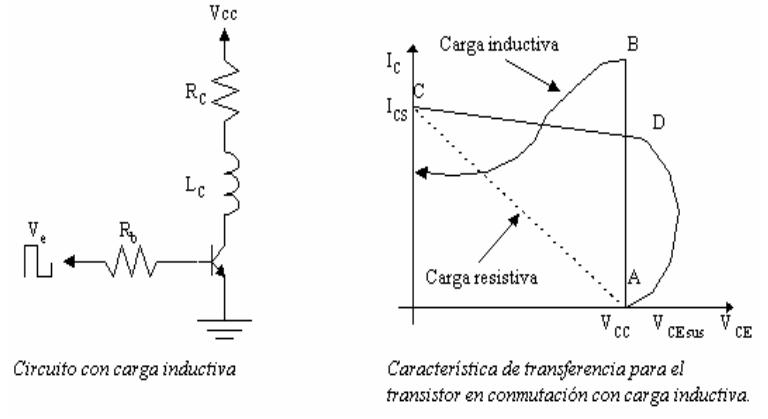

Fig. 2-06: El transistor en Corte y Saturación

Para una carga resistiva, el transistor pasará de corte a saturación por la recta que va desde A hasta C, y de saturación a corte desde C a A.

Sin embargo, con una carga inductiva como en el circuito anterior el secundaria, con valor VCE muy superior al valor de la fuente (Vcc). Para proteger al transistor y evitar su degradación se utilizan en la práctica varios circuitos, que se muestran a continuación: transistor pasa a saturación recorriendo la curva ABC, mientras que el paso a corte lo hace por el tramo CDA. Puede verse que este último paso lo hace después de una profunda incursión en la zona activa que podría fácilmente sobrepasar el límite de avalancha

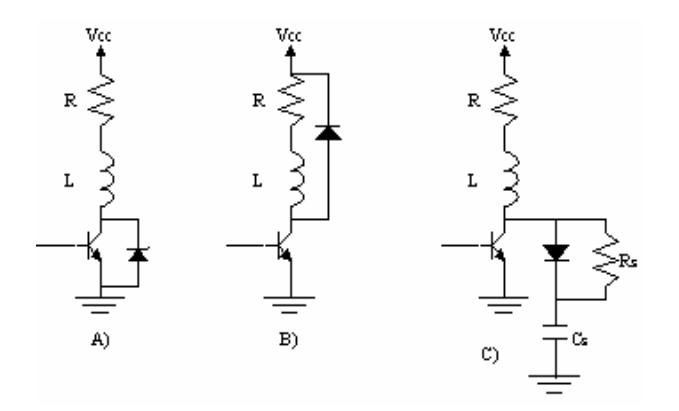

Fig. 2-07: Circuitos de protección del transistor

- a) Diodo Zéner en paralelo con el transistor (la tensión nominal zéner ha de ser superior a la tensión de la fuente Vcc).
- b) Diodo en antiparalelo con la carga RL.
- c) Red RC polarizada en paralelo con el transistor (red snubber).

sea inferior a la de la fuente, alejándose su funcionamiento de los límites por disipación y por avalancha secundaria. Cuando el transistor pasa a saturación el condensador se descarga a través de RS. Las dos primeras limitan la tensión en el transistor durante el paso de saturación a corte, proporcionando a través de los diodos un camino para la circulación de la intensidad inductiva de la carga. En la tercera protección, al cortarse el transistor la intensidad inductiva sigue pasando por el diodo y por el condensador CS, el cual tiende a cargarse a una tensión Vcc. Diseñando adecuadamente la red RC se consigue que la tensión en el transistor durante la conmutación

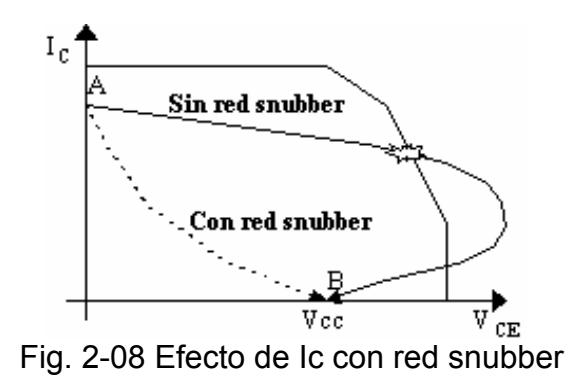

El efecto producido al incorporar la red snubber es la que se puede apreciar en la figura 2-08, donde vemos que con esta red, el paso de saturación (punto A) a corte (punto B) se produce de forma más directa y sin alcanzar valores de  $V_{CE}$  superiores a la fuente Vcc.

Para el cálculo de CS podemos suponer, despreciando las pérdidas, que la energía almacenada en la bobina L antes del bloqueo debe haberse transferido a CS cuando la intensidad de colector se anule. Por tanto:

$$
\frac{1}{2} \times L \times I_{C(sat)}^2 = \frac{1}{2} \times C_S \times V_{CC}^2
$$

De donde:

$$
C_{s} = \frac{L \times I_{C(sat)}^{2}}{V_{cc}^{2}}
$$
Para calcular el valor de RS hemos de tener en cuenta que el condensador ha de estar descargado totalmente en el siguiente proceso de bloqueo, por lo que la constante de tiempo de RS y CS ha de ser menor (por ejemplo una quinta parte) que el tiempo que permanece en saturación el transistor:

$$
\tau_{S} = R_{S} \times C_{S} \leq \text{Tempo con BIT saturado / 5}
$$

[4]

**Potencia en carga inductiva.** 

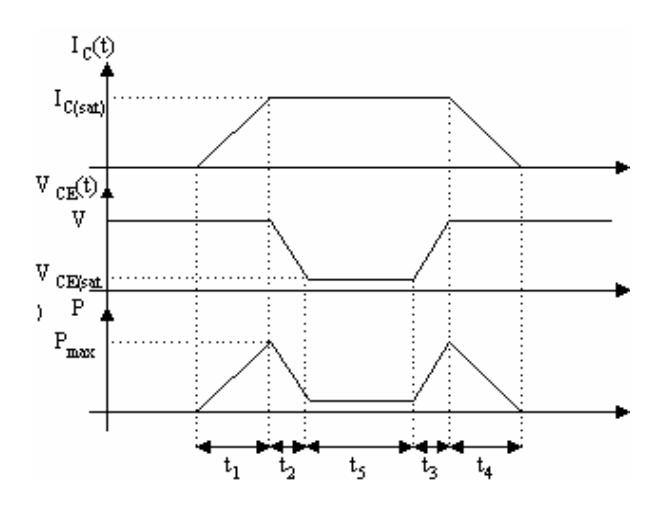

Fig. 2-09: Gráfica de potencia en el transistor con carga inductiva

carga inductiva. La energía perdida durante ton viene dada por la ecuación: En la figura 2-09 podemos ver la gráfica de la i $_{\rm C}(t)$ , V $_{\rm CE}(t)$  y p(t) para

$$
W_{\text{ton}} = \frac{1}{2} \times V \times I_{C(sat)} \times (t_1 + t_2)
$$

Durante el tiempo de conducción (t5) la energía perdida es despreciable, puesto que  $V_{CE}$  es de un valor ínfimo durante este tramo. Durante el toff, la energía de pérdidas en el transistor viene dada por la ecuación:

$$
W_{\text{toff}} = \frac{1}{2} \times V \times I_{C(sat)} \times (t_3 + t_4)
$$

La potencia media de pérdidas durante la conmutación es por lo tanto:

$$
P_{TOT (AV)} = \frac{W_{ton} + W_{toff}}{T} = f \times (W_{ton} + W_{toff})
$$

Si lo que queremos es la potencia media total disipada por el transistor en todo el período debemos multiplicar la frecuencia con la sumatoria de pérdidas a lo largo del período (conmutación + conducción). La energía de pérdidas en conducción es:

$$
W_{cond} = V_{C(sat)} \times I_{C(sat)} \times t_s
$$

[4]

# **Referen cias:**

- [1] Muha mmad Rashid, Electrónica de Potencia, PAG. 16
- [2] Boylestad Robert L,Electrónica: Teoría de Circuitos, PAG 808-812.
- [3] http://voltio.ujaen.es/te/enlinea/esp/transis/t6.htm
- [4] www.uv.es/~merinji/electro/transistores.html

# **CAPITULO 3**

# **DISEÑO DEL MODULO DE CONTROL**

### **3.1. ARQUITECTURA DE LA UNIDAD DE CONTROL.**

La arquitectura de la unidad de control o módulo de control lo constituye los circuitos integrados: 74LS00, M2716, 74LS47, 74LS175, 74LS160, conjunto de visualizadores de 7 segmentos y el PIC 16F84A (Interfase Controladora de Periféricos), que cumplen con los siguientes requerimientos:

¾ Generación de seis pulsos secuenciales de disparo para la conmutación de los seis transistores TIP-122 (uno para cada transistor T1, T2, T3, T4, T5, T6) ubicados en el modulo de potencia.

- ¾ Circuito de visualización para las diferentes frecuencias de trabajo del inversor trifásico.
- ¾ Manipulación del equipo mediante un circuito de entrada que permite efectuar el cambio de las frecuencias de trabajo.
- ¾ Generación de una frecuencia variable de 50 a 300Hz y viceversa.

El rango de frecuencia seleccionado es solo para darnos a conocer de una manera educativa el comportamiento de la corriente y voltaje en distintos tipos de cargas a una frecuencia fija, pero teniendo un amplio rango de selección.

#### **3.1.1 IN TRODUCCION**

El uso del PIC nos permite tener un mayor control de manera digital en la variación de frecuencia del inversor trifásico a través del además nos permite a través de sus puertos de entrada y salida empleo de su temporizador integrado configurando su registro de trabajo de acuerdo a las características del programa y requerimientos del módulo de potencia y se acopla de manera fácil con los circuitos digitales TTL(Lógica de Transistor a Transistor), interactuar con el estudiante empleando un conjunto de botoneras externas que nos permite seleccionar una frecuencia variable de trabajo.

El módulo de control se encuentra formado por tres bloques que se pueden observar en la figura 3-01:

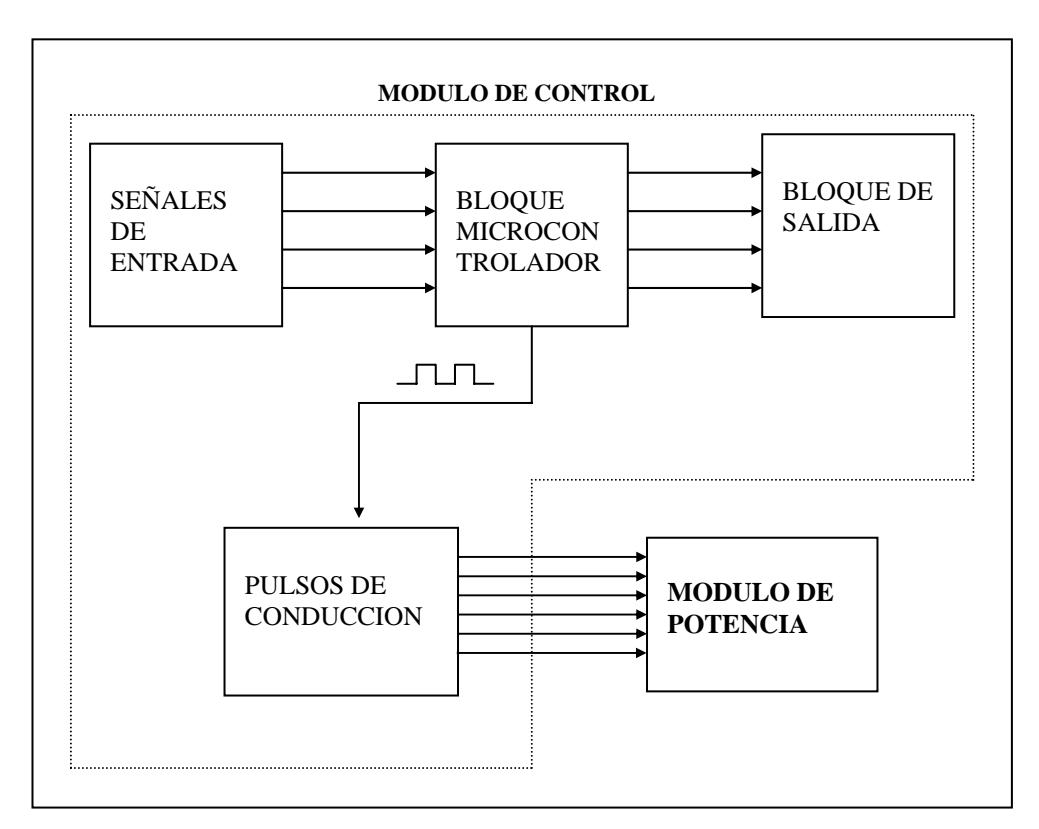

Fig 3-01: Diagrama de bloques del módulo de control

- ¾ Bloque microcontrolador.
- ¾ Bloque de entradas y salidas.
- ¾ Bloque generador de pulsos de conducción.

Estos bloques son encargados respectivamente de:

- ¾ Generar las frecuencias de trabajo para el circuito inversor de acuerdo a los valores ingresados.
- ¾ Recibir y enviar las señales de operación para la selección de las frecuencias de trabajo y su respectiva visualización.

¾ Conmutación de los transistores del módulo de potencia.

### **3.2. BLOQUE MICROCONTROLADOR.**

gama media de los microcontroladores Microchip, este es un circuito integrado programable encargado de generar las diferentes frecuencias de trabajo del inversor mediante un programa que reside en su memoria. En la figura 3-02 se muestra la arquitectura básica del microcontrolador 16F84A. Lo constituye el PIC el cual es un microcontrolador que pertenece a la

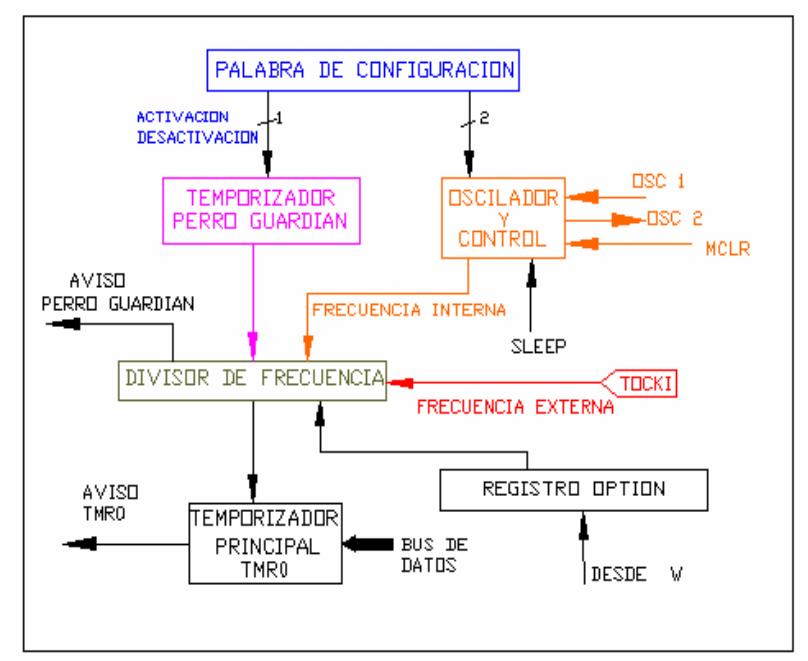

Fig. 3-02. Arquitectura del PIC 16F84A

A continuación se menciona las características generales del PIC utilizado:

- ¾ Treinta y cinco instrucciones en su repertorio.
- > Todas las instrucciones se realizan en un solo ciclo de reloj a excepción de las instrucciones de salto que se realizan en dos ciclos de reloj.
- ¾ Memoria de programa de 1024 palabras.
- $\triangleright$  Pila de ocho niveles de profundidad.
- ¾ Memoria RAM (Memoria de Solo Lectura) de 68 bytes.
- Eléctricamente) de 64 bytes. ¾ Memoria EEPROM (Memoria de Solo Lectura Programable y Borrable
- $\triangleright$  Trece pines de entrada y salida con dirección de control individual.
	- Corriente máxima de salida por el PuertoA: 50mA, PuertoB: 100mA.
	- Corriente máxima de entrada por el PuertoA: 80mA, PuertoB: 150mA.
- ¾ Un temporizador de 8 bits (TMR0).
- ¾ Cuatro fuentes de interrupción:
	- Pin externo RB0/INT.
	- Sobreflujo del temporizador TMR0.
	- $\bullet$ Interrupción a través de los pines 4 y 7 del puertoB.
	- Escritura completa de la memoria de datos EEPROM.
- $\triangleright$  Palabra de instrucción de 14 bits.
- $\triangleright$  Un solo registro de trabajo W. [1]

El manejo de los tiempos se realiza a través de una frecuencia de reloj par a este propósito los cuales se pueden observar en la figura 3-03. que dependerá del oscilador externo. Los pines 15 y 16 son utilizados

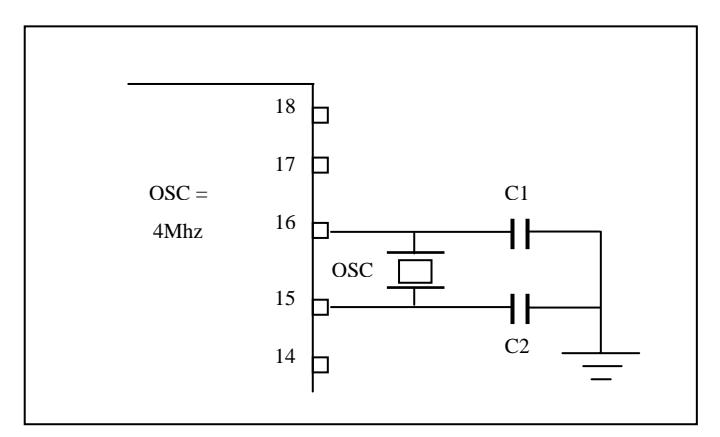

Fig. 3-03: Configuración utilizada con Cristal de Cuarzo

#### **3.2.1 PUERTOS DE ENTRADA Y SALIDA.**

puerto A posee cinco líneas, y una de ellas soporta dos entradas multiplexadas, se trata del pin RA4/TOCK1, que puede actuar como línea de entrada y salida, y también sirve como pin por el que se reciben los impulsos que debe contar el TMR0. El puerto B tiene ocho líneas, RB0-RB7, y también tiene una con dos funciones multiplexadas, la RB0/INT, que además de línea de entrada y salida, también sirve como pin por el que se reciben los impulsos externos que provocan una interrupción. Cada línea de los puertos puede configurarse de manera independiente como entrada o como salida, según se ponga a 1 o 0, respectivamente, el bit asociado del El PIC 16F84A solo dispone de dos puertos de entrada y salida. El

registro de configuración de cada puerto(TRISA y TRISB). Se llaman PUERTOA y PUERTOB los registros que guardan la información que entra o sale por el puerto, y ocupan las direcciones configuración TRISA y TRISB ocupan las mismas direcciones pero en el banco 1. 5h y 6h del banco 0 de la memoria de datos. Los registros de

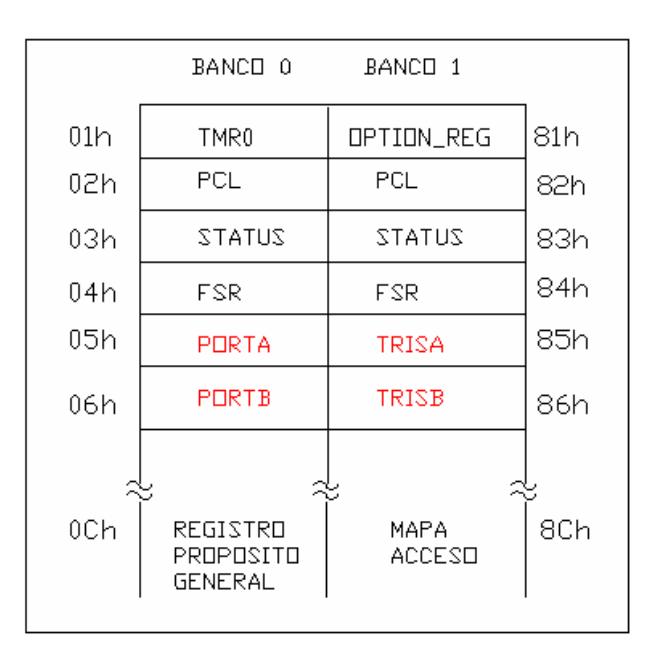

Fig. 3-04: Ubicación del TrisA TrisB,PuertoA Puerto B en la memoria de datos

# [2]

Las siguientes instrucciones nos permite configurar los puertos del

PIC tanto las entradas como las salidas:

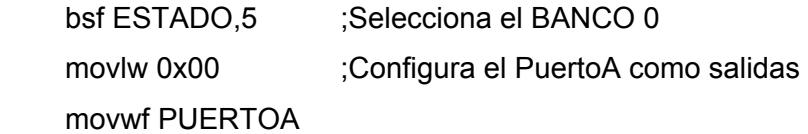

 movlw 0xF0 ;Configura el PUERTOB como entrada y salida. movwf PUERTOB

Ejecutadas estas instrucciones tendremos:

- ¾ Selección del banco de configuración de los puertos.
- ¾ RA0 a RA4 actúan como señales de salida del PIC.
- ¾ RB0 a RB3 actúan como señales de salida del PIC.
- ¾ RB4 a RB7 actúan como señales de entrada al PIC.

# **3.3. TEMPORIZADOR UTILIZADO EN EL DISEÑO.**

En el diseño se utilizó un sólo temporizador (TMR0) integrado al PIC, cuya función es el de producir diferentes señales de reloj mediante la configuración del registro de trabajo del PIC con diferentes valores almacenados en variables que residen en la memoria del programa del microcontrolador, con el objeto de enviar estas señales al bloque generador de pulsos de conducción para así obtener la señal AC del invers or trifásico.

# **3.3.1. FUNCIONAMIENTO DE LOS TEMPORIZADORES UTILIZADOS EN EL DISEÑO.**

TMR0: Es el temporizador/contador primario que incluyen los Microcontroladores PIC'S que poseen temporizadores, el cual tiene las siguientes especificaciones técnicas.

Puede ser programado como temporizador ó contador de 8 BITS ascendente.

- ¾ El conteo ó temporización se lleva en el registro (TMR0), que se puede leer y escribir.
- ¾ Posee un "pre-escala" programable de 8 BITS.
- $\triangleright$  Fuente de reloj seleccionable (interna o externa), según se trabaje como temporizador o contador.
- ¾ Genera una interrupción por desbordamiento del registro TMR0 de FFh a 00h, lo cual coloca en 1 el TOIF del registro INTCON.
- El TMR0 actúa de dos maneras diferentes:
- ¾ Como contador de sucesos, que están representados por los impulsos que se aplican al pin RA4/TOCKI. Al llegar al valor FFh se desborda el contador, y con el siguiente impulso, pasa a 00h, advirtiendo ésta circunstancia activando un señalizador y provocando una interrupción.
- $\triangleright$  Como temporizador, cuando se carga el registro que implementa al recurso un valor inicial se incrementa con cada ciclo de y avisa poniendo en alto un bit señalizador provocando una instrucción hasta que se desborda, es decir, pasa de FFh a 00h interrupción.

[3]

#### **RE GISTRO OPTION.**

La misión principal de este registro es controlar el TMR0 y el divisor equivale a la dirección 1 del banco 1, selecciona en el multiplexor M1 de la figura 3-05, la procedencia de los impulsos de reloj, que desde el exterior por el pin TOCKI. El bit TOSE elige el tipo de es e l descendente y si TOSE = 0 el flanco activo es el ascendente. de frecuencia. Ocupa la posición 81h de la memoria de datos que pueden ser los del oscilador interno (Fosc/4) o los que se aplican flanco activo en los impulsos externos. Si TOSE = 1 el flanco activo

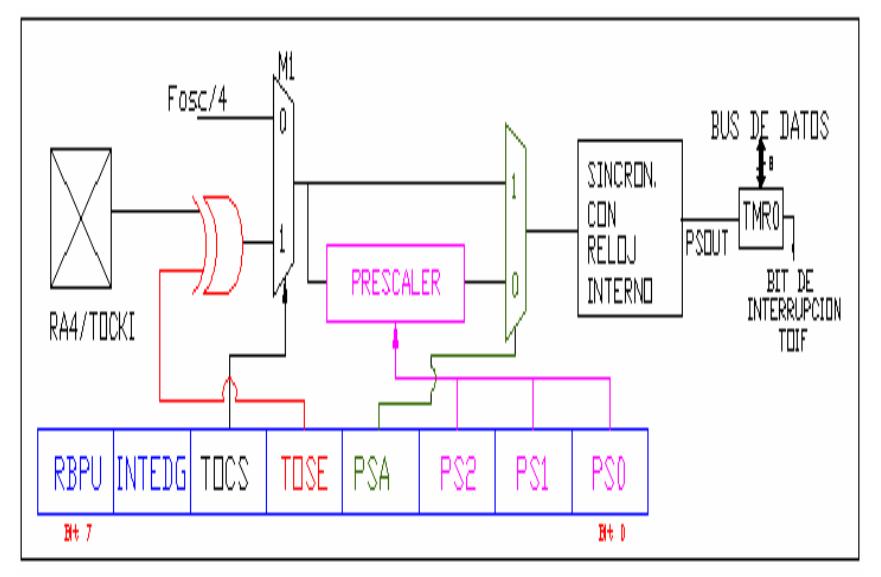

Fig 3-05 Diagrama de bloque del TMR0 registro OPTION.

El bit PSA asigna el divisor de frecuencia al TMR0 cuando PSA=0 o al WDT (perro guardián) cuando PSA=1.

Los 3 bits PS2, PS1, PS0, seleccionan el rango por el que divide el divisor de frecuencia los impulsos que se le aplican en su entrada.

El bit INTEDG sirve para determinar el flanco activo que provocará una interrupción externa a aplicarse en el pin RB0/INT, un 1 si es ascendente, un 0 si es descendente.

El bit RBPU permite activar si vale 0, o desactivar si vale 1, las resistencias Pull-Up que pueden conectarse en las líneas del PuertoB.

[4]

### CICLO DE MAQUINA.

Un ciclo de máquina para este microcontrolador consiste en cuatro ciclos de reloj nombrados de Q1 a Q4. Los impulsos de reloj que se puede observar en la figura 3-06, entran por el pin OSC1/CLKIN (pin 16) se dividen por cuatro internamente, dando lugar a las señales Q1, Q2, Q3, Q4 mostradas en la figura 3-06.

Durante un ciclo de máquina que comprenden las cuatro señales antes mencionadas, se desarrollan las siguientes operaciones:

- **Q1:** Se incrementa el Contador de Programa.
- **Q2:** Se produce la decodificación de la instrucción.
- **Q3:** Se ejecuta la instrucción.
- programa y se carga en el Registro de Instrucciones. **Q4:** Se busca el código de la instrucción en la memoria del

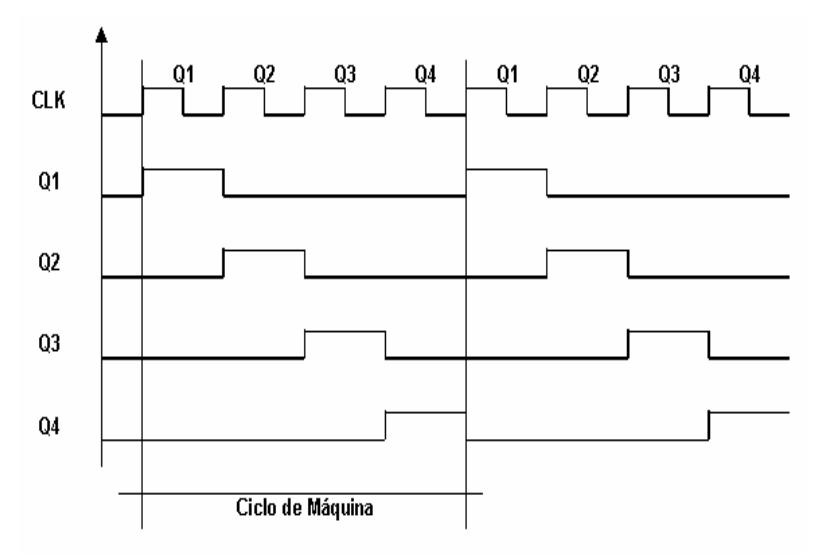

Fig. 3-06: Ciclo de Máquina en el PIC 16F84A

Para calcular el tiempo de cada Ciclo de Máquina, basado en un dispositivo oscilador, se utiliza la siguiente fórmula:

Donde:

$$
T_{CM} = \frac{1}{\left(\frac{f_{osc}}{4}\right)}
$$

TCM - Ciclo de Máquina

fosc - Frecuencia de Oscilación externa.

[5]

Debido a los valores de las frecuencias de trabajo requeridos para este proyecto se utilizó un oscilador de cristal de cuarzo de 4Mhz que nos permite obtener valores aproximados de las frecuencias requeridas:

$$
TCM = \frac{1}{\frac{4 \times 10^{-6}}{4}} = 1 \times 10^{-6}
$$

Por medio de esta fórmula tenemos que el Ciclo de Máquina para cada instrucción es de 1µs, excepto para las instrucciones de salto que son de 2 µs.

# **3.3.2. RESUMEN DE LOS VALORES CARGADOS EN LOS REGISTROS DE CONTROL DE LOS TEMPORIZADORES.**

En el cálculo de las frecuencias de trabajo del inversor se utilizó la siguiente fórmula:

$$
Temporizac ión = 4 \times T_{osc} \times VC_{TMRO} \times R_{TMRO}
$$

Donde :

Tosc es la frecuencia de oscilación del PIC,

RTMR0 es el rango del divisor de frecuencia determinado por el valor cargado en PS2, PS1, PS0.

VCTMR0 es el valor cargado en el TMR0.

La siguiente instrucción nos permite configurar el registro de control del TMR0(registro OPTION):

movlw 0xD4.

movwf OPCION.

Con el valor D4h cargado en el registro de control del temporizador, este actúa de la siguiente manera:

- $\triangleright$  Divisor de frecuencia de 1:32 (bit 0 al bit 2)
- $\triangleright$  Asignación del divisor de frecuencia al TMR0 (bit 3)
- $\triangleright$  Incremento del TMR0 con cada flanco descendente (bit 4)
- $\triangleright$  Pulso del reloj interno del temporizador (bit 5)
- $\triangleright$  Interrupción externa activada con el flanco ascendente (bit 6)
- ¾ Resistencias pull-up del PUERTOB desactivadas (bit 7)

La siguiente figura nos indica la configuración del registro OPTION.

| ۰<br>bit |  |  |  | ۰<br>ŊΙ<br>۰ |
|----------|--|--|--|--------------|

Fig. 3-07: Configuración del registro OPTION

La creación de las frecuencias del inversor, es la unión de procedimientos se denominan CONSTANTE. Por ejemplo para generar la frecuencia de 50 Hz, se utiliza el siguiente procedimiento: procedimientos que tienen retardos de tiempos diferentes, estos

 FREC1 A49

 bsf PUERTOA,0 **CALL CONSTANTE6 bcf PUERTOA,0**  call CONSTANTE5 call RUTINA

### call CONSTANTE3

goto A49

return

Donde el tiempo de cada constante se determina por la fórmulas:

Constante 3:

*Temporización* = 
$$
(1 \times 10^{-6}) \times 8 \times 32 = 256 \mu s
$$

Constante 5:

$$
Temporización = (1 \times 10^{-6}) \times 32 \times 32 = 1.024ms
$$

Constante 6:

*Temporización* = 
$$
(1 \times 10^{-6}) \times 64 \times 32 = 2.048
$$
ms

E l período y frecuencia del PIC es :

$$
T_{mic} = 256\mu s + 1.024ms + 2.048ms = 3.328ms
$$

$$
F_{mic} = \frac{1}{(3.328 \times 10^{-3})} = 300.48 Hz
$$

Entonces la frecuencia del inversor es:

$$
F_{\text{INV}} = \frac{300.48}{6} = 50.08 \, Hz
$$

A continuación se detalla el contenido del registro TMR0 con sus respectivas temporizaciones de tiempo para cada procedimiento constante:

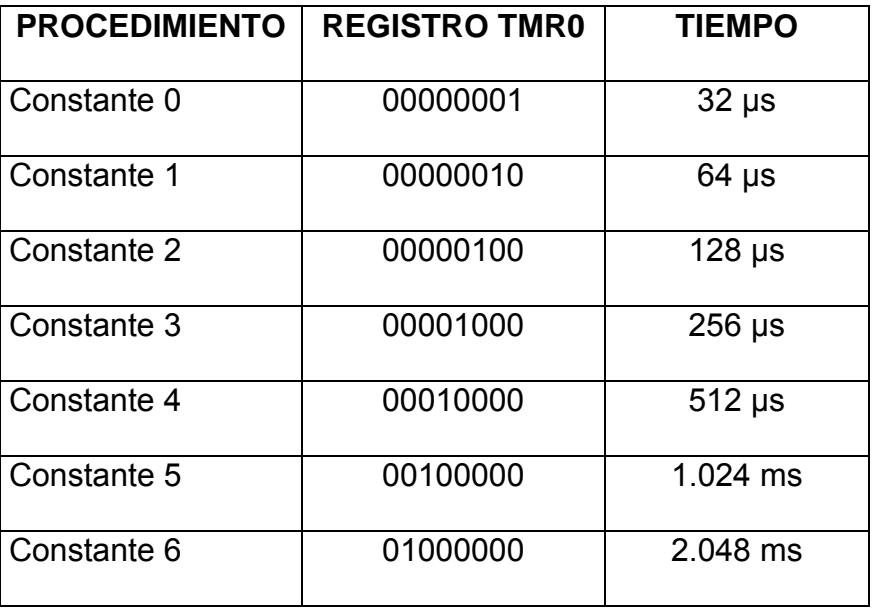

#### 3.4. BLOQUE GENE RADOR DE LOS PULSOS DE CONDUCCION.

Este bloque está formado 74LS160, M2716 y 74LS00 que en conjunto con el PIC generan las diferentes frecuencias de trabajo del circuito inversor por conducción 180°.

Las diferentes señales de reloj generadas por el PIC son enviadas al pin 2 del 74LS160 para que empiece a trabajar como un contador ascendente que genera un código diferente de cuatro dígitos en cada etapa de cuenta, desde cero (0000)2 hasta cinco (0101)2, este código se convierte en señales de entrada para el M2716 (EPROM, Memoria de Solo Lectura Programable y Borrable), que por medio de un programa que reside en el se logra generar los pulsos para que los transistores

conmuten y produzcan la señal AC trifásica. Debido a esta cuenta que realiza el 74LS160 para que conmuten los transistores, la señal de frecuencia del microcontrolador es 6 veces la señal de frecuencia del inversor trifásico, teniendo la siguiente fórmula:

$$
F_{MIC} = 6 F_{INV}
$$

$$
F_{INV} = \frac{F_{MIC}}{6}
$$

Cabe notar que para garantizar que el contador no supere el valor de cinco (0101)2 y reinicie su cuenta, se colocó una puerta NAND (74LS00) entre sus pines 14 y 12 (Q1 y Q3 respectivamente), la cual produce un nivel alto de voltaje (+5 V) en su entrada sincrónica de carga (LD) pin 9.

#### **3.5. ALIDAS. BLOQUE DE ENTRADAS Y S**

El circuito de la tarjeta de control se encuentra en el esquema 1 del ANEXO 2, donde podemos visualizar las diferentes entradas y salidas del presente proyecto, en esta sección explicaremos cada una de ellas.

**REINICIAR:** Botonera normalmente abierta que se encuentra conectada en el pin 4(MCLR) del microcontrolador y GND a través de una resistencia de 1KΩ, actúa como una señal de entrada, mientras no este presionada la botonera este pin se encuentra a +5V.

quede fijo en una frecuencia se debe presionar esta botonera para En el caso que el microcontrolador no responda a causa de una falla ó reiniciar el funcionamiento del circuito con lo cual se envía un nivel bajo de voltaje (GND) al PIC.

**INCREMENTAR:** Es una entrada con botonera normalmente abierta conectada al pin 10 (RB4), permite incrementar la frecuencia de trabajo del inversor desde (50 a 300)Hz en pasos de uno, mientras no se presione la botonera este pin se encuentra conectado a GND a través de una resistencia, una vez presionada la botonera ingresa un nivel alto de voltaje + 5V.

la botonera este pin se encuentra conectado a GND a través de una resistencia, una vez presionada la botonera ingresa un nivel alto de **DECREMENTAR:** Entrada con botonera normalmente abierta, conectada al pin 11 (RB5), permite disminuir la frecuencia de trabajo del inversor desde (300 a 50) Hz en pasos de uno, mientras no se presione voltaje + 5V, que permite el decremento de la frecuencia.

**ACEPTAR:** Entrada activada por una botonera normalmente abierta, conectada al pin 12 (RB6), en condiciones normales este pin esta conectado a GND, al ingresar un nivel alto de voltaje por este pin se activa esta entrada. Esta botonera debe ser pulsada para aceptar una nueva frecuencia seleccionada, caso contrario el cambio de frecuencia no se efectúa.

**FF1:** Es una señal de salida conectada en el pin 18(RA1), ésta tiene un período de 1ms y es la encargada de activar el registro de sostenimiento que controla el visualizador de 7 segmentos que visualiza el digito de las unidades del valor de la frecuencia.

**FF2:** Es una señal de salida conectada en el pin 1 (RA2), ésta tiene un período de 1ms y es la encargada de activar el registro de sostenimiento que controla el visualizador de 7 segmentos que visualiza el valor de decenas de la frecuencia.

período de 1ms y es la encargada de activar el registro de sostenimiento **FF3:** Es una señal de salida conectada en el pin 2 (RA3), ésta tiene un que controla el visualizador de 7 segmentos que visualiza el valor de centenas de la frecuencia.

**FRECUENCIA:** Señal de salida conectada al pin 17 (RA0), ésta señal varia dependiendo del valor ingresado por las botoneras incrementar y decrementar, y es la que va a permitir que el inversor pueda trabajar a diferentes frecuencias.

 **DISPLAYS:** Señales de salida conectada a los pines 6-7-8-9 (RB0 a RB3 respectivamente), éstas actúan de manera simultánea y son las encargadas de llevar los valores de las frecuencias de trabajo que se observarán en los visualizadores de 7 segmentos.

microcontrolador, tenemos un conjunto de circuitos digitales que nos Además de las señales de entrada y salida que maneja el permiten visualizar las frecuencias seleccionadas.

En la figura 3-08 observamos que las salidas del microcontrolador de RB0 a RB3 se conectan en paralelo a tres registros de secuencialmente cada uno de los visualizadores por medio de tres sostenimiento(74LS175), las señales por medio de tres decodificadores BCD-decimal(74LS47) iluminan los 3 visualizadores de frecuencia utilizados, esta conexión en paralelo de los 74LS175 nos permite activar señales de reloj de un periodo de 1ms, que activan de manera secuencial los registros de sostenimiento.

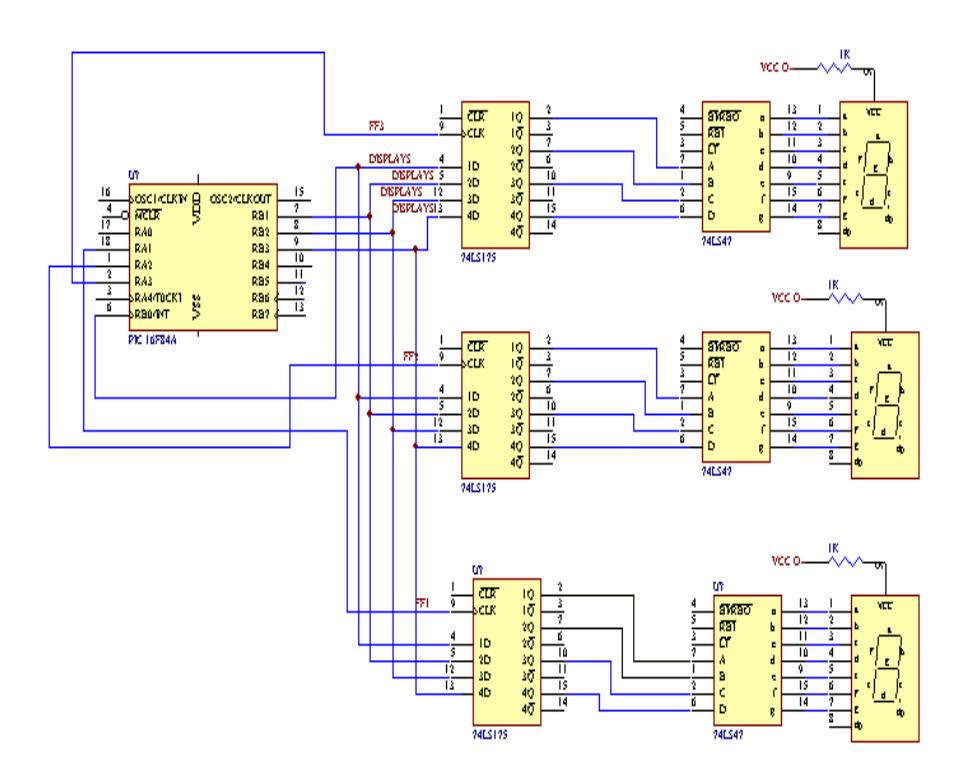

Fig. 3-08: Etapa de visualización de la frecuencia

#### **DESCRIPCION DEL PROGRAMA.**

con pulsos de reloj interno del temporizador, divisor de frecuencia 1:32, Al inicio del programa se define las variables de trabajo en las cuales se guarda y se trabaja las señales de incremento, decremento, aceptación de las frecuencias, visualización, etc. A continuación se configura los registros de trabajo del microcontrolador, en este caso configuramos todos los pines del PUERTOA como salidas y los pines del PUERTOB como entradas y salidas, además el temporizador lo hemos configurado incremento del temporizador con cada flanco descendente.

Los valores iniciales de las frecuencias del inversor son mostrados en los visualizadores de 7 segmentos, y son manejados por los procedimientos DISPLU, DISPLD, DISPLC que controlan los visualizadores de 7 segmentos de unidad, decena y centena respectivamente; los valores de las diferentes frecuencias se encuentran limitadas por variables de trabajo, éstas variables por medio de procedimientos de comparación con los valores ingresados activan la frecuencia escogida, para visualizar estos valores se maneja un código de cuatro dígitos que se decodifican a la salida del microcontrolador por medio de circuitos digitales para finalmente lleg ar a los visualizadores de 7 segmentos.

En la selección de las opciones de incremento, decremento y aceptar, se estableció un lazo infinito A50 cuya función es mantener la frecuencia en un menú de opciones hasta que se elija la nueva frecuencia deseada, se sale de este lazo una vez que se presiona la botonera aceptar, con esto el programa permite incrementar y decrementar la frecuencia sin salirse del lazo; otros lazos utilizados son A79 y A78 que se encuentran dentro de las instrucciones de los procedimientos incremento y decremento respectivamente, estos lazos permiten eliminar los rebotes de las botoneras al momento que el microcontrolador detecta la entrada de un pulso alto por uno de sus pines.

Los procedimientos FREC se encargan de generar las frecuencias de operación utilizando la combinación de procedimientos llamados CONSTANTE, estas constantes además de tener definidos valores de tiempo dentro del programa, manejan tiempos reales por medio del temporizador del microcontrolador cuyo registro de trabajo, se verifica a cada instante en la ejecución del programa para comprobar si ha llegado a la frecuencia establecida por las botoneras de opciones del proyecto. Estos procedimientos CONSTANTE también nos permite además de manejar las frecuencias de trabajo, manejar los pulsos de reloj que controlan los registros de sostenimiento que controlan los visualizadores de 7 segmentos.

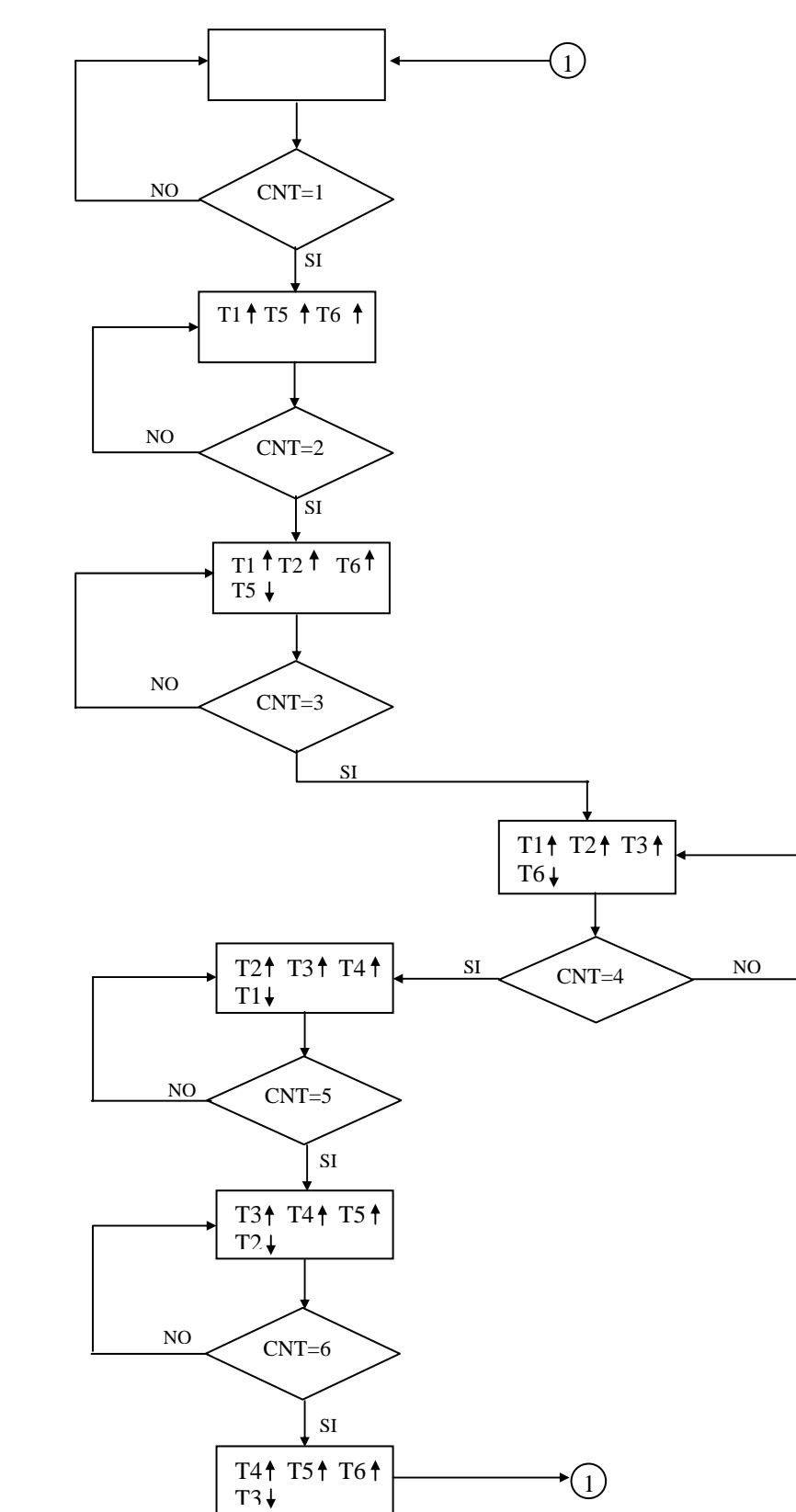

**DIAGRAMA ASM DE LA EPROM**

# **DIAGRAMA DE FLUJO DEL SOFTWARE DE CONTROL.**

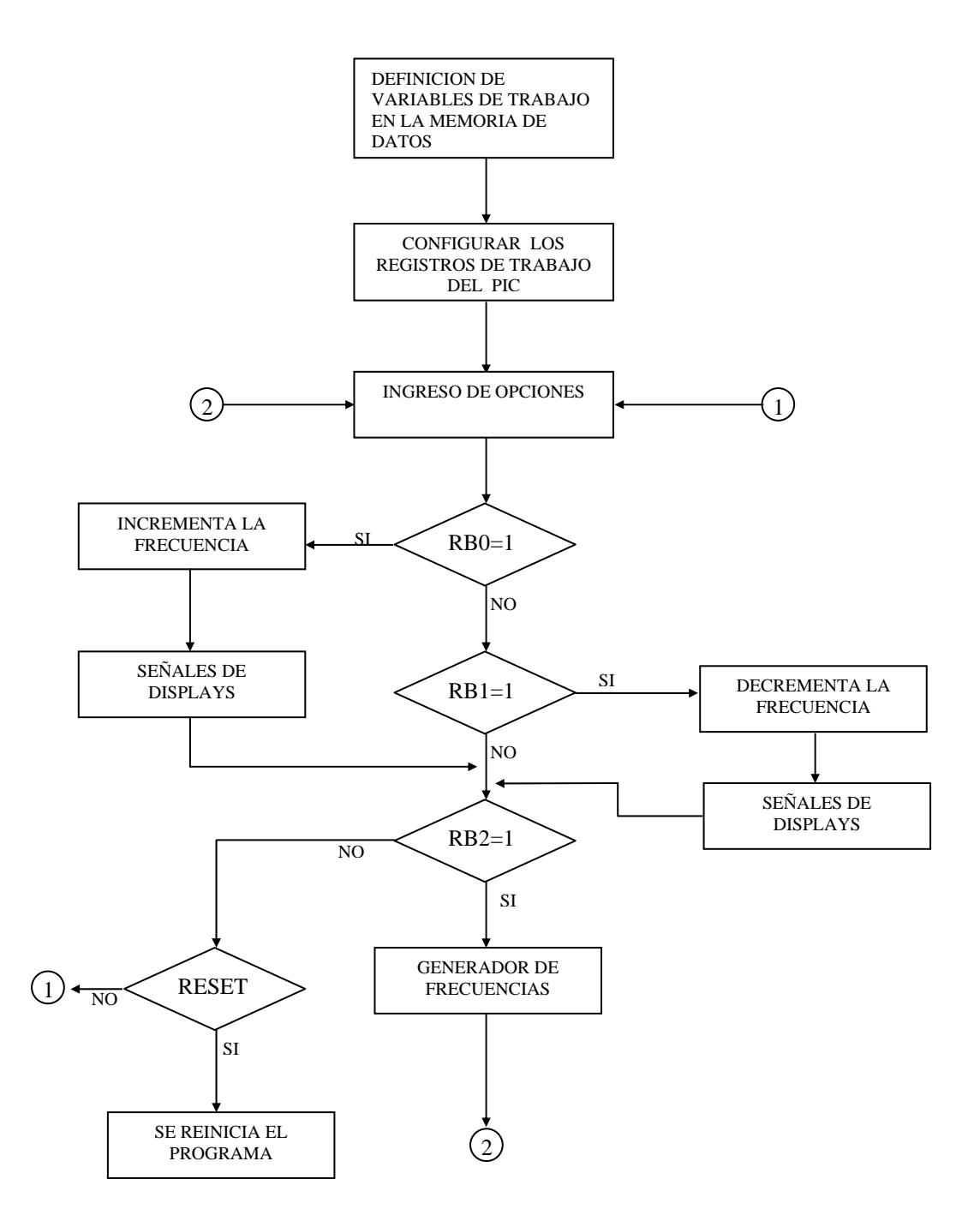

# **SUBRUTINA SEÑALES DE LOS VISUALIZADORES DE 7 SEGMENTOS.**

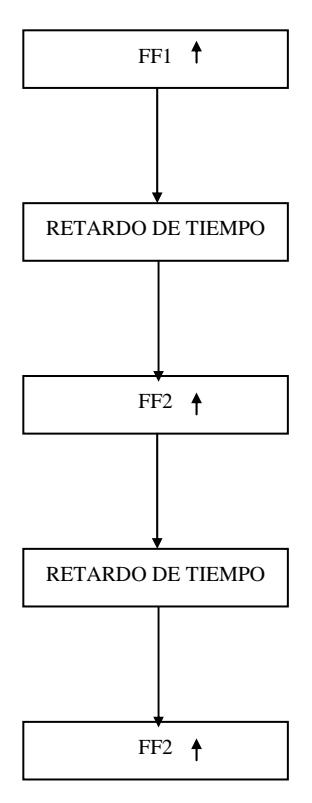

**RETARDO DE TIEMPO** 

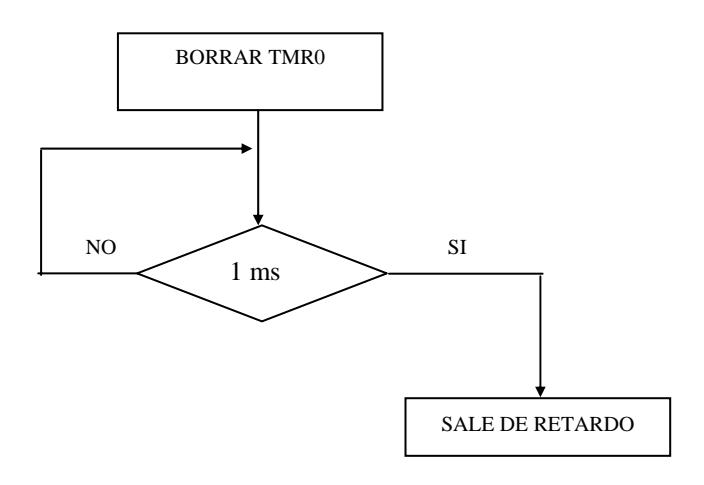

**Subrutina Generador de frecuencias.** 

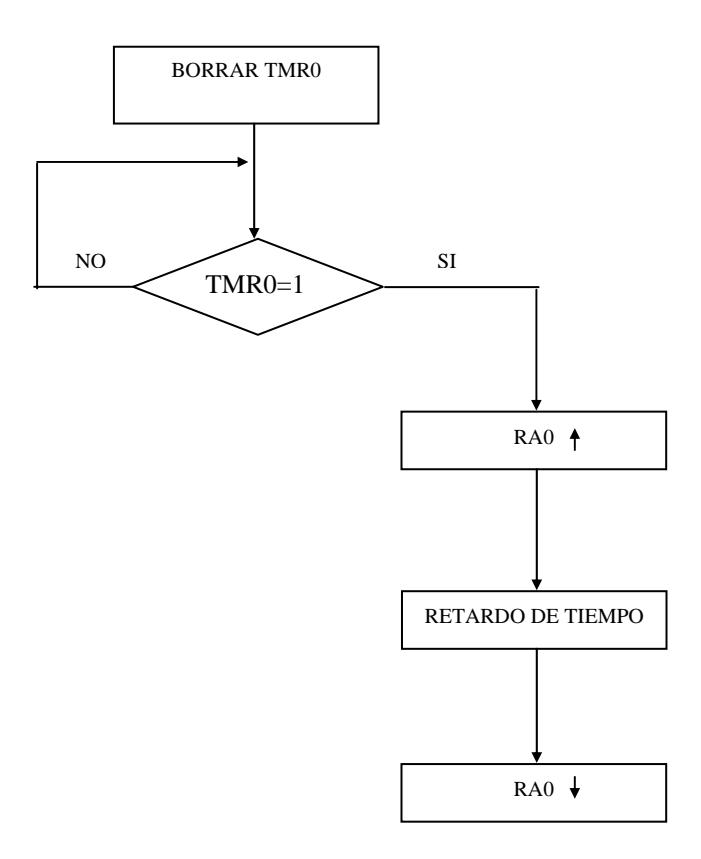

# **Ref erencia:**

[1] Pic-Micro, Datasheet 16F84A

[2] Usategui José Angulo, Microcontroladores PIC, PAG 99

[3] Usategui José Angulo, Microcontroladores PIC, PAG 94

[4] Usategui José Angulo, Microcontroladores PIC, PAG 96

[5] Usategui José Angulo, Microcontroladores PIC, PAG 53).

# **CAPITULO 4**

# **DISEÑO DE LA ETAPA OPTOACOPLADORA**

Para poder operar los transistores de potencia como interruptores, debe aplicarse un voltaje apropiado de compuerta o una corriente apropiada de base, y excitar los transistores al modo de saturación para un voltaje activo bajo. El voltaje de control deberá aplicarse entre las terminales de compuerta o fuente o entre las terminales de base y emisor. Los convertidores de potencia por lo general requieren de varios transistores por lo que cada transistor debe excitarse individualmente.

[1]

 En este capítulo nos referiremos al tipo de optoacoplador utilizado, sus características eléctricas e identificación de las terminales de conexión de la tarjeta optoacopladora.

# **4.1. DESCRIPCION DE LA ETAPA OPTOACOPLADORA.**

El módulo de control se encuentra aislado del módulo de potencia utilizando circuitos optoacopladores.

Estos circuitos optoacopladores reciben las señales del módulo de control y las convierte en los niveles correctos de voltaje y corrientes necesarios para realizar la conmutación de los transistores del módulo de potencia.

La tarjeta del circuito optoacoplador que se muestra en la figura 4-01, posee siete terminales para la conexión del módulo de control y diez terminale s para el módulo de potencia, a continuación enumeramos cada una de ellas:

TERMINALES DE CONTROL

- I1: Señal para el optoacoplador 1
- I2: Señal para el optoacoplador 2
- I3: Señal para el optoacoplador 3
- I4: Señal para el optoacoplador 4
- I5: Señal para el optoacoplador 5
- I6: Señal para el optoacoplador 6
- I7: Señal de referencia para el circuito de control

### TERMINALES DE POTENCIA

T1: Salida para transistor 1

- T2: Salida para transistor 2
- T3: Salida para transistor 3
- T4: Salida para transistor 4
- T5: Salida para transistor 5
- T6: Salida para transistor 6
- T7: Señal de referencia para transistor 1
- T8: Señal de referencia para transistor 3
- T9: Señal de referencia para transistor 5
- T10: Señal de referencia para transistores 2,4 y 6.

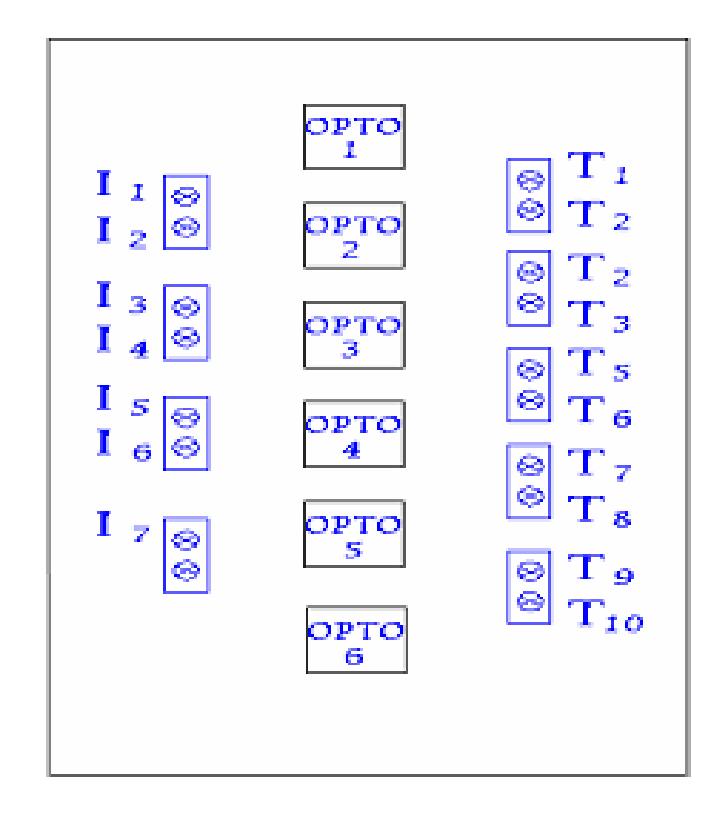

Fig. 4-01: Terminales de conexión de la tarjeta optoacopladora

El que los transistores 2,4 y 6 tengan una misma señal de referencia es fácilmente entendible si observamos el diagrama esquemático del circuito de fuerza del Esquema 2 en el ANEXO 2, en el que observamos que estos transistores tienen sus emisores conectados entre sí, lo que no ocurre con los transistores 1,3 y 5 los cuales no tienen sus emisores conectados entre sí.

#### **4.2. EL OPTOACOPLADOR A UTILIZARSE.**

Existen muchas aplicaciones en la que la información debe ser transmitida entre dos circuitos eléctricamente aislados uno de otro. Este aislamiento puede ser conseguido mediante relés, transformadores de aislamiento y receptores de línea.

Existe, no obstante, otro dispositivo que puede ser utilizado de manera igualmente efectiva para resolver estos problemas. Este dispositivo es el el aisl amiento de ruido y de alta tensión y el tamaño son características determinantes. optoacoplador. Su empleo es muy importante en aplicaciones en las que

Un optoacoplador combina un dispositivo semiconductor formado por un fotoemisor, un fotoreceptor y entre ambos hay un camino por donde se

transmite la luz. Todos estos elementos se encuentran dentro de un encapsulado que por lo general es de tipo DIP.

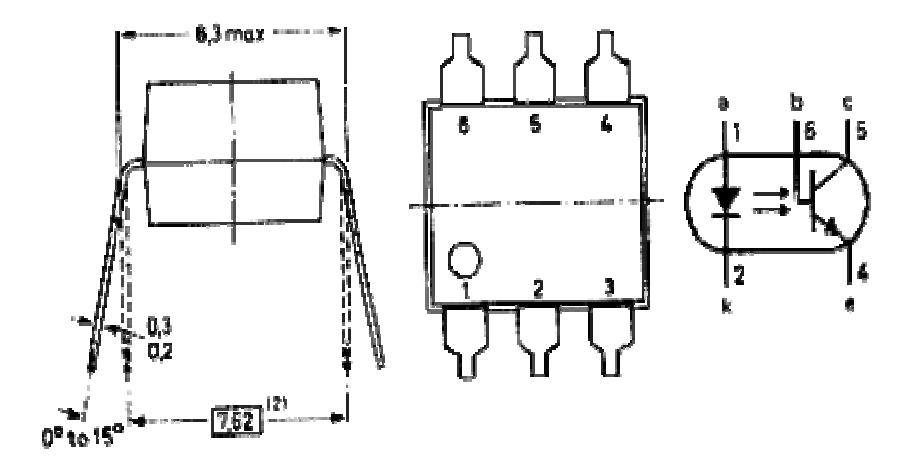

Fig. 4-02: Aspecto físico y configuración interna del optoacoplador 4N25

La señal de entrada es aplicada al fotoemisor y la salida es tomada del fotoreceptor. Los optoacopladores son capaces de convertir una señal eléctrica en una señal luminosa modulada y volver a convertirla en una señal eléctrica.

Los fotoemisores que se emplean en los optoacopladores de potencia son diodos que emiten rayos infrarrojos (IRED) y los fotorreceptores pueden ser tiristores o transistores. Cuando aparece una tensión sobre los terminales del diodo IRED, este emite un haz de rayos infrarrojos que transmite a través de una pequeña guia-onda de plástico ó cristal hacia el fotoreceptor, La energía luminosa que incide sobre el fotoreceptor hace que este genere una tensión eléctrica a su salida. Este responde a las señales de entrada, que podrían ser pulsos de tensión.

] [2

# **4.2.1. CARACTERISTICAS ELECTRICAS.**

A continuación se describen algunas de las características del optoacoplador utilizado:

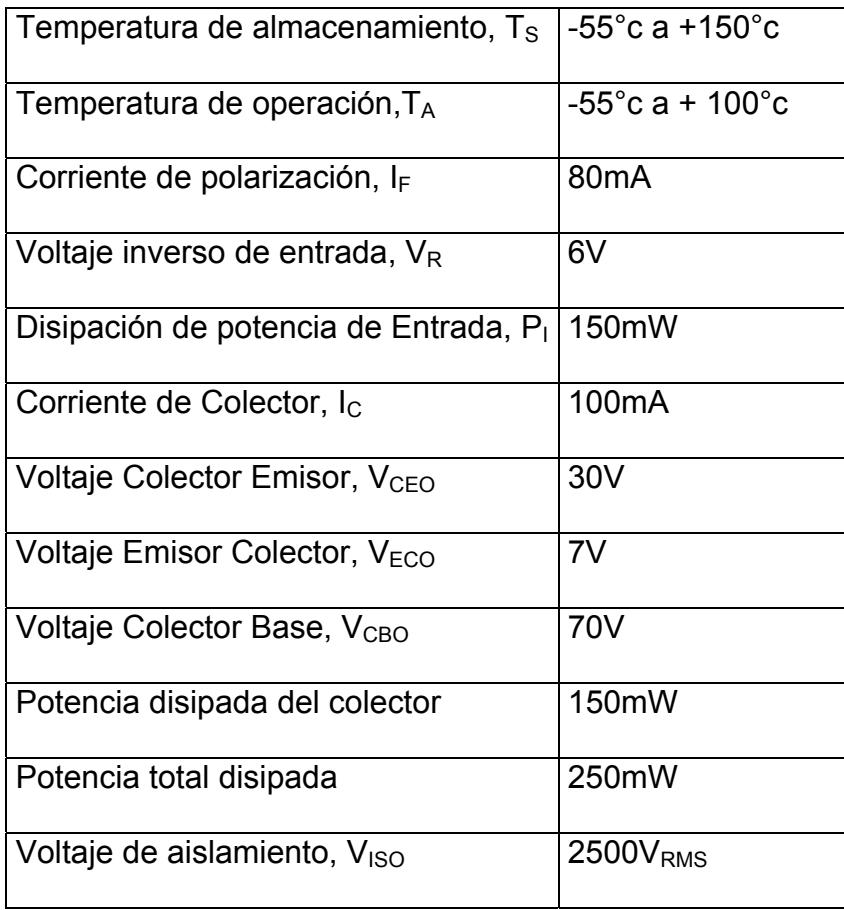

Todos estos valores son máximos.
A continuación se realiza el cálculo práctico de la corriente de entrada  $I_F$ 

$$
IF = \frac{Vi - Vf}{Ri};
$$
  
\n
$$
Vi = 4.8V
$$
  
\n
$$
Vf = 1.5V
$$
  
\n
$$
Ri = 470 \Omega
$$

$$
IF = \frac{4.8V - 1.5V}{470 \Omega}
$$

$$
IF = 7mA
$$

La corriente del colector I<sub>C</sub> es:

$$
Ic = \frac{Vcc}{RL + Rbe}
$$

$$
Donde: \t\t Vcc = 12v
$$

 $RL = 10k$ 

Rbe = Resistencia Base-Emisor 1.2k

Remplazando:

$$
Ic = \frac{12V}{10k + 1.2k}
$$
  

$$
Ic = 1.07mA
$$

Y el voltaje colector emisor  $V_{CE}$  es:

$$
Vce = Vbe
$$

Donde: Vbe= Voltaje Base Emisor

Como estamos trabajando con un transistor en configuración Darlington el voltaje Base Emisor es 1.4 V por los 2 diodos presentes en dicha configuración.

Por lo tanto:

$$
Vce=1.4V
$$

Para los cálculos anteriormente realizados podemos utilizar el 4N35 o el 4N25 ya que de acuerdo a la hoja de especificación de dichos integrados tienen características eléctricas algo diferente pero igualmente aceptable para nuestro proyecto.

### **4.2.2. CONSIDERACIONES EN LA CONFIGURACION UTILIZADA.**

Después de que la etapa de control genera las salidas TTL, estas ingresan a la etapa de acoplamiento. Esta etapa es necesaria por dos motivos:

- AISLAR NIVELES DE REFERENCIAS.- Como el circuito implementado es un inversor trifásico el cual posee 6 transistores, 3 de los cuales tienen sus emisores conectados a distintos niveles de referencias y los 3 emisores restantes están conectados a una misma referencia, se necesita 4 niveles de referencias los que nuestro circuito de control no las posee.
- GANANCIA DE VOLTAJE Y CORRIENTE.- La configuración utilizada en los optoacopladores esta basada en el uso de una fuente independiente conectada a su dispositivo de salida en este caso un fototransistor. Si esta fuente es de mayor voltaje y puede suministrar un mayor corriente obtendremos una ganancia en ambos valores.

[2]

#### **Referencia:**

- [1] Electrónica de Potencia Muhammad Rashid PAG.294
- [2] www.uv.es/~marinjl/electro/opto.htm

# CAPITULO 5

### **CONSTRUCCION DEL EQUIPO**

En este capítul o se procede a detallar la lista de los componentes utilizados en las tarjeta de control, tarjetas de acoplamiento y de fuerza, para la construcción del inversor trifásico; en el valor total no se considera la caja donde se encuentra el proyecto ni los elementos que se encuentran en el exterior de la misma, además se presenta de manera gráfica la ubicación de cada circuito en las tarjetas del módulo de control y de potencia.

### 5.1. LISTA DE COMPONENTES UTILIZADOS EN LA CONSTRUCCION **DEL INVERSOR TRIFASICO.**

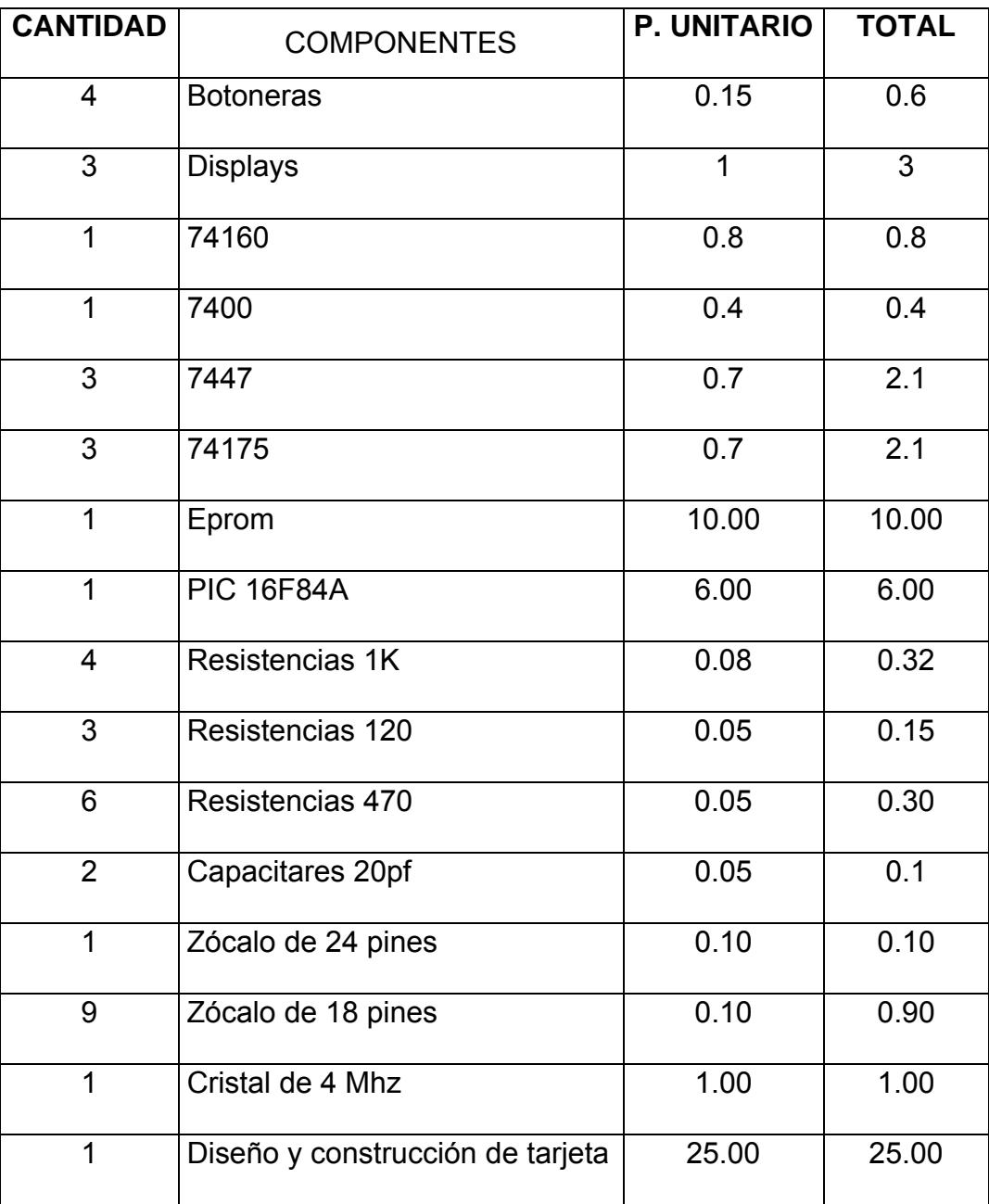

### **TARJETA DE ACOPLAMIENTO**

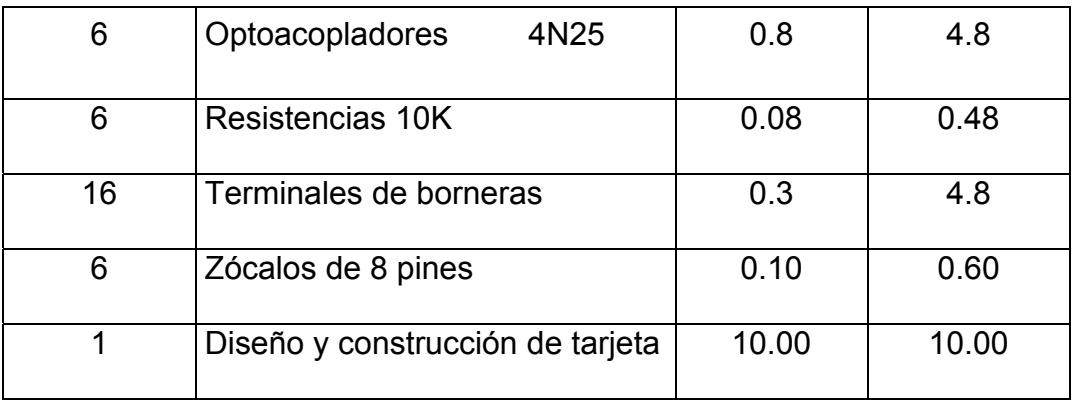

### TARJETA DE FUERZA

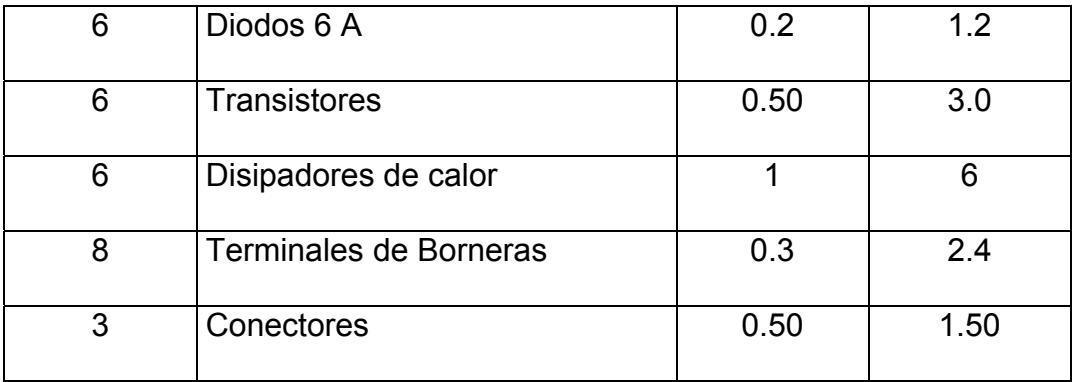

### **TARJETAS DE FUE NTES.**

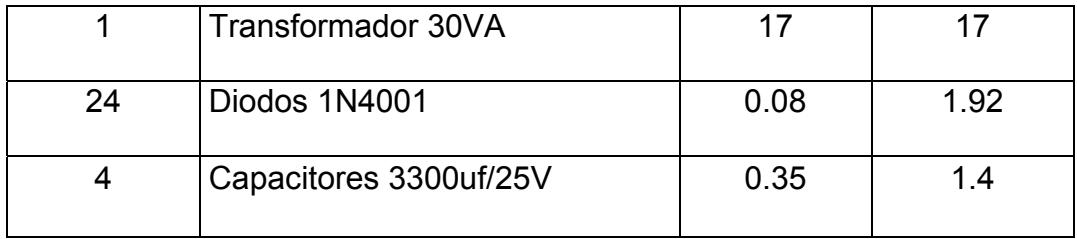

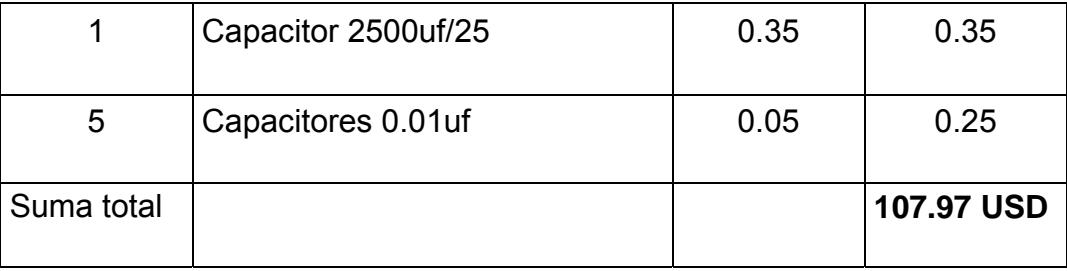

### 5.2. DISTRIBUCION Y UBICACIÓN DE LOS COMPONENTES.

### **TARJETA DE CONTROL**

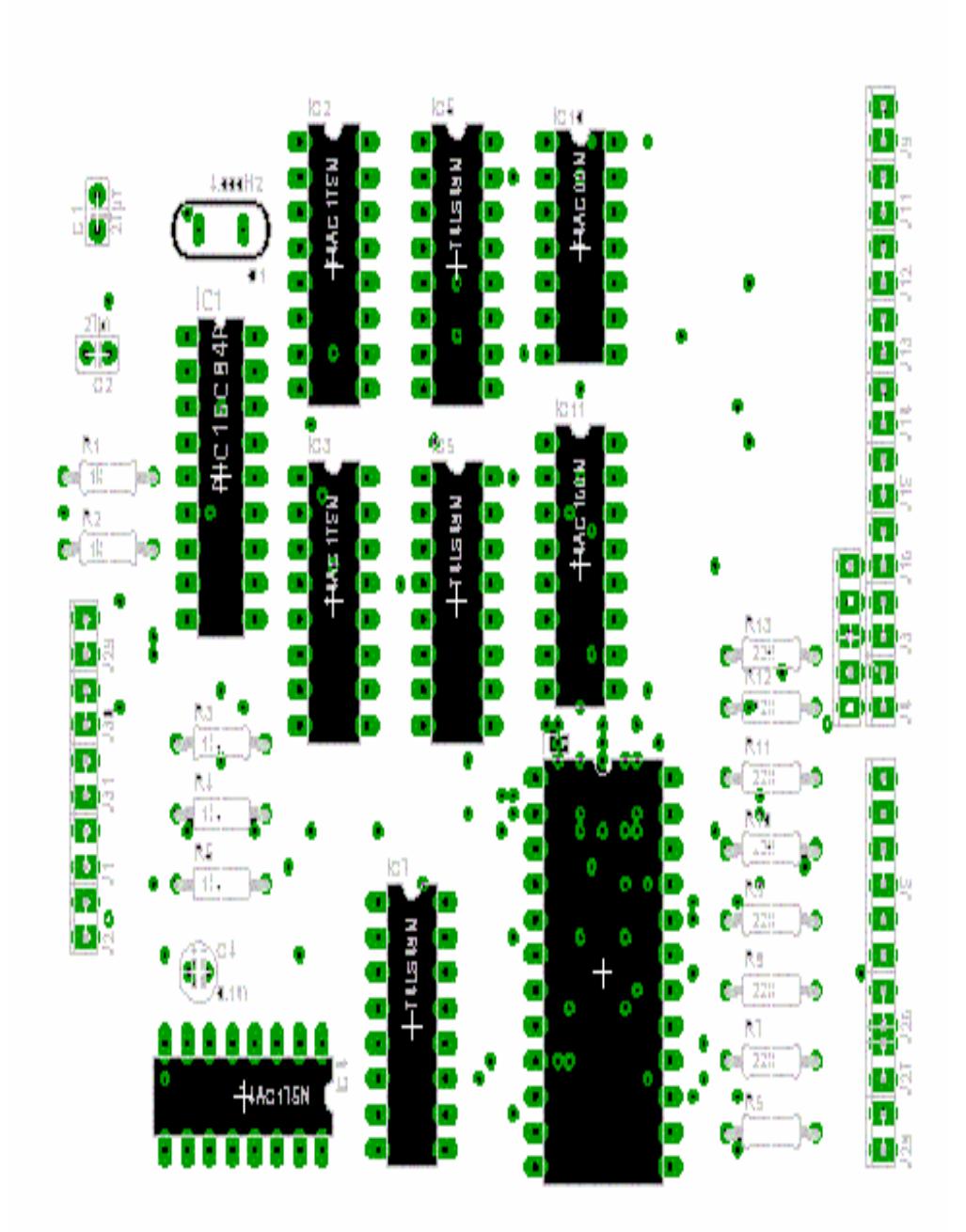

### TARJETA DE FUENTES DE +12 V.

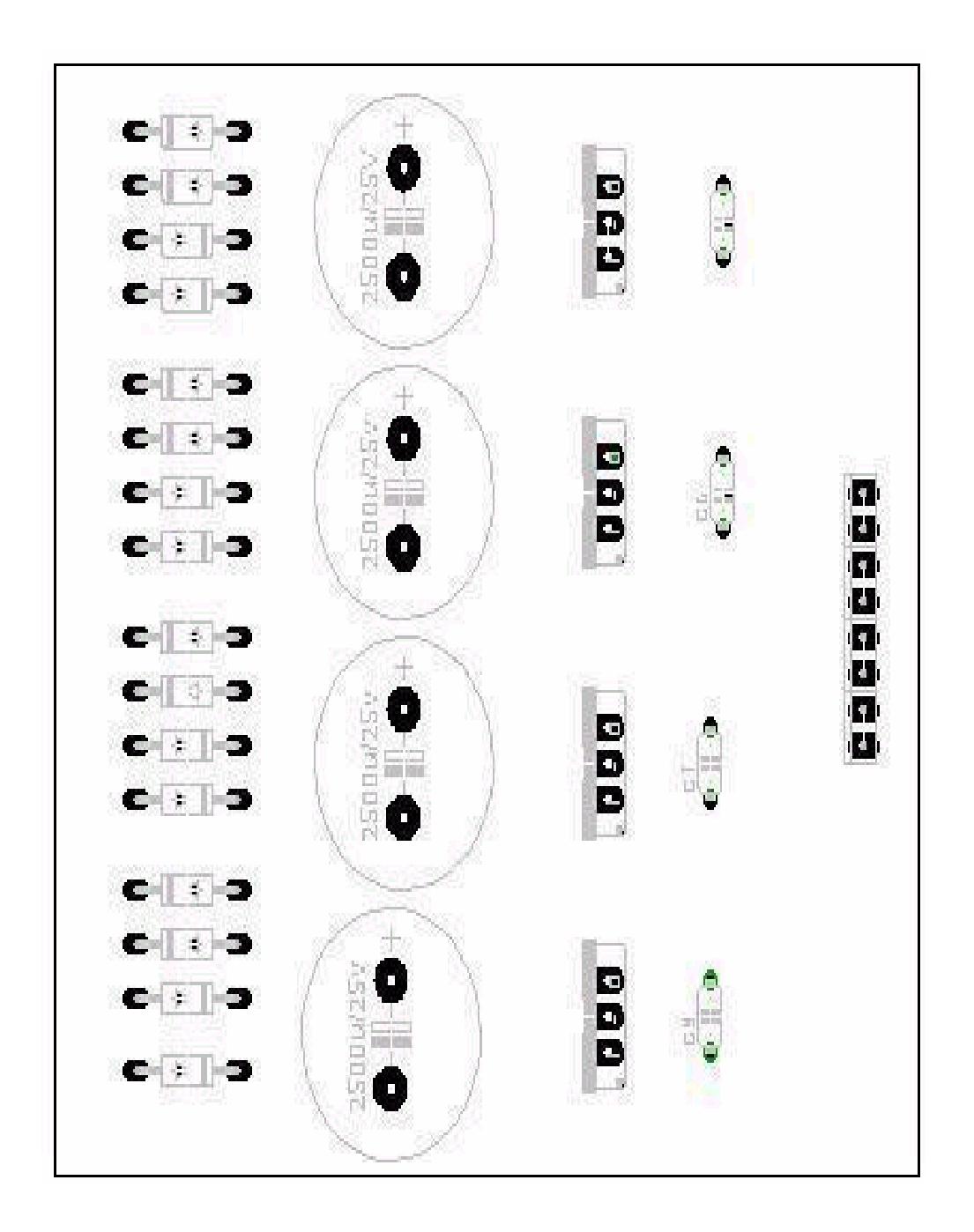

### **TARJETA DE FUERZA.**

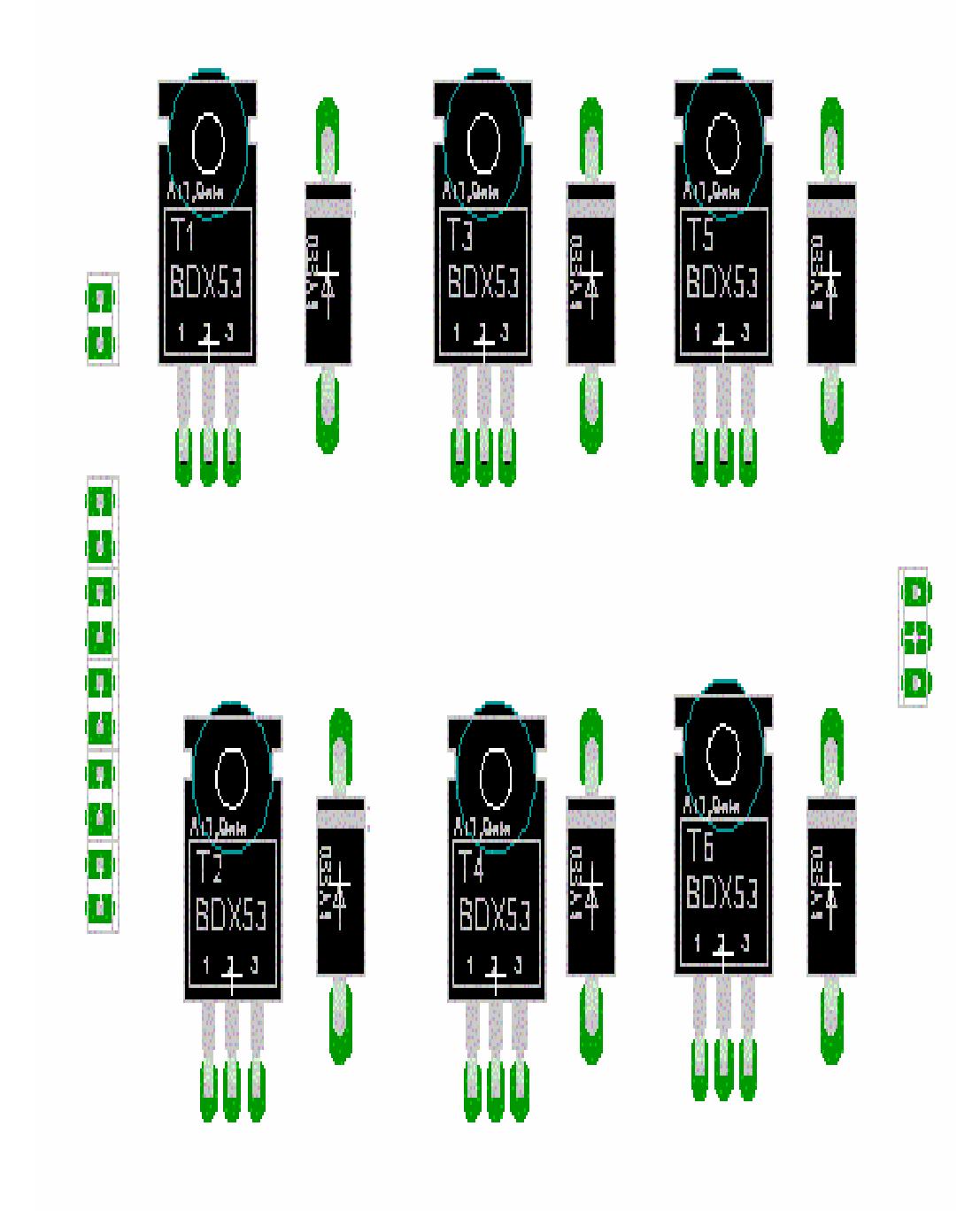

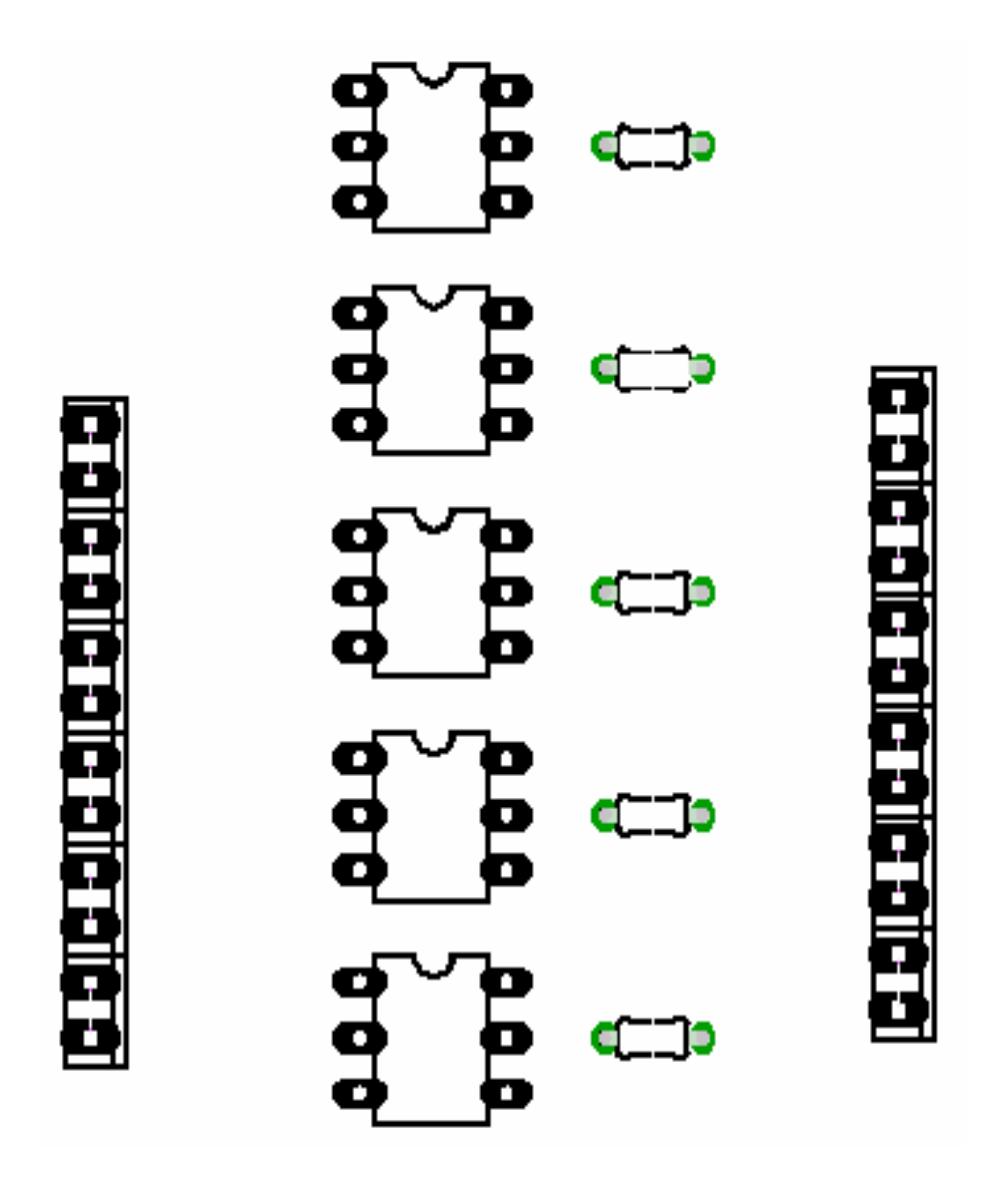

# **CAPITULO 6**

### **PRUEBAS Y RESULTADOS**

### **6.1. OPERACIÓN DEL INVERSOR CON DIFERENTES TIPOS DE CARGA.**

de operación del inversor trifásico. Estos datos recopilados serán de gran utilidad para concluir acerca del funcionamiento de los módulos de Una vez implementado el inversor se procederá a realizar pruebas con diferentes tipos de cargas, donde se podrá variar la frecuencia, con la finalidad de tomar datos que ayudarán a interpretar las características potencia y control con cada una de las cargas.

### **6.1.1. PRUEBAS EN LAS SEÑALES DEL MICROCONTROLADOR.**

El bloque microcontrolador al momento de su operación, de

acuerdo al ANEXO 5, genera lo siguiente:

¾ Una señal de trabajo de frecuencia variable.

- ¾ Tres señales de habilitación para tres registros de sostenimiento independientes entre sí, que habilitan a los visualizadores de 7 segmentos.
- ¾ Cuatro señales paralelas que llevan el dato de la frecuencia de operación que se observara en los visualizadores de 7 segmentos.

#### **6.1.2. PRUEBAS EN L A CARGA.**

En el inversor trifásico se hicieron pruebas con carga resistiva e inductiva-r esistiva, a diferentes valores de frecuencia y configuraciones de la carga, utilizando el osciloscopio analógico TEKTRONIK. Se tomaron mediciones de voltaje entre fase y fase, fase y neutro, además se tomaron gráficas de los desfases de voltaje línea a línea y línea a neutro.

### **CARGA RESISTIVA.**

En esta prueba se utilizó un banco de resistencia trifásico de 4Ω, conectado en configuración estrella, el voltaje de alimentación es de 12V dc.

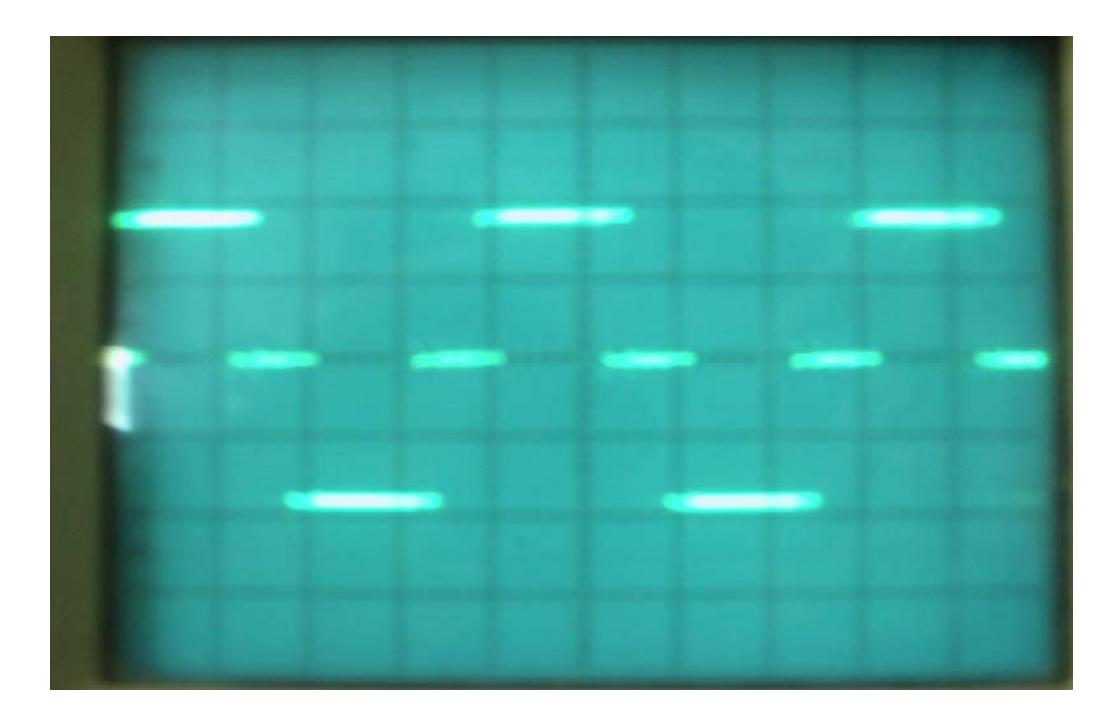

Fig 6-01: V L-L 50 Hz Escala 5V- 5ms x división

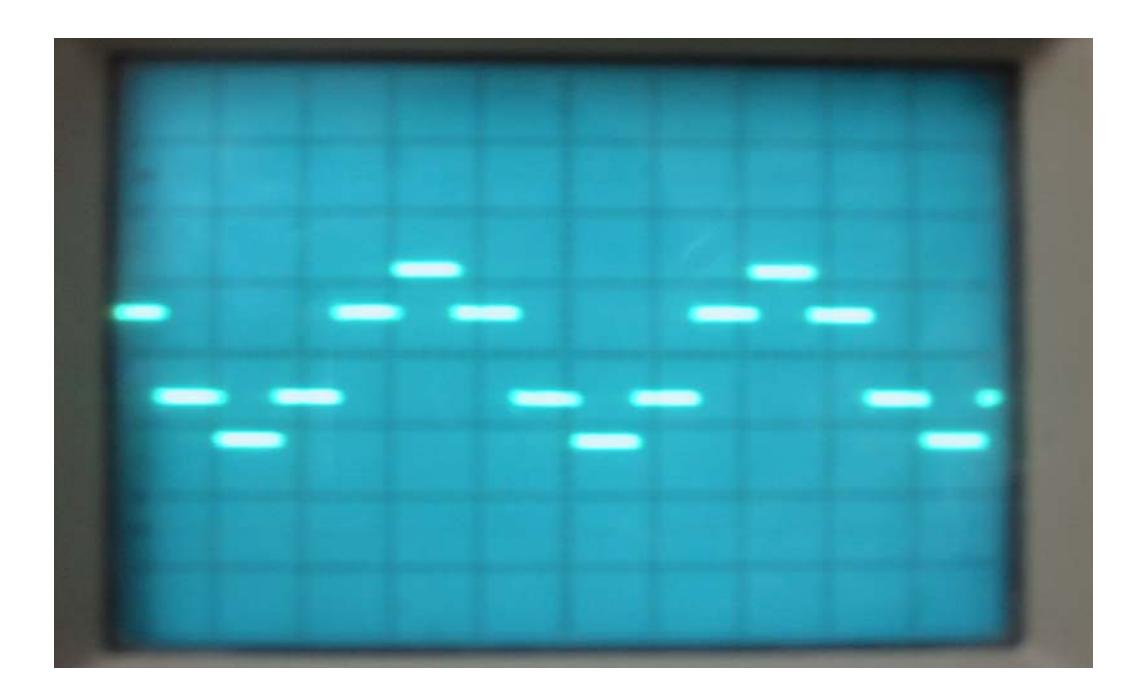

Fig 6-02: V L-N 50 Hz Escala 5V- 5ms x división

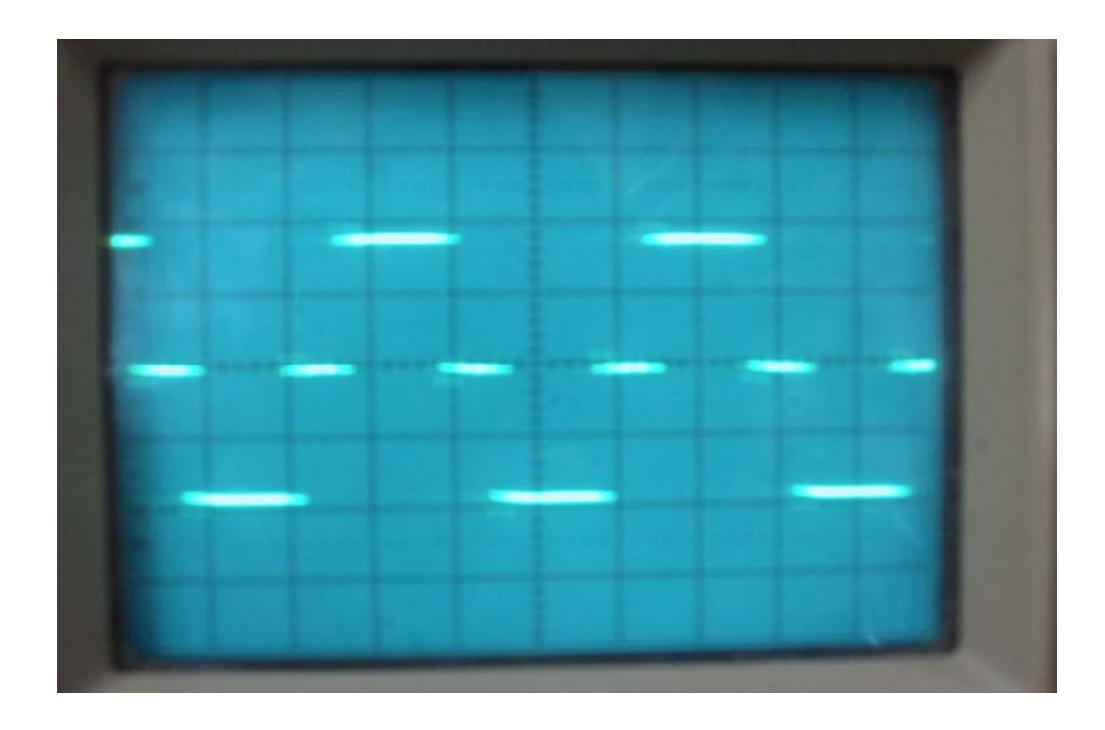

F ig 6-03: V L-L 150 Hz. Escala 5 V - 2ms x división

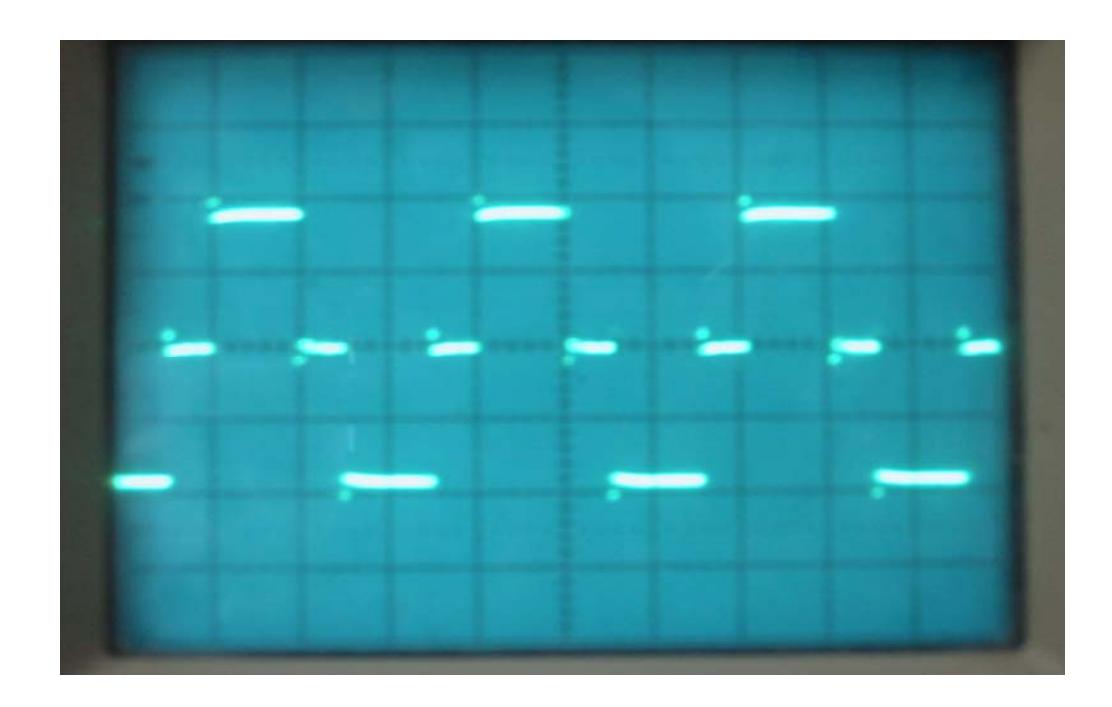

F ig 6-04: V L-L 300 Hz. Escala 5 V - 1ms x división

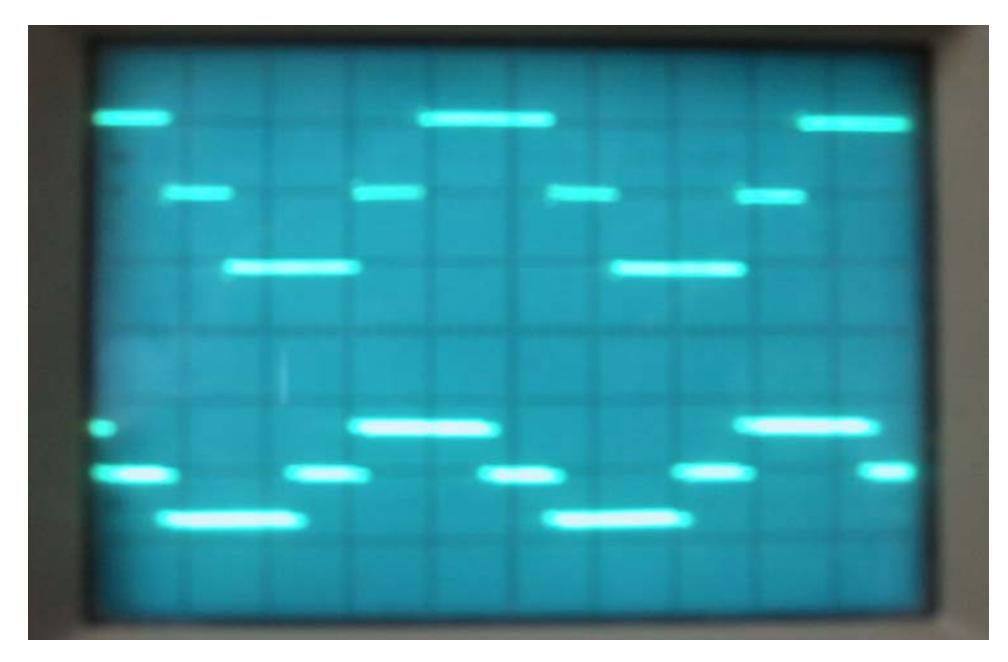

–2ms x división. Fig 6-05: Desfase de los V L-L 120 Hz. Linea A – C. Escala 10V

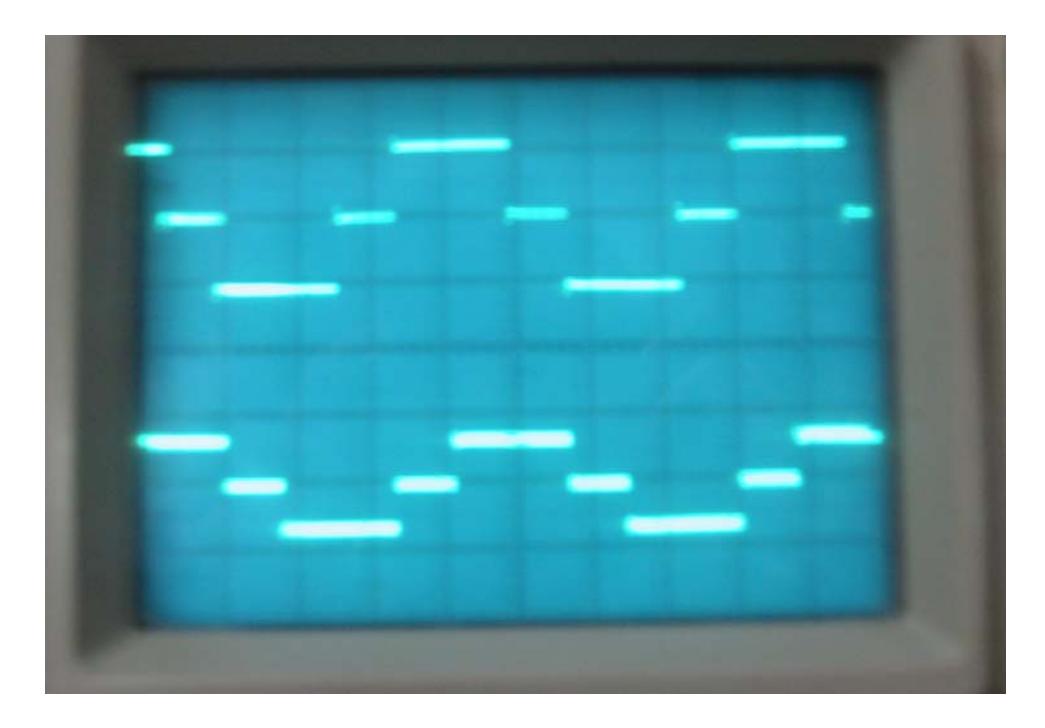

2ms x d ivisión. Fig 6-06: Desfase de los V L-L 120 Hz. Linea A - B. Escala 10V –

### **Carga Resistiva-Inductva**

En esta prueba se utilizó un banco de resistencia e inductancia trifásico de 4Ω y 154mH cada uno respectivamente, conectados en configuración estrella, el voltaje de alimentación es de 12V dc.

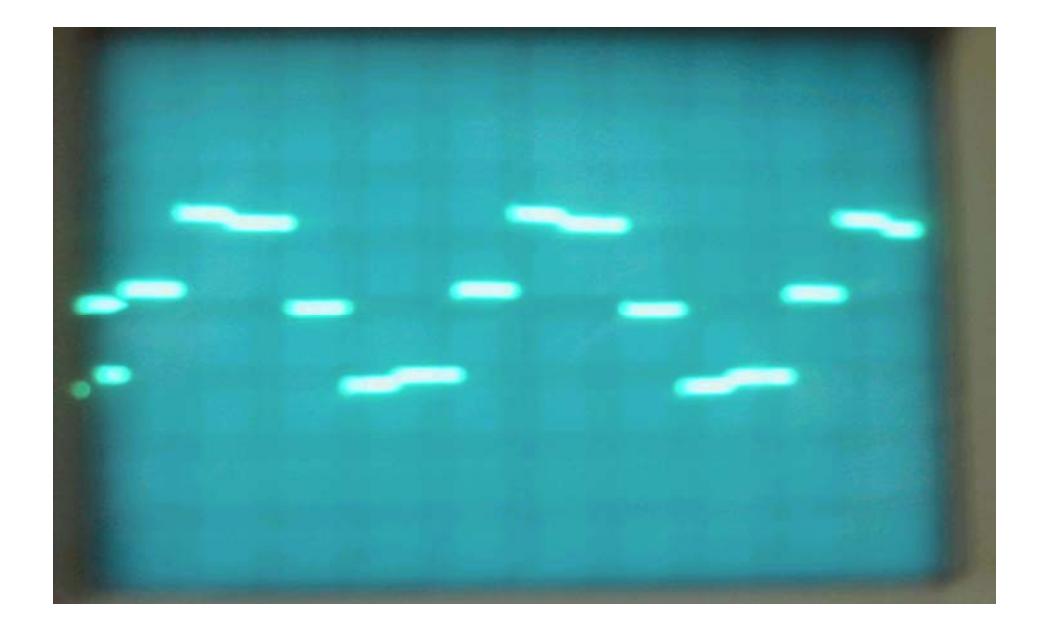

Fig 6-07: V L-L 50Hz. Escala 10V-5ms x división

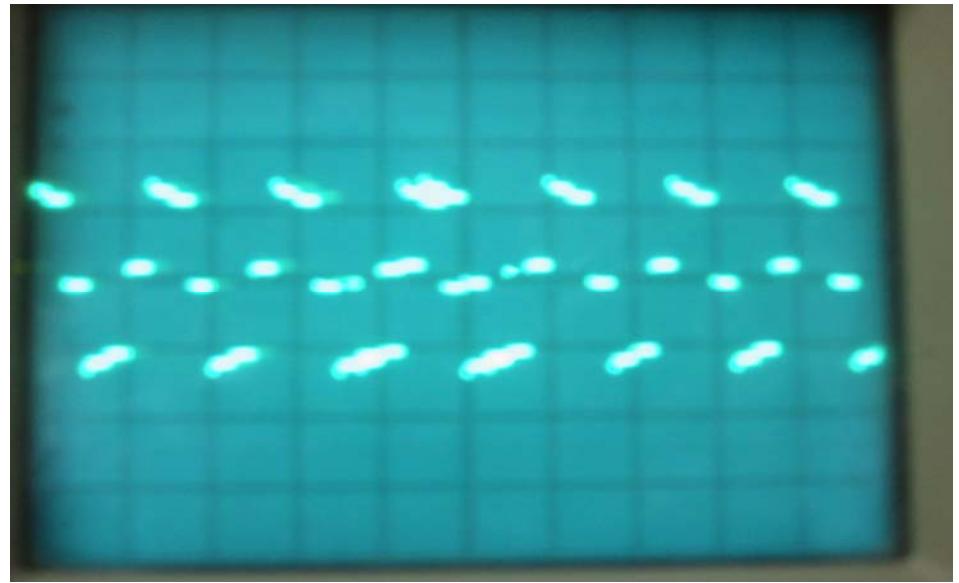

Fig 6-08: V L-L 150Hz. Escala 10 V – 5ms x división

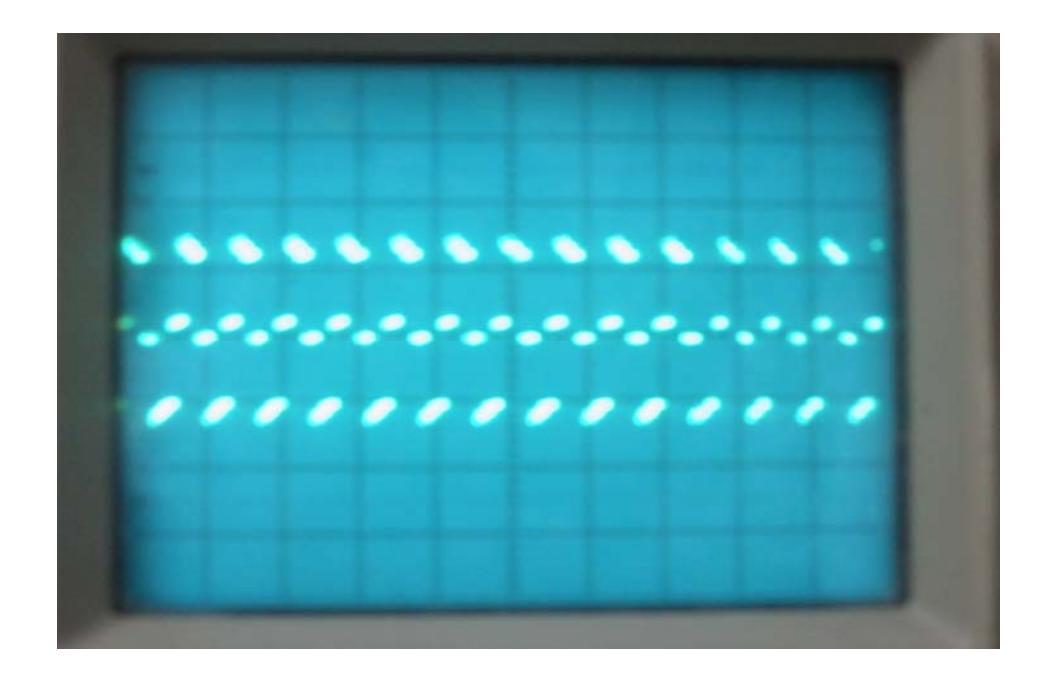

Fig 6-09: V L-L 300Hz. Escala 10 V 5 ms x división

En esta prueba se utilizó un banco de resistencia e inductancia trifásico de 4Ω y 154mH cada uno respectivamente, conectados en configuración delta, el voltaje de alimentación es de 12V dc.

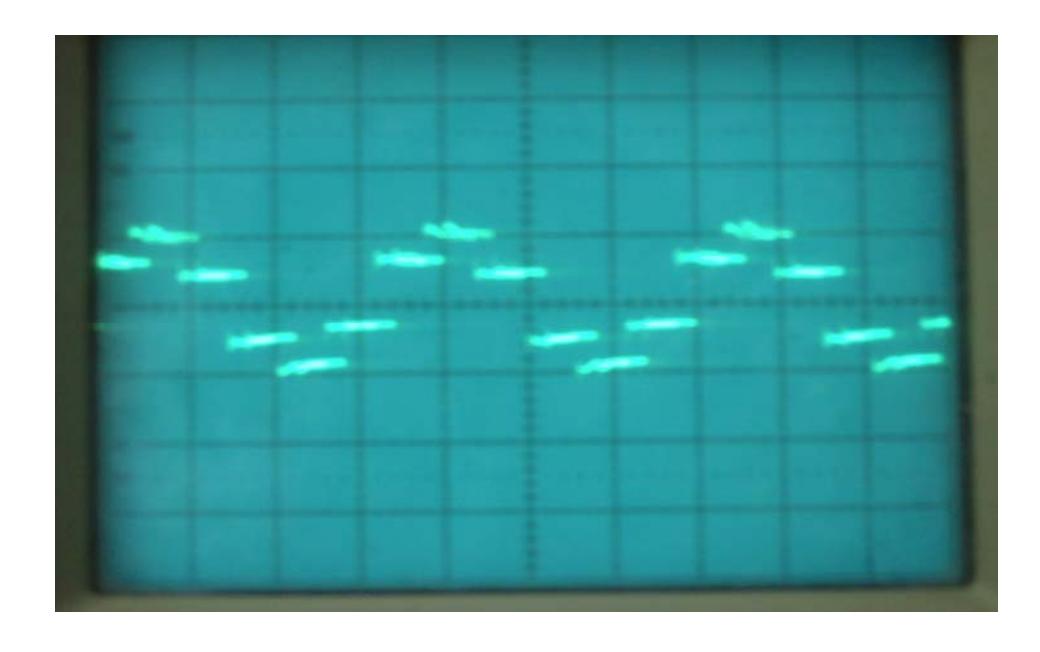

En las figuras 6-10 V L-L 50Hz. Escala 10 V - 5 ms x división.

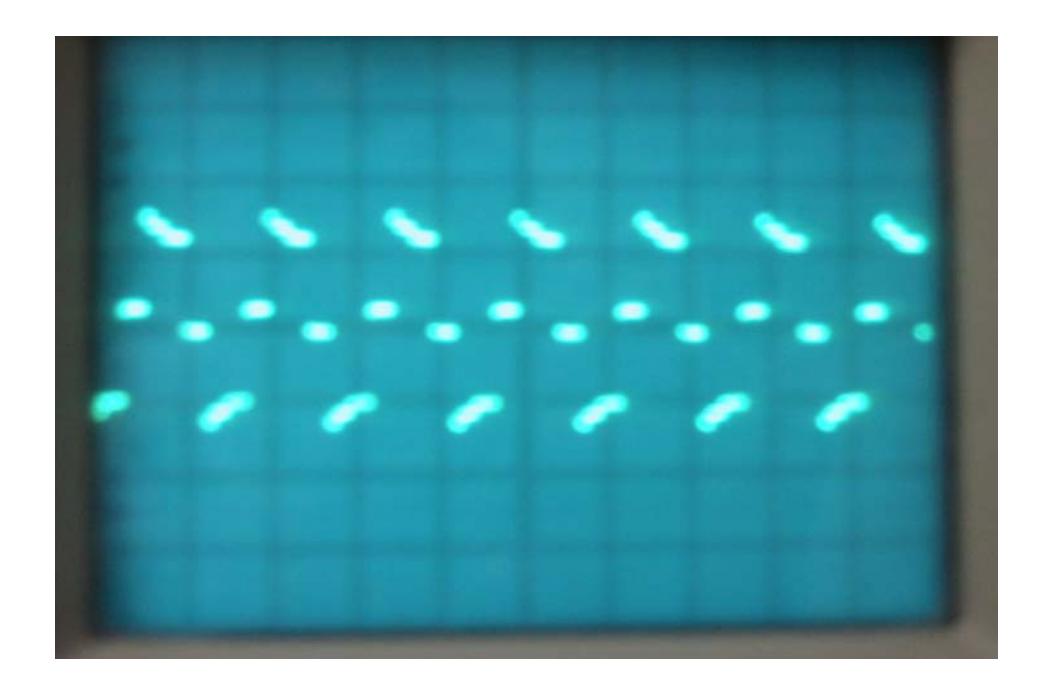

Fig 6-11: V L-L 150Hz. Escala 10 V - 5ms x división.

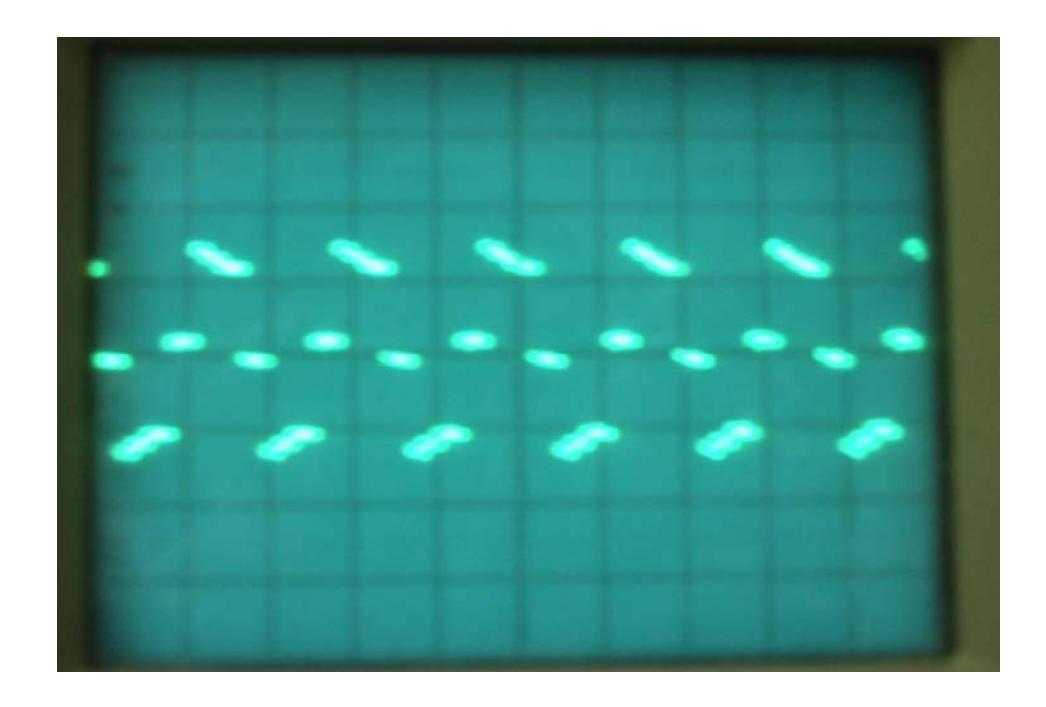

Fig 6-12: V L-L 300Hz. Escala 10V - 2 ms x división.

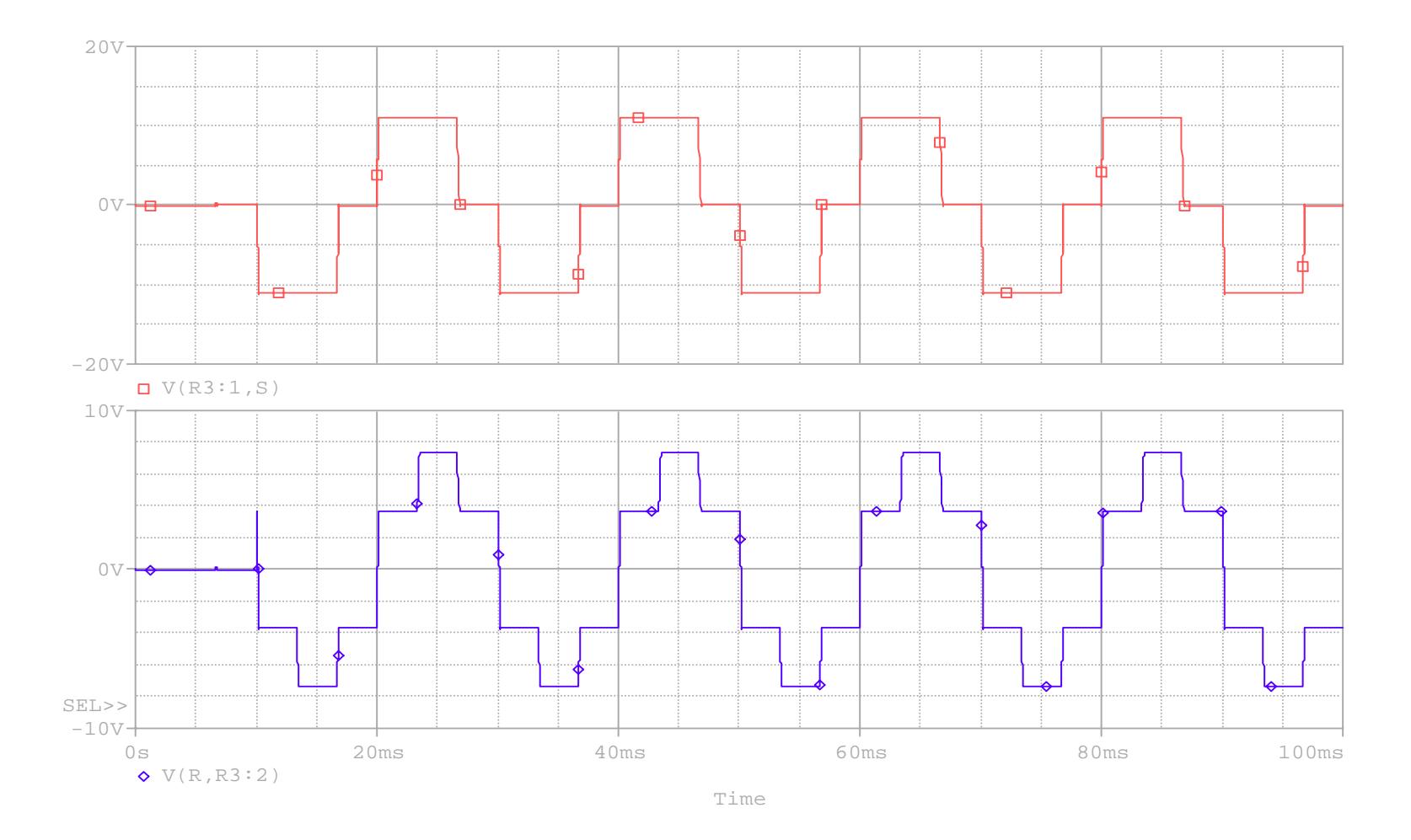

VL-L, VL-N R = 4Ω, f=50 Hz, Conexión Estrella.

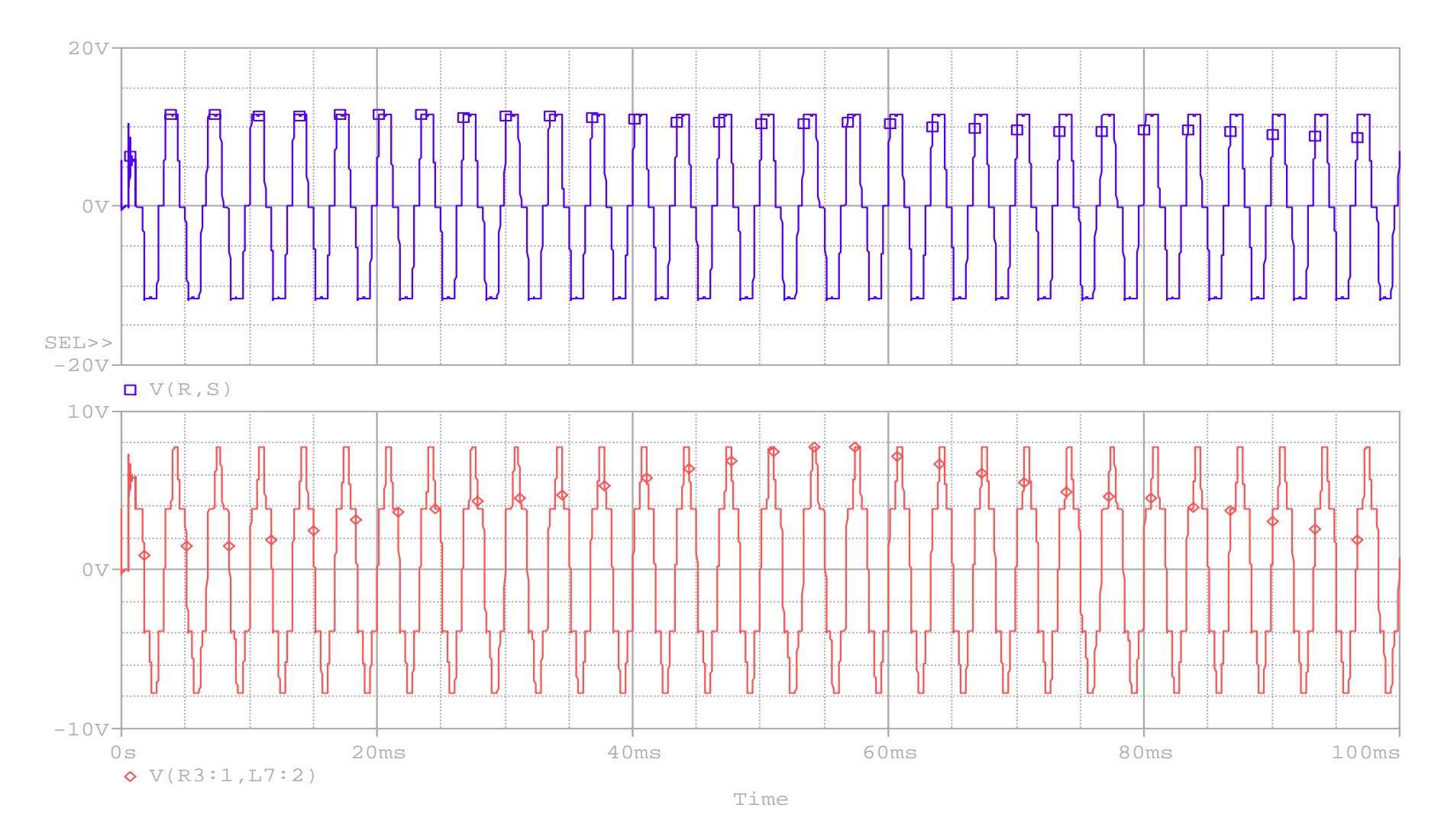

VL-L, VL-N R = 4Ω, f=300 Hz, Conexión Y.

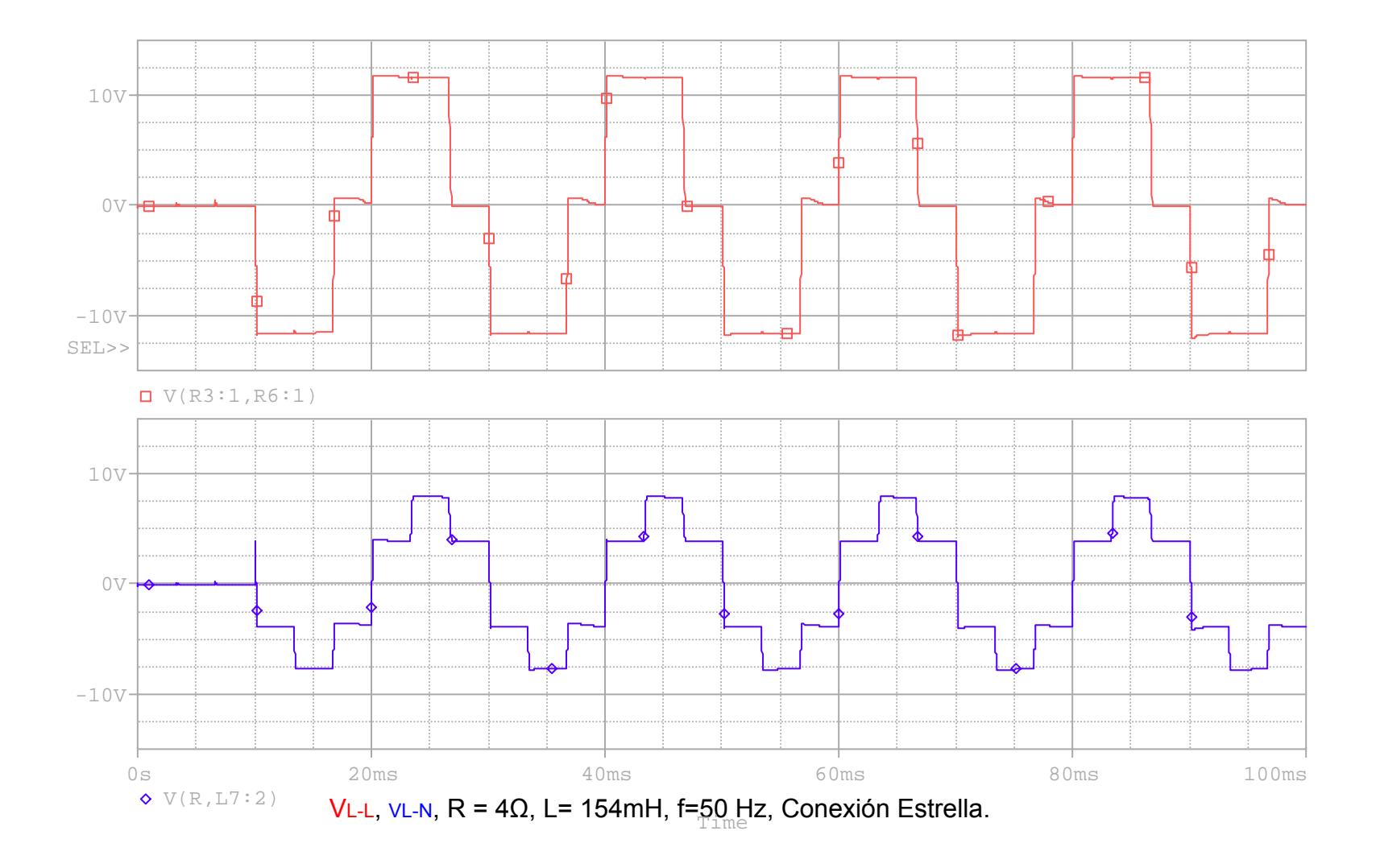

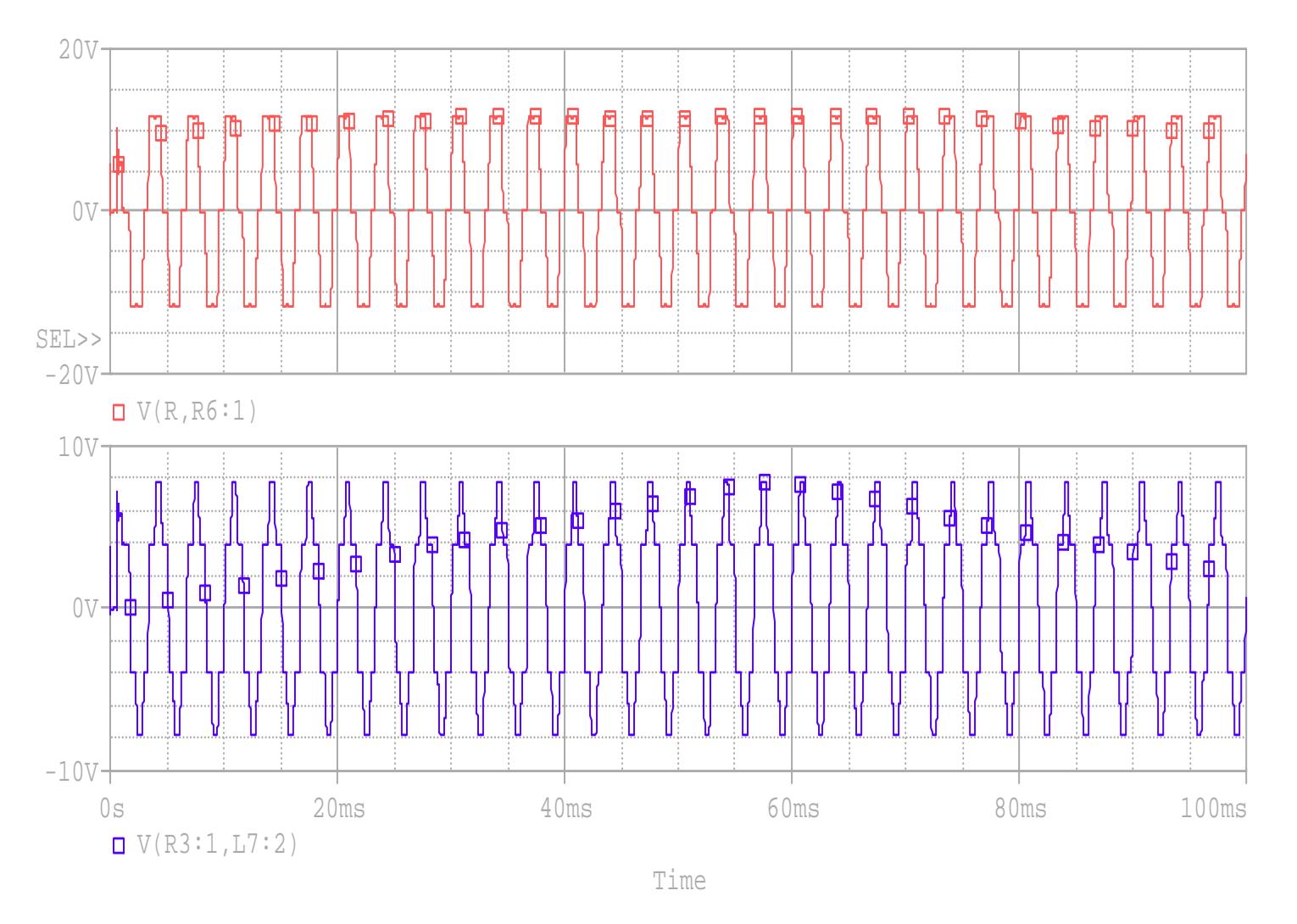

VL-L, VL-N R = 4Ω, f=300 Hz, ConexiónEstrella.

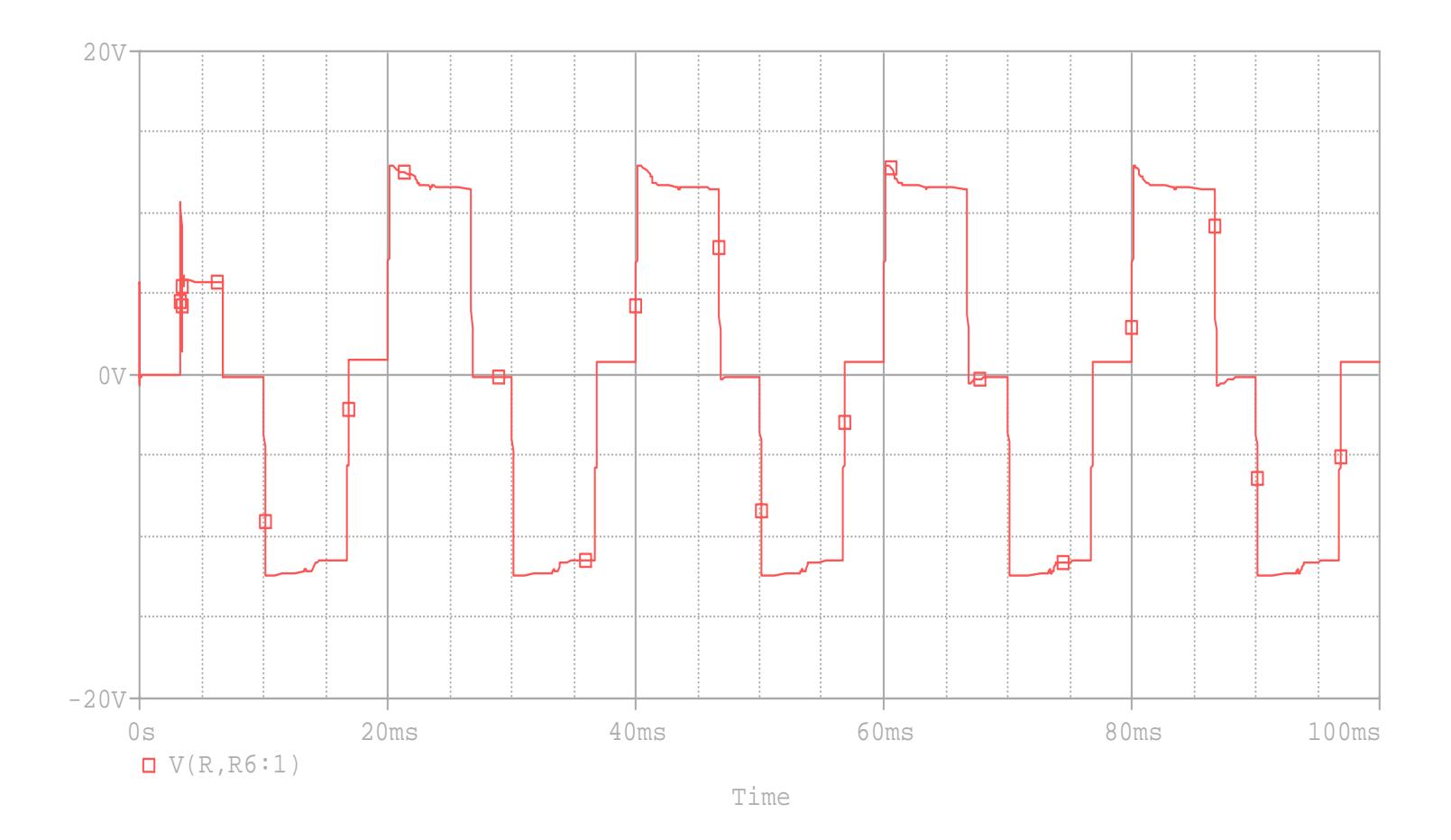

VL-L, R = 4Ω, L= 154mH, f=50 Hz, Conexión Delta.

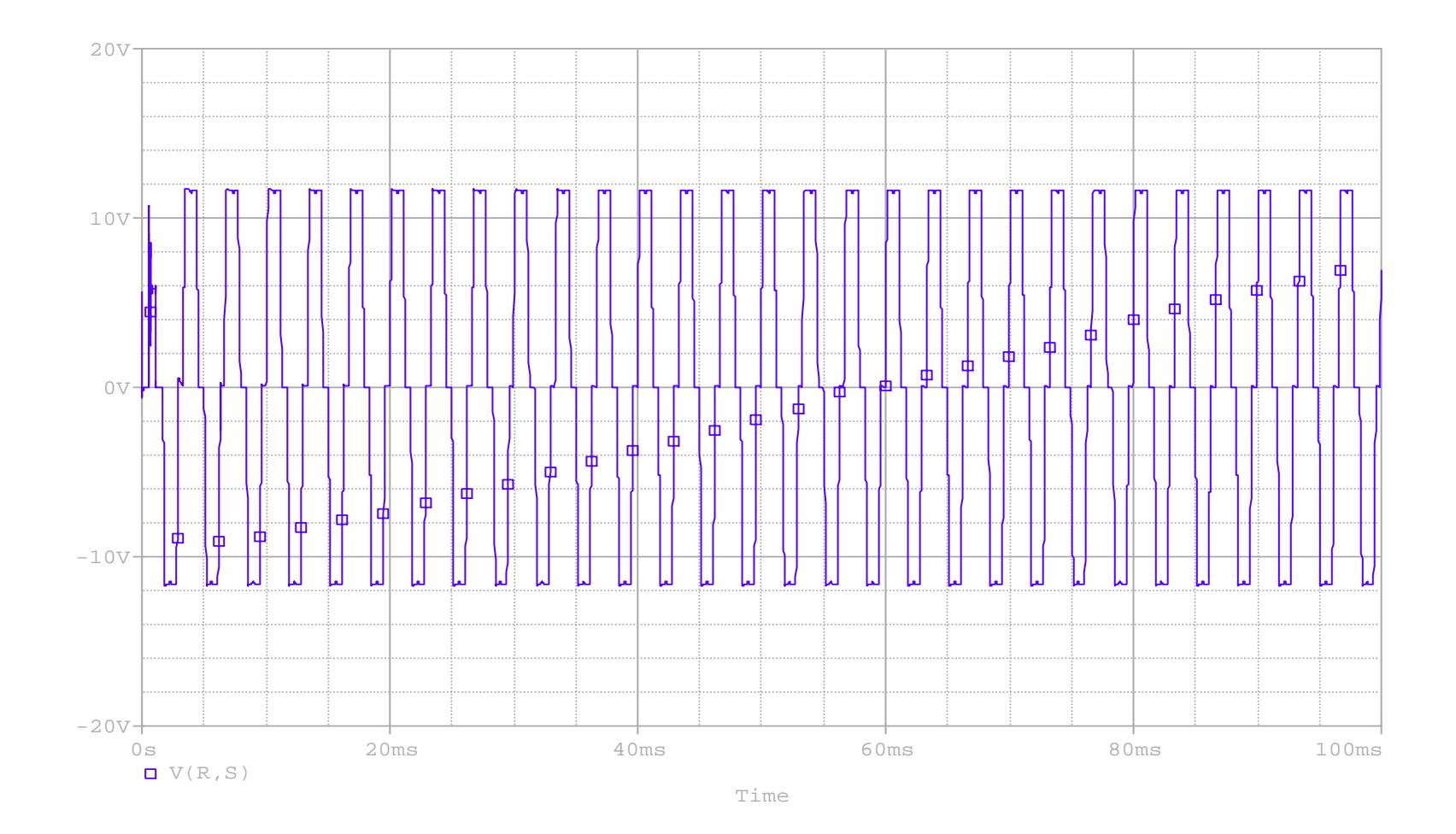

VL-L, R <sup>=</sup> 4Ω, L= 154mH, f=300Hz, Conexión Delta.

### **6.1.3. DISCUSIÓN DE RESULTADOS EXPERIMENTALES.**

- La forma de onda que se observa es de manera escalonada, esto se debe a las caídas de tensión en cada lado de la fuente dc cuando conducen los transistores ya que los voltajes en los ramales de la carga no siempre son iguales porque siempre se encuentran cortocircuitadas dos fases en cualquier secuencia lo cual provoca que dos cargas queden en paralelo y se reduzca la caída de tensión de esa fase en ese momento.
- Cuando nosotros colocamos una carga puramente resistiva y variamos gradualmente la frecuencia dentro del rango establecido 50-300Hz en nuestro caso, podemos observar que el valor de la corriente no aumenta con el aumento de la frecuencia. Por otra parte cuando colocamos una carga inductiva pura o resistiva inductiva en conexión serie como en las pruebas realizadas podremos observar una disminución de corriente con un aumento de la frecuencia ya que el inductor en corriente alterna presenta una reactancia inductiva dada por:

$$
XL = \omega L;
$$
  

$$
\omega = 2\pi f
$$

Y con una resistencia en serie la impedancia del circuito es:

$$
Z=\sqrt{R^2+(\omega L)^2}
$$

#### **CONCLUSIONES.**

- $\checkmark$  El diseño y construcción del inversor trifásico manejado por el microcontrolador PIC16F84A y realizado como proyecto de tópico, surgió del deseo de brindar al Laboratorio de Electrónica de Potencia un equipo que permita realizar prácticas, donde el estudiante pueda notar la utilidad y ventajas de esta técnica de control que lo diferencian de los otros equipos (inversores trifásicos) que actualmente se encuentran en el laboratorio.
- $\checkmark$  El uso del Microcontrolador PIC permite hacer más compacto el tamaño del sistema de control en comparación con circuitos digitales TTL debido a que la programación interna del mismo PIC permite identificar señales de entrada, decodificar datos binarios a visualizarse y manejar tiempos reales a través de sus temporizadores, evitando el uso de circuitos digitales adicionales que harían más amplio el circuito de control.
- $\checkmark$  Con el uso del programa PROTEUS hemos podido verificar que las señales que recibe y envía el bloque controlador al módulo de potencia, en el momento de operación, son correctas, al comprobarse que no se produce un cortocircuito por un envió erróneo de los pulsos de conmutación

#### **RECOMENDACIONES.**

- 9 Para garantizar el correcto funcionamiento de este proyecto el orden de encendido debe ser en primer lugar el módulo de control y a continuación el módulo de potencia.
- $\checkmark$  Durante el tiempo de pruebas de este proyecto se recomienda revisar que a que cualquier cortocircuito por muy pequeño que sea produce un daño las señales de control se encuentren en correcto funcionamiento, debido en los transistores del módulo de potencia.

# **ANEXO1**

# PROGRAMA EN ASSEMBLER DEL

**PIC 16F84A** 

LIST P=16F84A **RADIX HEX** .\*\*\*\*\*\*\*\*\*\*\*\*\*\*\*\*\*\*\*\*\*\*\*\*\*\*\*\*\*\*\*\* \*\*\*\*\*\*\*\*\*\*\*\*\*\*\*\*\*\*\*\*\*\*\*\*\*\*\*\*\*\*\*\*\*\*\*\*\*

:DEFINICION DE LAS VARIABLES DE TRABAJO EN LA MEMORIA DE **DATOS ESTADO** equ 0x03 **OPCION** equ 0x01 TMR0 equ 0x01 PUERTOA equ 0x05 PUERTOB equ 0x06 **DATO** equ 0x0C DATO1 equ 0x0D DATO<sub>2</sub> equ 0x0E BANDERA equ 0x0F DATO3 equ 0x10 NUMERO equ 0x11 BAND1 equ 0x12 **NUEVE** equ 0x13 **TRES** equ 0x14 **UNIDAD** equ 0x15 DECENA equ 0x16 CENTENA equ 0x17 **CERO** equ 0x18 DATO<sub>4</sub> equ 0x19 DATO<sub>5</sub> equ 0x1A DATO6 equ 0x1B DATO7 equ 0x1C DATO<sub>8</sub> equ 0x1D DATO9 equ 0x1E DATO10 equ 0x1F DATO11 equ 0x20 VALOR equ 0x21

DATO12

DATO<sub>13</sub>

equ 0x22

equ 0x23

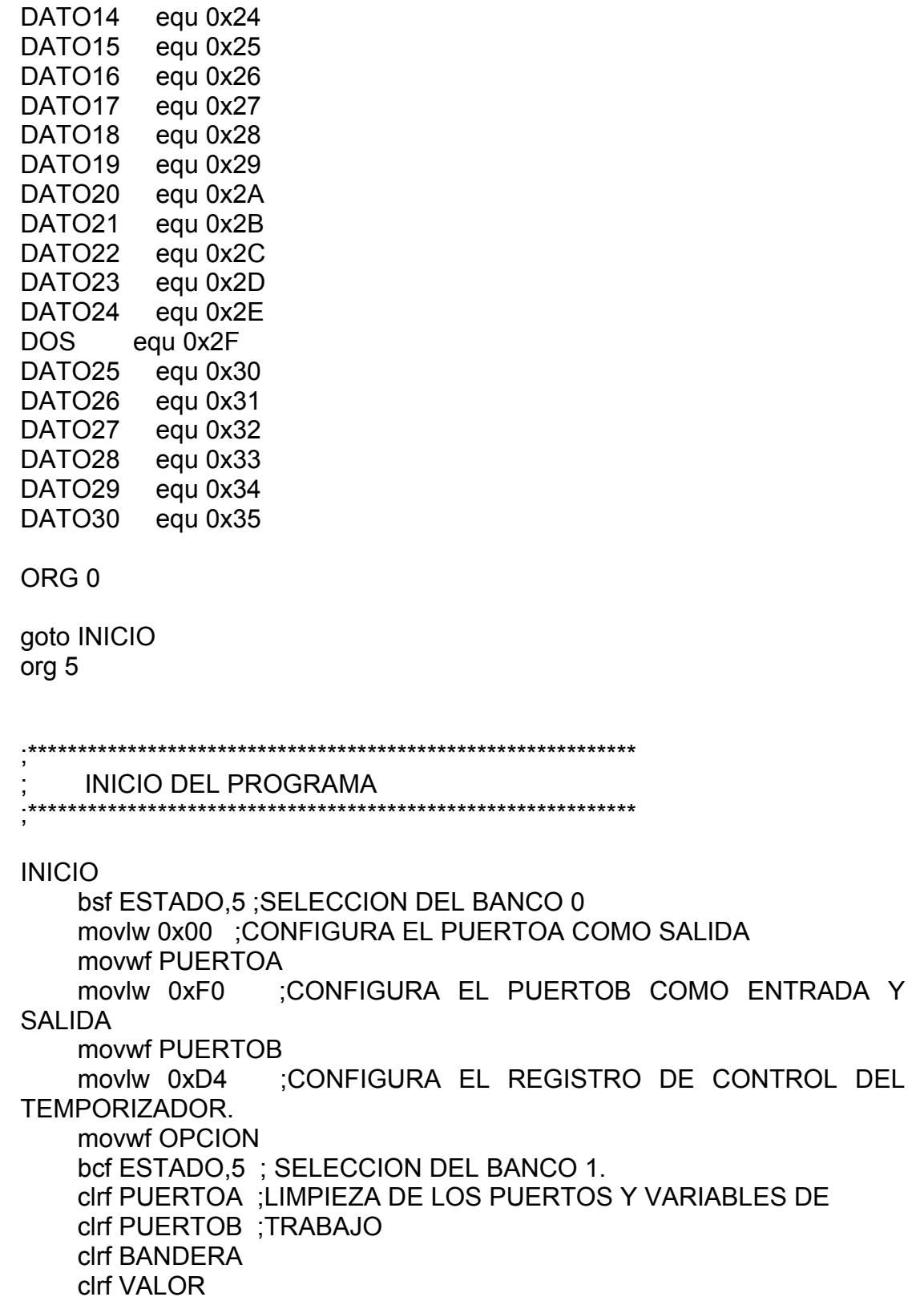

#### clrf NUMERO

;\*\*\*\*\* ASIGNACION DE VALORES A LAS VARIABLES DE TRABAJO \*\*\*\*\*\*

 movlw 0x1B movwf DATO2 movlw 0x23 movwf DATO3 movlw 0x2F movwf DATO4 movlw 0x36 movlw 0x4E movwf DATO7 movlw 0x61 movwf DATO11 movwf DATO14 movlw 0x05 movwf DATO movlw 0x00 movwf UNIDAD movwf CENTENA movwf CERO movlw 0x05 movwf DECENA movlw 0x09 movwf NUEVE movlw 0X03 movwf TRES movlw 0x0F movwf DATO1 movwf DATO5 movlw 0x40 movwf DATO6 movlw 0x52 movwf DATO8 movlw 0x5A movwf DATO9 movwf DATO10 movlw 0x71 movlw 0x77 movwf DATO12 movlw 0x82 movwf DATO13 movlw 0x95

 movlw 0x9C movwf DATO15 movwf DATO16 movwf DATO17 movwf DATO19 movwf DATO22 movlw 0xA4 movlw 0xAD movlw 0xB8 movwf DATO18 movlw 0xC1 movlw 0xD0 movwf DATO20 movlw 0xDC movwf DATO21 movlw 0xE6 movlw 0xF0 movwf DATO23 movlw 0xFA movwf DATO24 movlw 0x0A movwf DATO25 movlw 0x01 movwf DATO26 movlw 0x02 movwf DOS movlw 0x14 movwf DATO27 movlw 0x69 movwf DATO28 movlw 0x7C movwf DATO29 movlw 0x8C movwf DATO30

;\*\*\*\* VISUALIZACION DE LA FRECUENCIA INICIAL DE TRABAJO EN LOS DISPLAYS

call DISPLU ; Llama al procedimiento DISPLU call DISPLD; Llama al procedimiento DISPLD call DISPLC; Llama al procedimiento DISPLC

;\*\*\*\* VERIFICACION DE LAS ENTRADAS POR TECLADO :LIMPIEZA DEL TMR0 A50 clrf TMR0

 btfsc PUERTOB,4 ;VERIFICA LA BOTONERA INCREMENTO DE call INCREMENTO 5 ;VERIFICA LA BOTONERA DECREMENTO DE call DECREMENTO btfsc PUERTOB,6 ;VERIFICA LA BOTONERA ACEPTAR ;\*\*\*\*\*\* PROCEDIMIENTO QUE PERMITE INCREMENTAR EL VALOR DE ; LA VARIABLE QUE CONTROLA LA FRECUENCIA \*\*\*\*\*\* A78 btfsc PUERTOB,4 ;INSTRUCCION QUE ELIMINA LOS REBOTES DE LAS BOTONERAS btfsc BANDERA,0 ,1 ;INCREMENTA EL CONTENIDO DE VALOR EN call DISPASCEND ;\*\*\* PROCEDIMIENTO QUE PERMITE DECREMENTAR EL VALOR DE LOS ; LA VARIABLE QUE CONTROLA LA FRECUENCIA \*\*\*\*\*\*\* ; limpia la variable bandera A79 btfsc PUERTOB,5 ; INSTRUCCION QUE ELIMINA LOS REBOTES ; DE LAS BOTONERAS subwf VALOR,0 goto A4 : DECREMENTA EL CONTENIDO DE VALOR EN A4 return **FRECUENCIA**  btfsc PUERTOB, **FRECUENCIA**  call RELOJ goto A50 LOS DISPLAY INCREMENTO goto A78 goto A77 incf VALOR PASO DE 1 A77 return DISPLAYS Y DECREMENTO clrf BANDERA goto A79 movf DATO26,0 btfsc ESTADO,0 goto A3 A3 decf VALOR,1 PASO DE 1 call DISPDESC

;\*\*\*\*\* PROCEDIMIENTO QUE SELECCIONA LAS DIFERENTES **FRECUENCIAS** ; DE TRABAJO \*\*\*\*\*\*\*\*\*\* movf VALOR,0 ; Compara la frecuencia ingresada con el contenido ATO subwf DATO,0 ; de D ; Llama al procedimiento que genera la señal de ; Sale del procedimiento RELOJ A136 movf VALOR,0 ;Compara la frecuencia ingresada con el contenido subwf DATO25,0 ; de DATO25 btfsc ESTADO,0 ; Verifica la frecuencia escogida A1 movf VALOR,0 ;Compara la frecuencia ingresada con el contenido ; Verifica la frecuencia escogida A20 call FREC2 Compara la frecuencia ingresada con el contenido btfsc ESTADO,0 ; Verifica la frecuencia escogida ;Compara la frecuencia ingresada con el contenido btfsc ESTADO,0 ; Verifica la frecuencia escogida A34 movf VALOR,0; Compara la frecuencia ingresada con el contenido subwf DATO3,0 ;de DATO3 btfsc ESTADO,0 ; Verifica la frecuencia escogida goto A35 RELOJ btfsc ESTADO,0 ; Verifica la frecuencia escogida goto A0 goto A136 A0 call FREC1 frecuencia goto A8 goto A137 goto A1 A137 call FREC26 goto A8 subwf DATO1,0 ;de DATO1 btfsc ESTADO,0 goto A20 goto A21 goto A8 A21 movf VALOR,0 subwf DATO27 ;de DATO27 goto A143 goto A144 A143 call FREC27 goto A8 A144 movf VALOR,0 subwf DATO2,0 ;de DATO2 goto A33 goto A34 A33 call FREC3 goto A8

 goto A36 A35 call FREC4 goto A8 A36 movf VALOR,0 ;Compara la frecuencia ingresada con el contenido A37 call FREC5 A38 movf VALOR,0; Compara la frecuencia ingresada con el contenido A39 call FREC6 A40 movf VALOR,0; Compara la frecuencia ingresada con el contenido subwf DATO6,0 ;de DATO6 A41 call FREC7 A42 movf VALOR,0; Compara la frecuencia ingresada con el contenido subwf DATO7,0 ;de DATO7 A43 call FREC8 A44 movf VALOR,0; Compara la frecuencia ingresada con el contenido subwf DATO8,0 ;de DATO8 A45 call FREC9 A46 movf VALOR,0; Compara la frecuencia ingresada con el contenido subwf DATO9,0 ;de DATO9 A47 call FREC10 subwf DATO4,0 ;de DATO4 btfsc ESTADO,0 goto A37 goto A38 goto A8 subwf DATO5,0 ;de DATO5 btfsc ESTADO,0 ; Verifica la frecuencia escogida goto A39 goto A40 goto A8 btfsc ESTADO,0 ; Verifica la frecuencia escogida goto A41 goto A42 goto A8 btfsc ESTADO,0 ; Verifica la frecuencia escogida goto A43 goto A44 goto A8 btfsc ESTADO,0 ;Verifica la frecuencia escogida goto A45 goto A46 goto A8 btfsc ESTADO,0 ; Verifica la frecuencia escogida goto A47 goto A75
goto A8 A75 movf VALOR,0 ;Compara la frecuencia ingresada con el contenido subwf DATO10,0;de DATO10 A76 call FREC11 ;Compara la frecuencia ingresada con el contenido  $:$  de DATO28 A145 call FREC28 ;Compara la frecuencia ingresada con el contenido ;de DATO11 A109 call FREC12 ;Compara la frecuencia ingresada con el contenido  $:$ de DATO12 A111 call FREC13 Compara la frecuencia ingresada con el contenido  $:de$  DATO29 A148 call FREC29 Compara la frecuencia ingresada con el contenido :de DATO13 A113 call FREC14 ;Compara la frecuencia ingresada con el contenido btfsc ESTADO,0 ; Verifica la frecuencia escogida goto A76 goto A108 goto A8 A108 movf VALO subwf DATO28,0 btfsc ESTADO,0 ; Verifica la frecuencia escogida goto A145 goto A146 goto A8 A146 movf VALO subwf DATO11,0 btfsc ESTADO,0 ; Verifica la frecuencia escogida goto A109 goto A110 goto A8 A110 movf VALO subwf DATO12.0 btfsc ESTADO,0 ; Verifica la frecuencia escogida goto A111 goto A112 goto A8 A112 movf VALO subwf DATO29,0 btfsc ESTADO,0 ; Verifica la frecuencia escogida goto A148 goto A149 goto A8 A149 movf VALO subwf DATO13.0 btfsc ESTADO,0 ; Verifica la frecuencia escogida goto A113 goto A114 goto A8 A114 movf VALOR

```
subwf DATO30,0 ;de DATO30
A150 call FREC13
                         ,0 ;Compara la frecuencia ingresada con el contenido 
                         :de DATO14
btfsc ESTADO,0; Verifica la frecuencia escogida
A115 call FREC15
                          ;Compara la frecuencia ingresada con el contenido 
                         ; de DATO15
btfsc ESTADO,0; Verifica la frecuencia escogida
A117 call FREC16
                         0 ;Compara la frecuencia ingresada con el contenido 
                         ;de DATO16
btfsc ESTADO,0; Verifica la frecuencia escogida
A119 call FREC17
                         0 ;Compara la frecuencia ingresada con el contenido 
                         : de DATO 17
btfsc ESTADO,0; Verifica la frecuencia escogida
A121 call FREC18
                         0 ;Compara la frecuencia ingresada con el contenido 
                         :de DATO18
btfsc ESTADO,0; Verifica la frecuencia escogida
A123 call FREC19
                         0 ;Compara la frecuencia ingresada con el contenido 
                         :de DATO19
btfsc ESTADO,0; Verifica la frecuencia escogida
    btfsc ESTADO,0 ; Verifica la frecuencia escogida 
    goto A150 
    goto A151 
    goto A8 
A151 movf VALOR
   subwf DATO14,0
    goto A115 
    goto A116 
    goto A8 
A116 movf VALOR,0
   subwf DATO15.0
    goto A117 
   goto A118 
    goto A8 
A118 movf VALOR,
   subwf DATO16,0
    goto A119 
    goto A120 
   goto A8 
A120 movf VALOR,
   subwf DATO17.0
    goto A121 
   goto A122 
    goto A8 
A122 movf VALOR,
   subwf DATO18,0
    goto A123 
    goto A124 
    goto A8 
A124 movf VALOR,
   subwf DATO19,0
```
 goto A125 goto A126 A125 call FREC20 0 ;Compara la frecuencia ingresada con el contenido ;de DATO20 A127 call FREC21 0 ;Compara la frecuencia ingresada con el contenido  $;$ de DATO21 btfsc ESTADO,0; Verifica la frecuencia escogida A129 call FREC22 0 ;Compara la frecuencia ingresada con el contenido  $:$ de DATO22 A131 call FREC23 0 ;Compara la frecuencia ingresada con el contenido ;de DATO23 btfsc ESTADO,0; Verifica la frecuencia escogida A133 call FREC24 0 ;Compara la frecuencia ingresada con el contenido  $:$ de DATO24 btfsc ESTADO,0; Verifica la frecuencia escogida A135 call FREC25 goto A8 A126 movf VALOR, subwf DATO20,0 btfsc ESTADO,0 ;Verifica la frecuencia escogida goto A127 goto A128 goto A8 A128 movf VALOR, subwf DATO21,0 goto A129 goto A130 goto A8 A130 movf VALOR, subwf DATO22,0 btfsc ESTADO,0 ;Verifica la frecuencia escogida goto A131 goto A132 goto A8 A132 movf VALOR, subwf DA goto A133 goto A134 goto A8 A134 movf VALOR, subwf DATO24.0 goto A135 goto A8 A8 return

;\*\*\*\*\*\*\* PROCEDIMIENTO QUE PERMITE COMPARAR CUANDO EL VALOR DEL DISPLAY SUPERA LA UNIDAD.

**COMPARACION** 

 movf NUMERO,0 subwf NUEVE,0 btfsc ESTADO,0 goto A25 bsf BAND1,0 A25 return

;\*\*\*\*\*\*\*PROCEDIMIENTO QUE EVITA QUE SE SUPERE LOS 300 HZ EN EL DISPLAY

1 COMPARAC

bsf BANDERA,0 movwf CENTENA movwf DECENA call DISPLU goto A27 movf NUMERO,0 subwf DOS,0 btfsc ESTADO,0 goto A26 movf TRES,0 call DISPLC movlw 0x00 movwf UNIDAD call DISPLD

- A<sub>26</sub> call DISPLC
- A27 return

;\*\*\*\* PROCEDIMIENTO QUE EVITA QUE EL VALOR DEL DISPLAY NO SEA MENOR QUE

; CERO \*\*\*\*\*\*

movf NUMERO,0 btfsc ESTADO,2 COMPARAC2 xorwf CERO,0 bsf BAND1,0

return

;\*\*\*\*\*\* PROCEDIMIENTO QUE VISUALIZA EL VALOR DE LA UNIDAD EN EL DISPLAY

DISPLU

movf UNIDAD,0

 movwf PUERTOB bsf PUERTOA,1 call CONSTANTE4 bcf PUERTOA,1 ;\*\*\*\*\* PROCEDIMIENTO QUE VISUALIZA EL VALOR DE LA DECENA EN EL DISPLAY movf DECENA,0 movwf PUERTOB bsf PUERTOA,2 bcf PUERTOA,2 ;\*\*\*\*\* PROCEDIMIENTO QUE VISUALIZA EL VALOR DE LA CENTENA EN movf CENTENA,0 movwf PUERTOB call CONSTANTE4 bcf PUERTOA,3 ;\*\*\*\*\*\* PROCEDIMIENTO QUE PERMITE INCREMENTAR LA VARIABLE QUE CONTROLA EL VALOR DE LOS DISPLAY \*\*\*\*\*\*\* movf UNIDAD,0 movwf NUMERO call COMPARACION btfsc BAND1,0 ; verifica si se activo BAND1 goto A17 incf DECENA,1 clrf BAND1 call DISPLU movf DECENA,0 return DISPLD call CONSTANTE4 return EL DISPLAY DISPLC bsf PUERTOA,3 return ; DISPASCEND clrf BAND1 incf UNIDAD,1 goto A16 call DISPLU  $A16$  clrf UNIDAD movwf NUMERO

 call COMPARACION ; verifica si se activo BAND1 goto A17 clrf DECENA clrf BAND1 ;\*\*\*\*\* PROCEDIMIENTO QUE PERMITE DECREMENTAR LA VARIABLE ; EL VALOR DE LOS DISPLAY \*\*\*\*\* : verifica si se activo BAND1 goto A19 A19 movf NUEVE,0 movwf NUMERO call COMPARAC2 ; verifica si se activo BAND1 movf NUEVE,0 movwf DECENA btfsc BAND1,0 goto A18 call DISPLD A18 incf CENTENA,1 call DISPLD movf CENTENA,0 movwf NUMERO call COMPARAC1 A17 return QUE CONTROLA DISPDESC clrf BAND1 movf UNIDAD,0 movwf NUMERO call COMPARAC2 btfsc BAND1.0 decf UNIDAD,1 call DISPLU clrf BAND1 goto A23 movwf UNIDAD call DISPLU clrf BAND1 movf DECENA,0 btfsc BAND1,0 goto A22 goto A24 A22 clrf BAND1 call DISPLD decf CENTENA,1

 call DISPLC goto A23 A24 decf DECENA,1 call DISPLD

A23 return

;\*\*\*\*\*\* PROCEDIMIENTO QUE CONTROLA EL REGISTRO DEL TMR0 CUANDO LLEGA A 1

 return CONSTANTE0 clrf TMR0 A74 btfss TMR0,0 goto A74

;\*\*\*\*\*\* PROCEDIMIENTO QUE CONTROLA EL REGISTRO DEL TMR0 CUANDO LLEGA A 2

CONSTANTE1 clrf TMR0 A60 btfss TMR0,1 goto A60 return

;\*\*\*\*\*\* PROCEDIMIENTO QUE CONTROLA EL REGISTRO DEL TMR0 CUANDO LLEGA A 4

CONSTANTE2 clrf TMR0 A61 btfss TMR0,2 goto A61 return

;\*\*\*\*\*\* PROCEDIMIENTO QUE CONTROLA EL REGISTRO DEL TMR0 A28 btfss TMR0,3 ;\*\*\*\*\*\* PROCEDIMIENTO QUE CONTROLA EL REGISTRO DEL TMR0 CUANDO LLEGA A 8 CONSTANTE3 clrf TMR0 goto A28 return CUANDO LLEGA A 16

CONSTANTE4

clrf TMR0

A29 btfss TMR0,4 goto A29 return

;\*\*\*\*\*\* PROCEDIMIENTO QUE CONTROLA EL REGISTRO DEL TMR0 CUANDO LLEGA A 32

CONSTANTE5 A30 btfss TMR0,5 clrf TMR0 goto A30 return

;\*\*\*\*\*\* PROCEDIMIENTO QUE CONTROLA EL REGISTRO DEL TMR0 CUANDO LLEGA A 64

CONSTANTE6

clrf TMR0

A31 btfss TMR0,6 goto A31 return

;\*\*\*\*\* PROCEDIMIENTO QUE PERMITE MANTENER CICLO DE

; VERIFICACION DEL INGRESO DE DATOS POR TECLADO \*\*\*\*\*\*

#### RUTINA

btfsc PUERTOB,4 ; VERIFICA SI SE ESCOJIO INCREMENTO DE **FRECUENCIA** 

call INCREMENTO

btfsc PUERTOB,5 ;VERIFICA SI SE ESCOJIO DECREMENTO DE **FRECUENCIA** 

 call DECREMENTO btfsc PUERTOB,6 ;VERIFICA SI SE ESCOJIO ACEPTAR call RELOJ return

;\*\*\*\*\*\*\* PROCEDIMIENTOS QUE DETERMINAN LAS FRECUENCIAS DE TRABAJO

#### FREC1

A49

 call RUTINA ;LLAMA AL PROCEDIMIENTO RUTINA bsf PUERTOA,0; Envia un pulso alto por RA0

```
 call CONSTANTE6 
bcf PUERTOA,0; Envia un pulso bajo por RA0
call CONSTANTE5
call CONSTANTE3
   goto A49 
   return
```
#### FREC2

A51

bsf PUERTOA,0 ;Envia un pulso alto por RA0 call CONSTANTE6 bcf PUERTOA,0 ;Envia un pulso bajo por RA0 goto A51 bsf PUERTOA,0 ;Envia un pulso alto por RA0 call CONSTANTE5 call CONSTANTE4 call CONSTANTE3 bsf PUERTOA,0; Envia un pulso alto por RA0 bcf PUERTOA,0; Envia un pulso bajo por RA0 call CONSTANTE5 call CONSTANTE0 REC5 F call RUTINA call RUTINA call CONSTANTE4 call CONSTANTE3 return FREC3 A52 call RUTINA call CONSTANTE4 bcf PUERTOA,0 ;Envia un pulso bajo por RA0 goto A52 return FREC4 A53 call RUTINA call CONSTANTE5 goto A53 return A54 bsf PUERTOA,0 ;Envia un pulso alto por RA0

```
 call CONSTANTE5
```

```
 bcf PUERTOA,0 ;Envia un pulso bajo por RA0 
call CONSTANTE0
goto A54
   return 
REC6 
F
call RUTINA
bsf PUERTOA,0 ;Envia un pulso alto por RA0
bcf PUERTOA,0; Envia un pulso bajo por RA0
call RUTINA
                        ; Envia un pulso alto por RA0
                        ;Envia un pulso bajo por RA0 
call RUTINA
                        ; Envia un pulso alto por RA0
call CONSTANTE5
                        ;Envia un pulso bajo por RA0
call RUTINA
                        ; Envia un pulso alto por RA0
call CONSTANTE4
                        ;Envia un pulso bajo por RA0 
   call CONSTANTE4 
   call CONSTANTE3 
   call CONSTANTE1 
A55 
   call CONSTANTE5 
   call CONSTANTE4 
   call CONSTANTE2 
   goto A55 
   return 
FREC7 
A56 
   bsf PUERTOA, 0
    call CONSTANTE5 
    bcf PUERTOA,0 
    call CONSTANTE4 
    goto A56 
    return 
FREC8 
A57 
   bsf PUERTOA.0
   bcf PUERTOA,0
    call CONSTANTE3 
    call CONSTANTE1 
    call CONSTANTE0 
    goto A57 
    return 
FREC9 
A58 
   bsf PUERTOA,0
    call CONSTANTE3 
    bcf PUERTOA,0
```
 call CONSTANTE4 goto A58 return FREC10 A59 call RUTINA ; Envia un pulso alto por RA0 call CONSTANTE4 call CONSTANTE3 ;Envia un pulso bajo por RA0 call RUTINA ; Envia un pulso alto por RA0 call CONSTANTE4 ;Envia un pulso bajo por RA0 call RUTINA ; Envia un pulso alto por RA0 call CONSTANTE4 bsf PUERTOA.0 bcf PUERTOA, 0 call CONSTANTE3 call CONSTANTE2 call CONSTANTE0 goto A59 return FREC11 A72 bsf PUERTOA.0 call CONSTANTE3 bcf PUERTOA,0 call CONSTANTE3 call CONSTANTE2 goto A72 return FREC12 A80 call RUTINA bsf PUERTOA,0 ;Envia un pulso alto por RA0 call CONSTANTE4 bcf PUERTOA,0 ;Envia un pulso bajo por RA0 call CONSTANTE4 goto A80 return FREC13 A83 bsf PUERTOA.0 bcf PUERTOA,0 ;Envia un pulso bajo por RA0 call CONSTANTE3 call CONSTANTE2 call CONSTANTE1

 call CONSTANTE0 goto A83 return FREC14 A85 call RUTINA bsf PUERTOA,0 ;Envia un pulso alto por RA0 call CONSTANTE4 bcf PUERTOA,0 ;Envia un pulso bajo por RA0 call CONSTANTE3 call RUTINA ,0 ;Envia un pulso alto por RA0 call CONSTANTE4 ;Envia un pulso bajo por RA0 call CONSTANTE1 call RUTINA ,0 ;Envia un pulso alto por RA0 call CONSTANTE4 ;Envia un pulso bajo por RA0 call CONSTANTE3 call CONSTANTE2 ;Envia un pulso bajo por RA0 call CONSTANTE2 call CONSTANTE0 goto A85 return FREC15 A87 bsf PUERTOA,0 bcf PUERTOA,0 call CONSTANTE3 call CONSTANTE0 goto A87 return FREC16 A89 bsf PUERTOA bcf PUERTOA,0 call CONSTANTE1 goto A89 return FREC17 A91 call RUTINA bsf PUERTOA,0 ;Envia un pulso alto por RA0 call CONSTANTE3 bcf PUERTOA,0 call CONSTANTE3 call CONSTANTE2

 call CONSTANTE0 goto A91 return FREC18 A93 call RUTINA bsf PUERTOA,0 ;Envia un pulso alto por RA0 call CONSTANTE3 call CONSTANTE2 ;Envia un pulso bajo por RA0 call CONSTANTE2 ;Envia un pulso bajo por RA0 call CONSTANTE0 20 FREC ;Envia un pulso alto por RA0 call CONSTANTE3 ;Envia un pulso bajo por RA0 call CONSTANTE2 call CONSTANTE2 call CONSTANTE1 goto A97 bcf PUERTOA,0 call CONSTANTE3 call CONSTANTE2 goto A93 return FREC19 A95 call RUTINA bsf PUERTOA,0 ;Envia un pulso alto por RA0 call CONSTANTE3 bcf PUERTOA,0 call CONSTANTE3 call CONSTANTE1 goto A95 return A97 call RUTINA bsf PUERTOA,0 call CONSTANTE2 bcf PUERTOA,0 return FREC21 A99 call RUTINA bsf PUERTOA,0 ;Envia un pulso alto por RA0 call CONSTANTE3 call CONSTANTE2

bcf PUERTOA,0 ; ;Envia un pulso bajo por RA0 call CONSTANTE2 call CONSTANTE2 call CONSTANTE0 goto A99 ; Envia un pulso bajo por RA0 call CONSTANTE2 call CONSTANTE2 goto A101 ;Envia un pulso bajo por RA0 call CONSTANTE1 call CONSTANTE0 goto A103 return ;Envia un pulso alto por RA0 call CONSTANTE3 ;Envia un pulso bajo por RA0 call CONSTANTE1 FREC25 ;Envia un pulso alto por RA0 return FREC22 A101 call RUTINA bsf PUERTOA,0 ;Envia un pulso alto por RA0 call CONSTANTE3 call CONSTANTE2 bcf PUERTOA.0 return FREC23 A103 call RUTINA bsf PUERTOA,0 ;Envia un pulso alto por RA0 call CONSTANTE3 bcf PUERTOA,0 call CONSTANTE3 FREC24 A105 call RUTINA bsf PUERTOA,0 call CONSTANTE2 bcf PUERTOA,0 call CONSTANTE2 goto A105 return A107 call RUTINA bsf PUERTOA,0 call CONSTANTE3

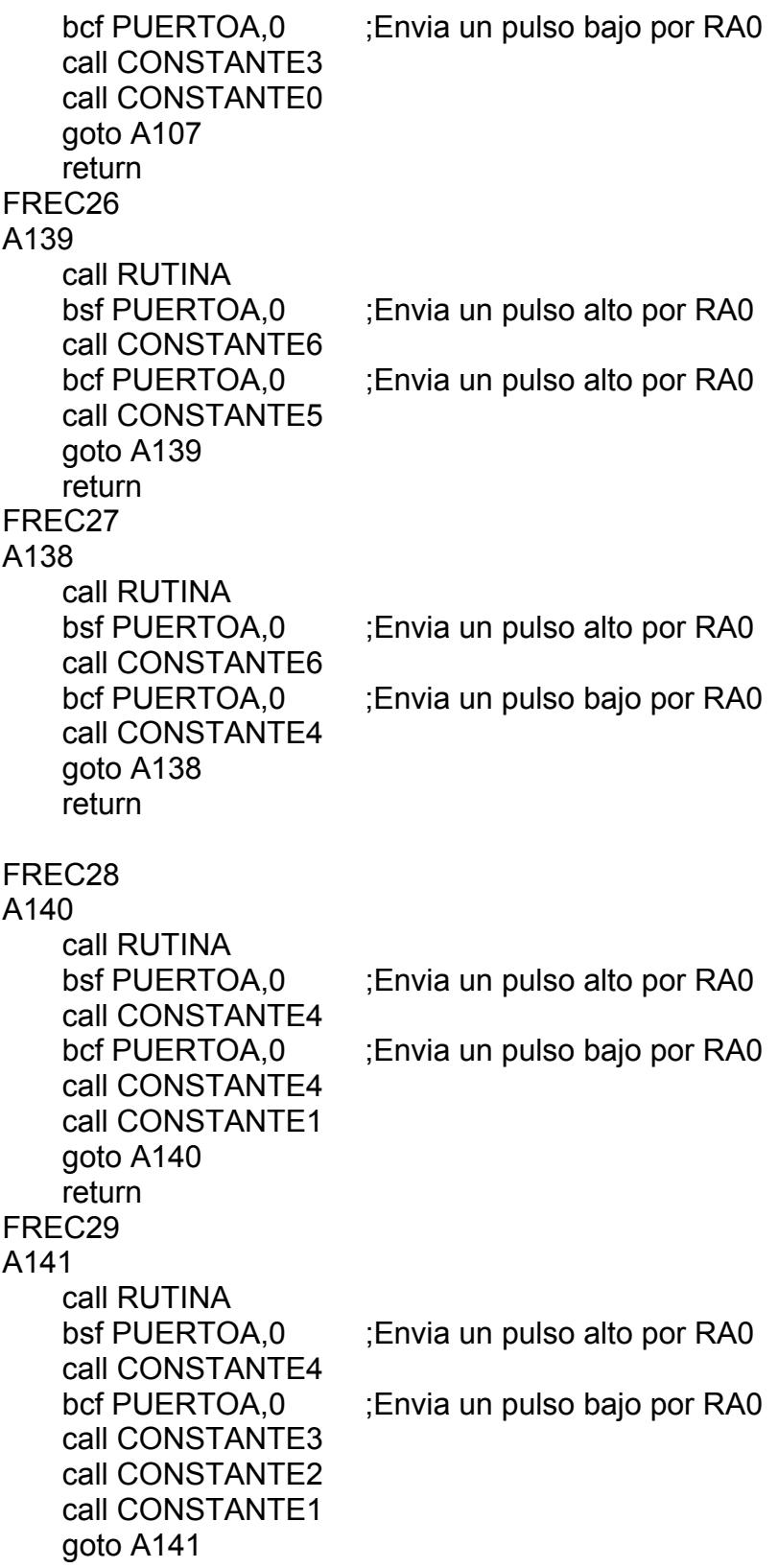

 return FREC30 A142 call RUTINA ;Envia un pulso alto por RA0 call CONSTANTE4 ;Envia un pulso bajo por RA0 call CONSTANTE3 call CONSTANTE2 bsf PUERTOA,0 bcf PUERTOA,0 goto A142 return

;FIN DEL PROGRAMA end

# **ANEXO 2**

## **ESQUEMATICOS DEL INVERSOR**

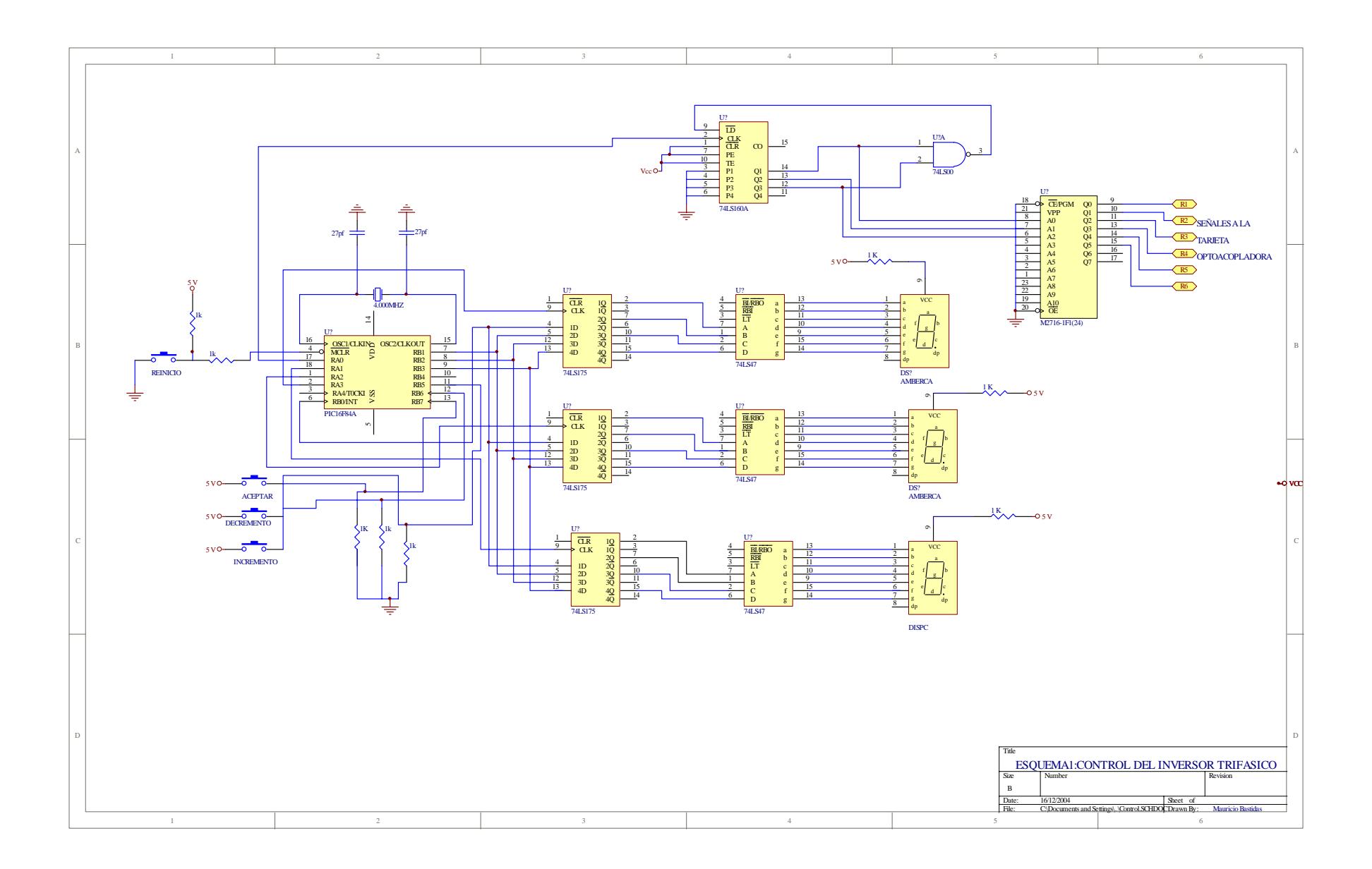

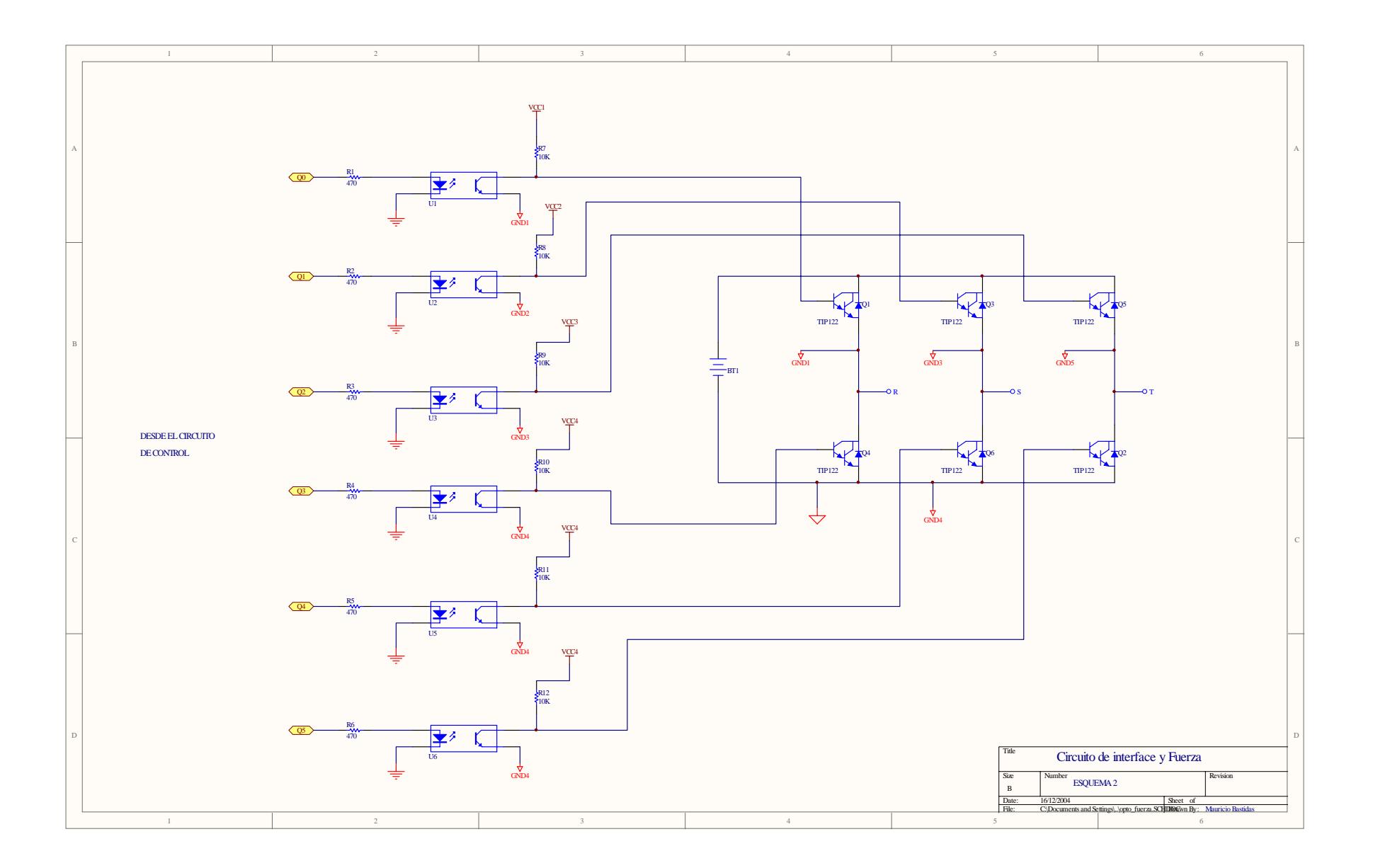

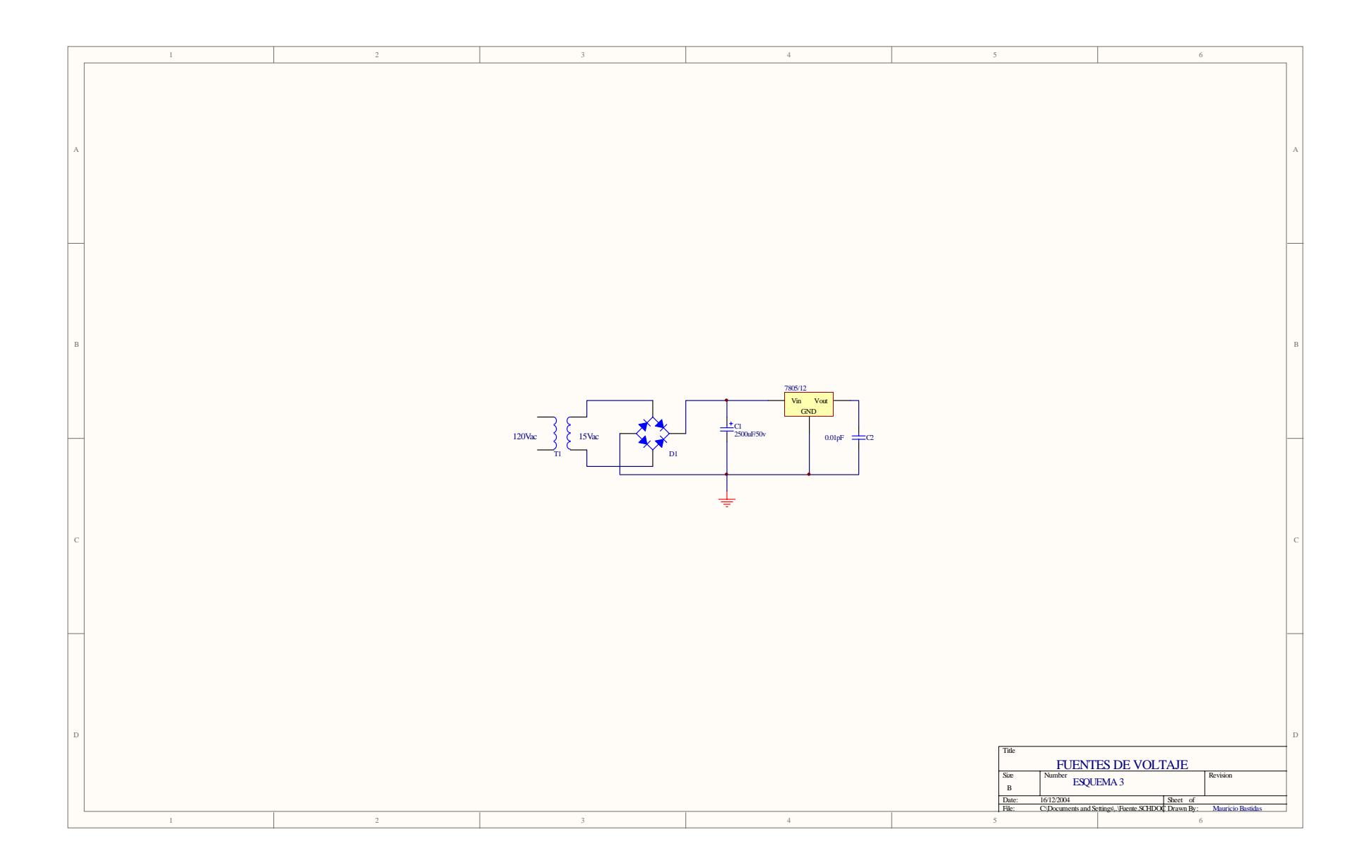

# **ANEXO 3**

**FOTOS DEL INVERSOR** 

#### **VISTA SUPERIOR INVERSOR TRIFASICO**

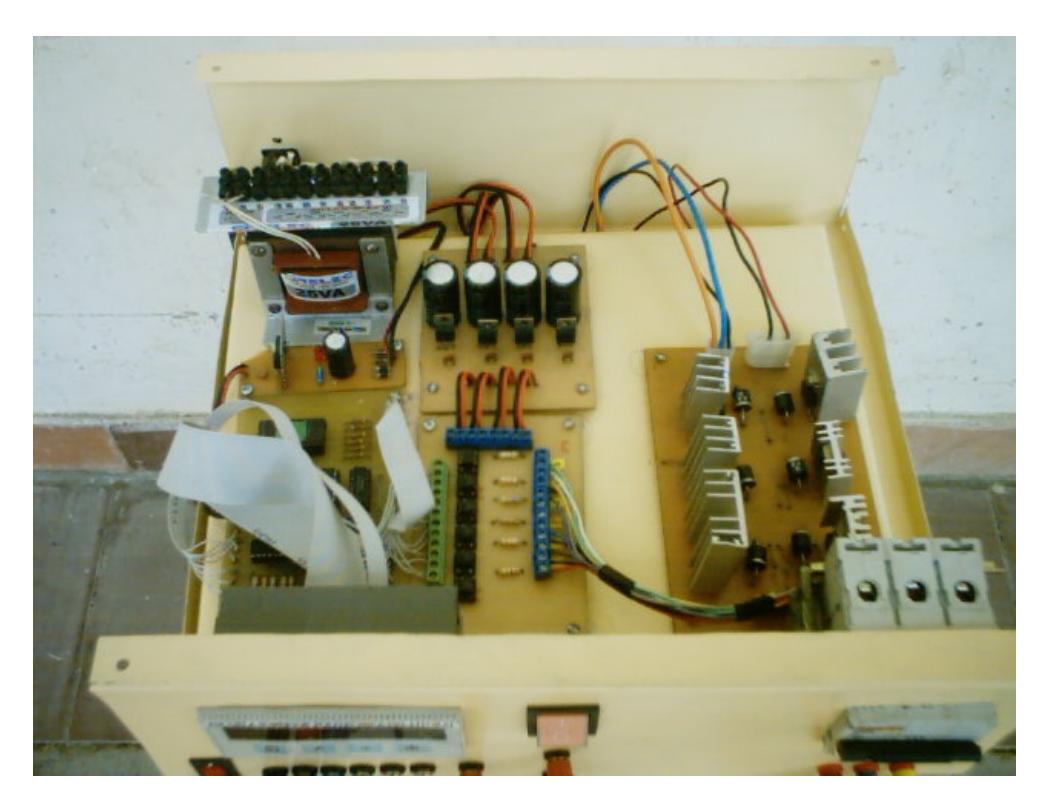

**VISTA FRONTAL INVERSOR TRIFASICO**

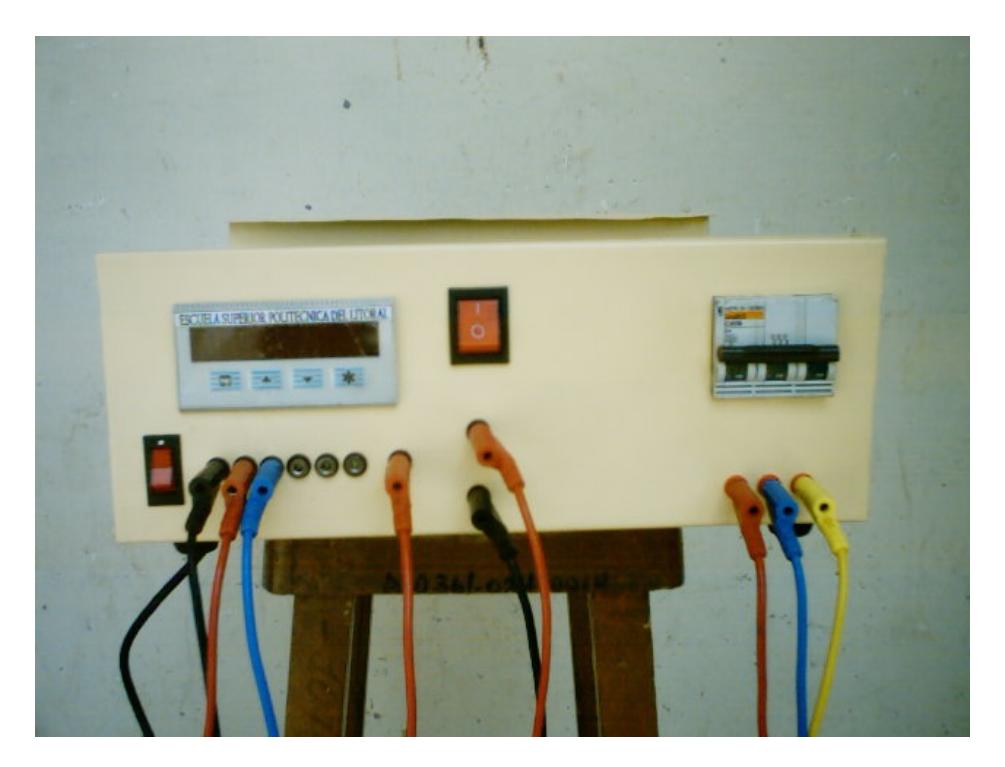

## **ANEXO 4**

## **ESQUEMAS DE CIRCUITOS IMPRESOS**

### **VISUALIZADORES DE 7 SEGMENTOS**

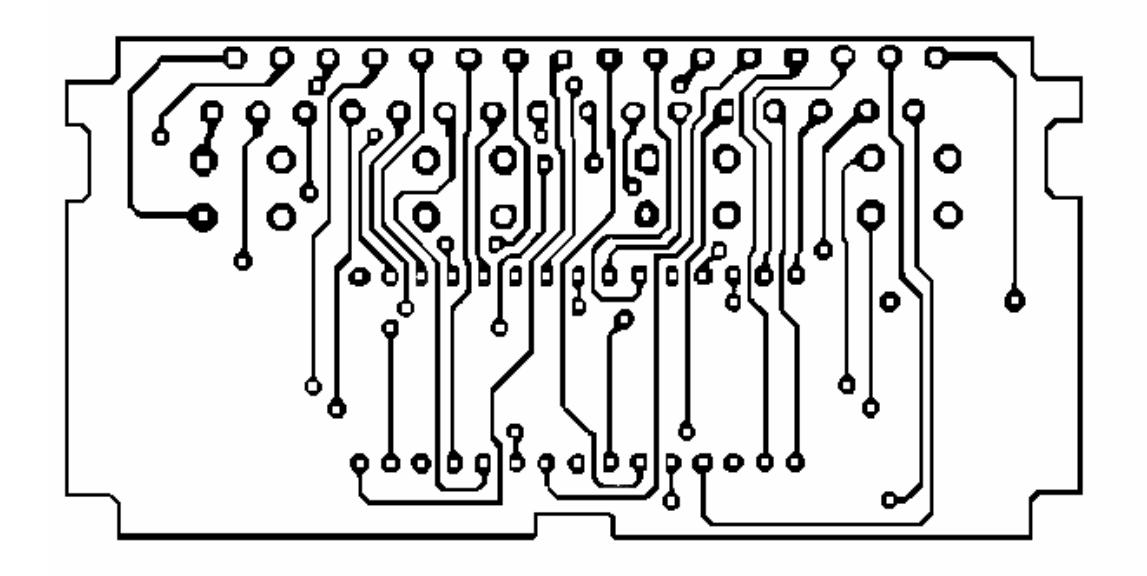

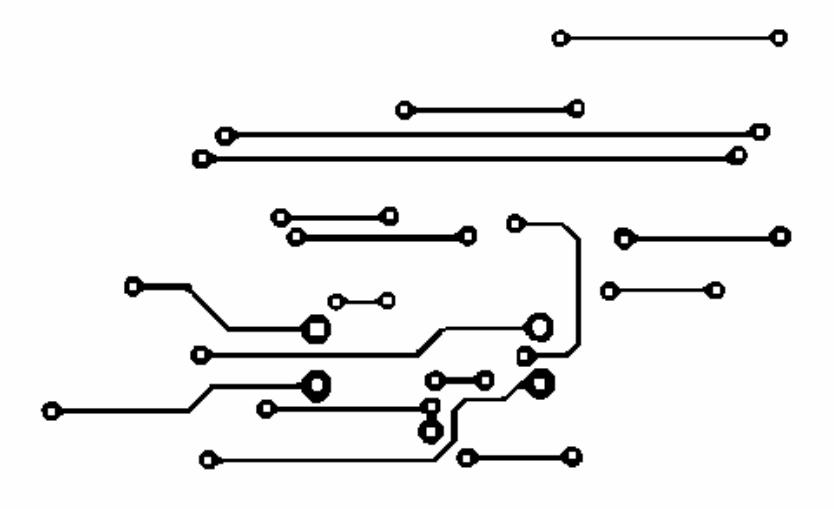

### **FUENTES**

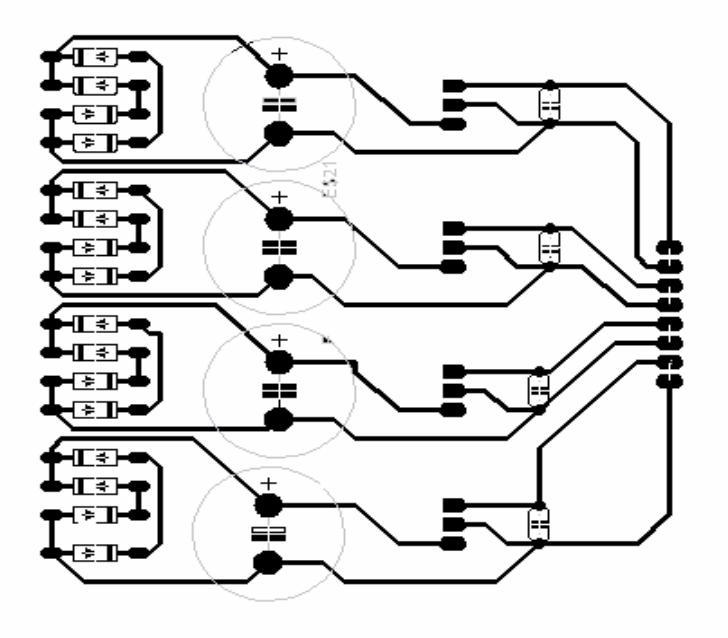

### **ETAPA DE CONTROL**

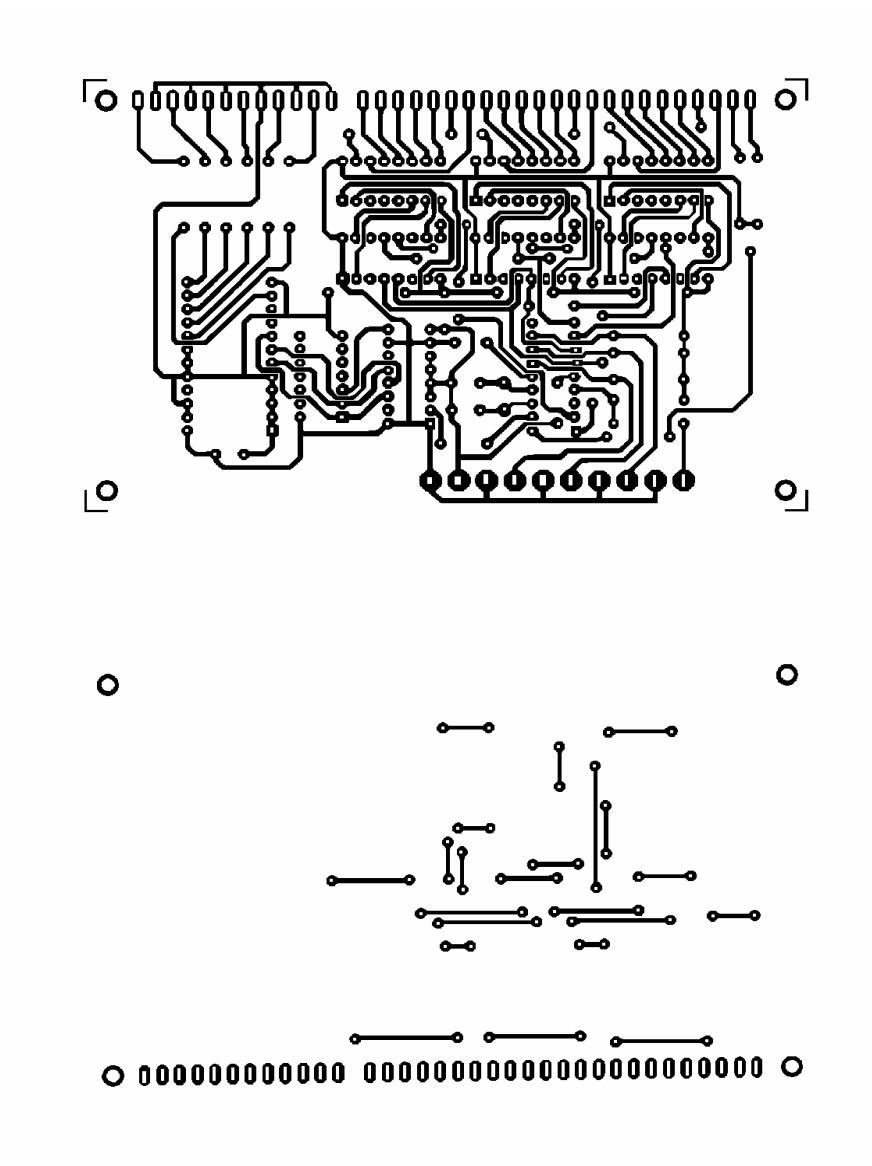

#### **OPTOACOPLADORES**

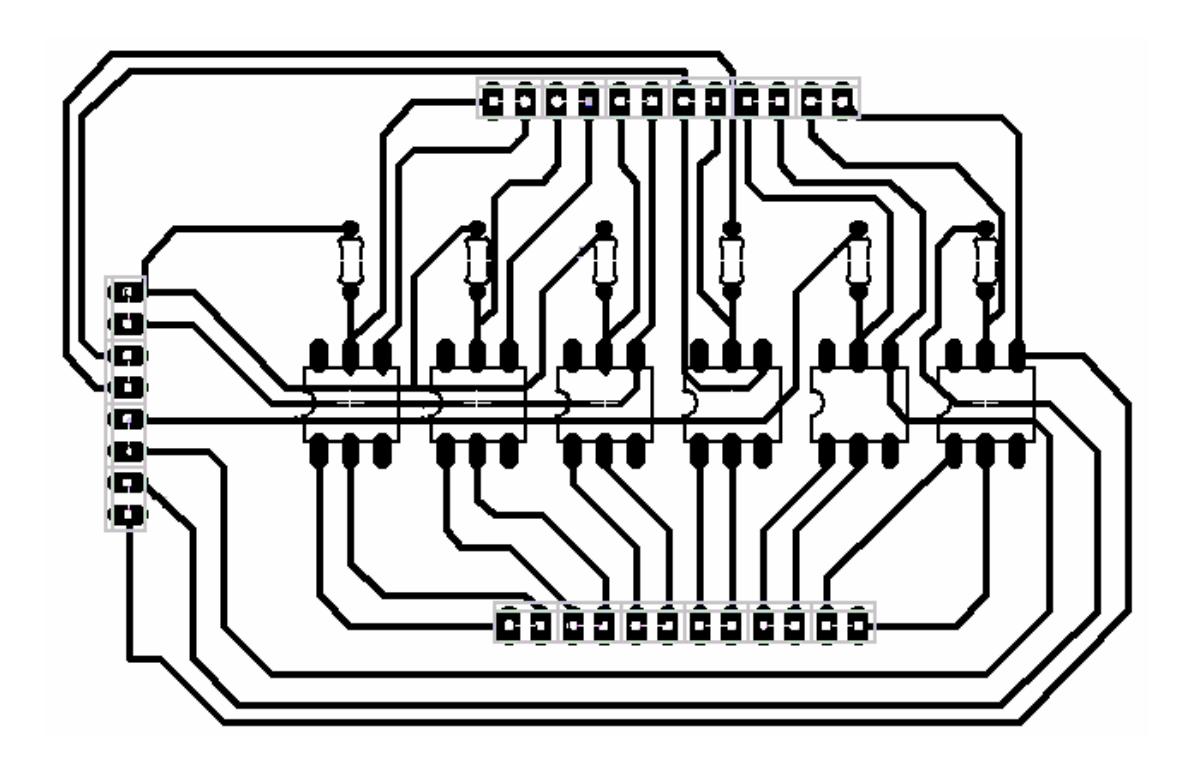

# **ANEXO 5**

# **SEÑALES DEL BLOQUE**

### **MICROCONTROLADOR**

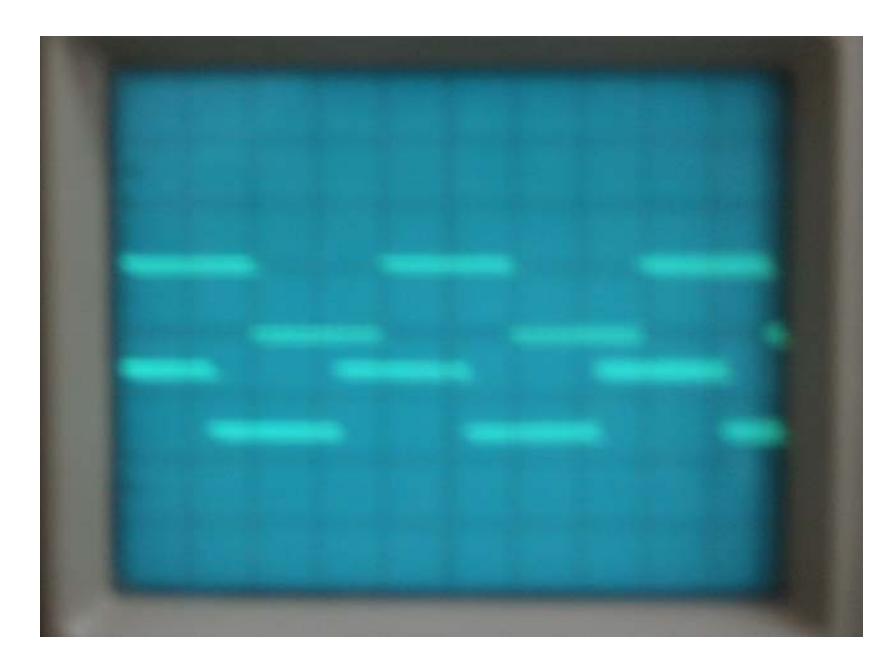

DESFASE DE PULSOS DEL TRANSISTOR1 CON EL TRANSISTOR2 1V- $DIV_T=5$  ms.

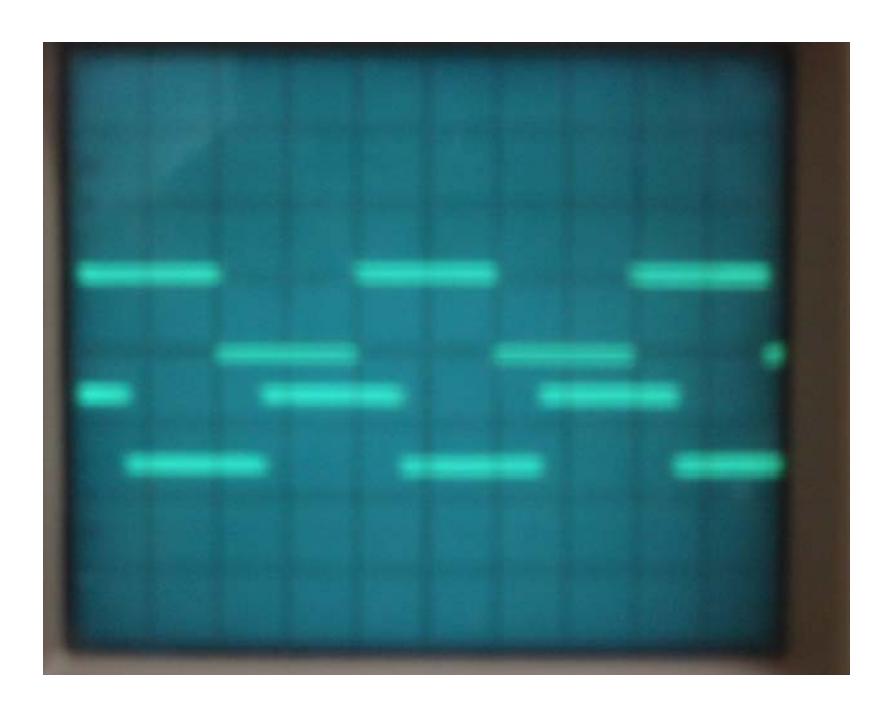

DESFASE DE PULSOS DEL TRANSISTOR1 CON EL TRANSISTOR3 1V- $DIV_T=5$  ms.

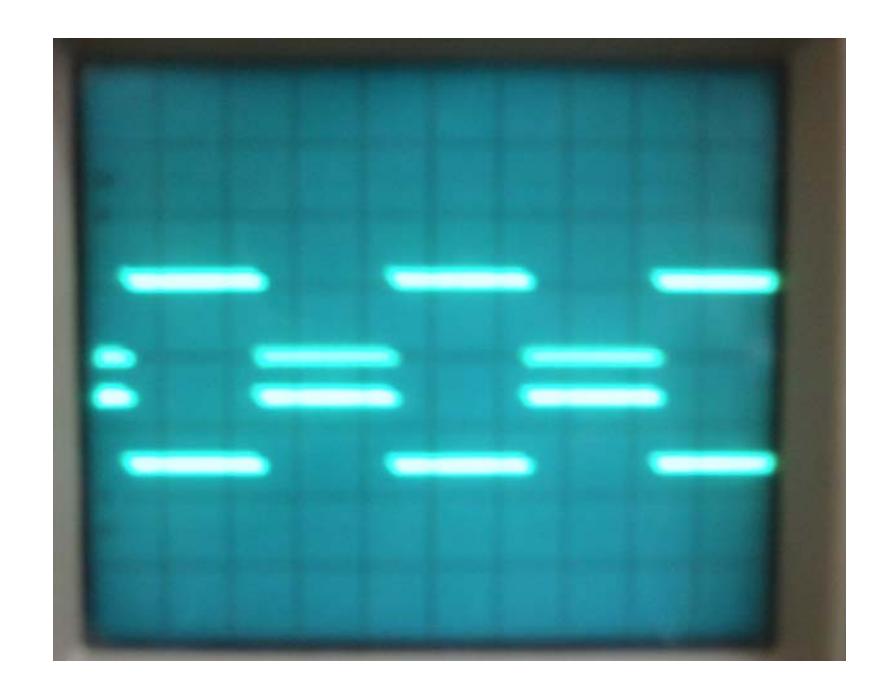

DESFASE DE PULSOS DEL TRANSISTOR1 CON EL TRANSISTOR4 1V- $DIV_T=5$  ms.

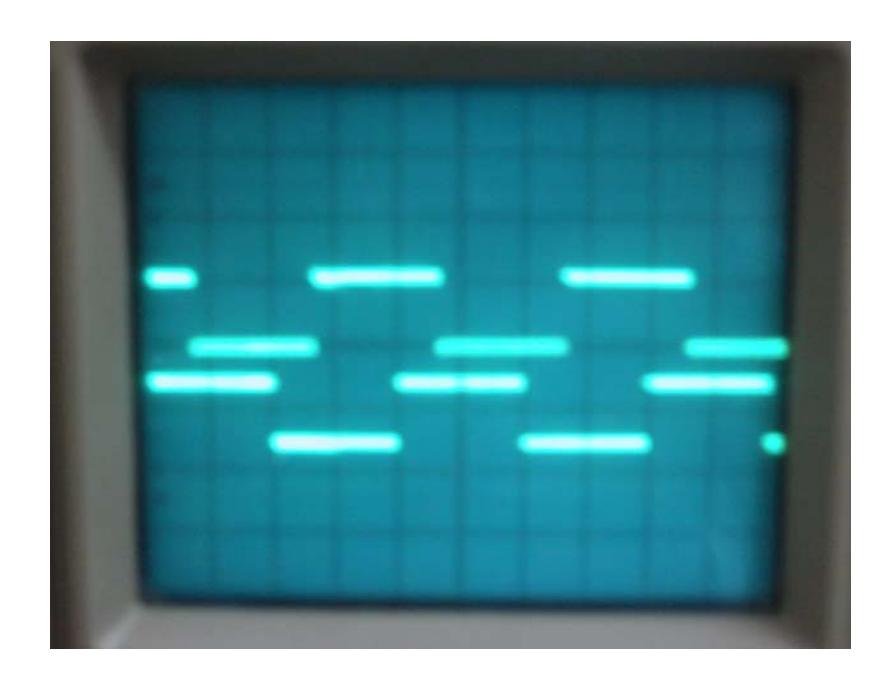

DESFASE DE PULSOS DEL TRANSISTOR3 CON EL TRANSISTOR5 1V- $DIV_T=5$  ms.

## **ANEXO 6**

## **PRUEBAS**

## **EN EL MODULO**

## **DE**

## **CONTROL Y POTENCIA**

### **UTILIZANDO**

## **EL PROGRAMA PROTEUS**

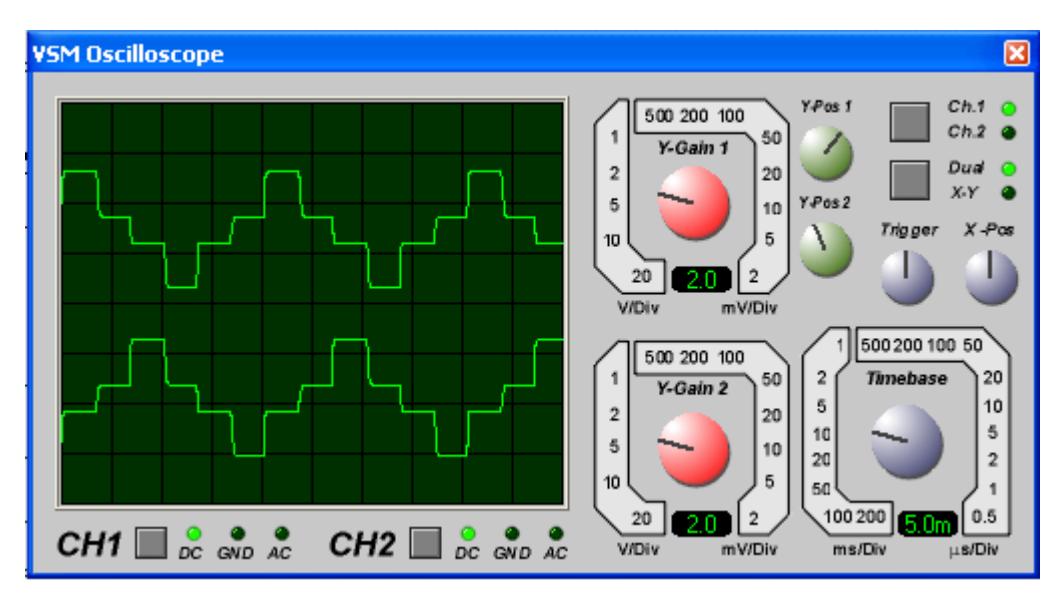

DESFASE DE LINEA R – S, A 50 Hz

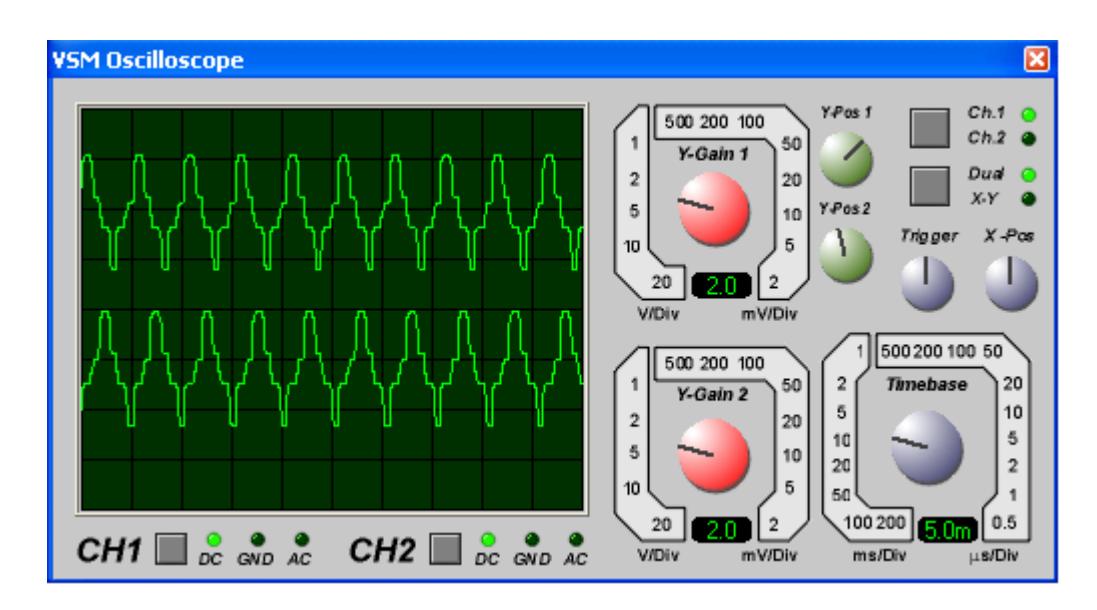

DESFASE DE LINEA R – S, A 212 Hz

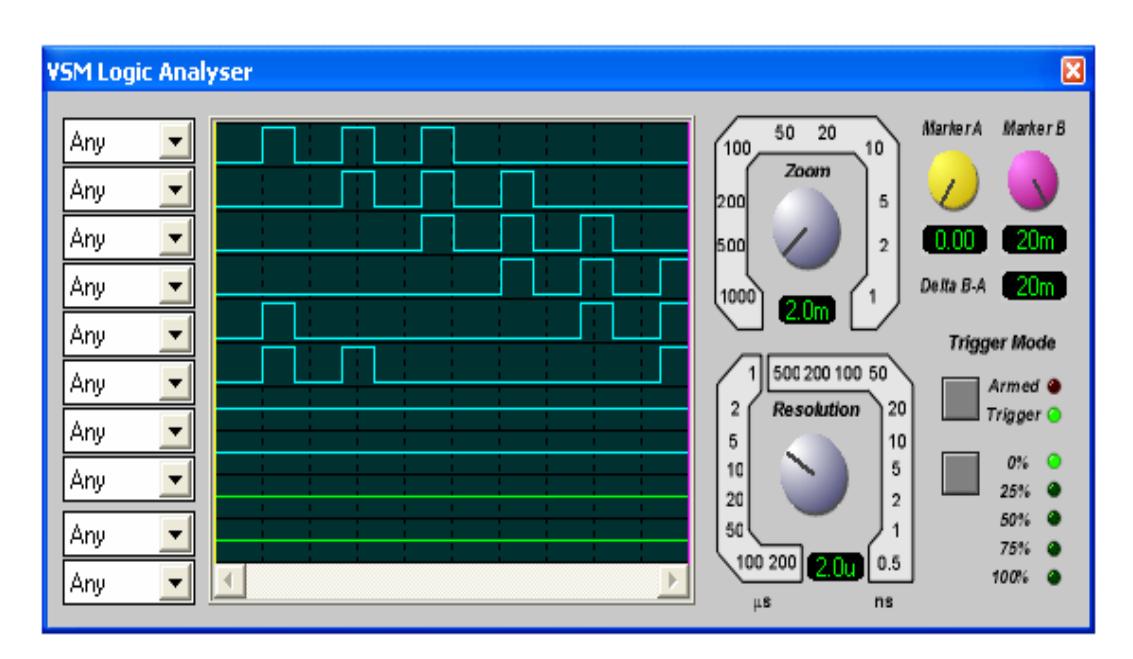

SEÑALES DE CONTROL A 50 Hz GENERADOS EN LA EPROM.

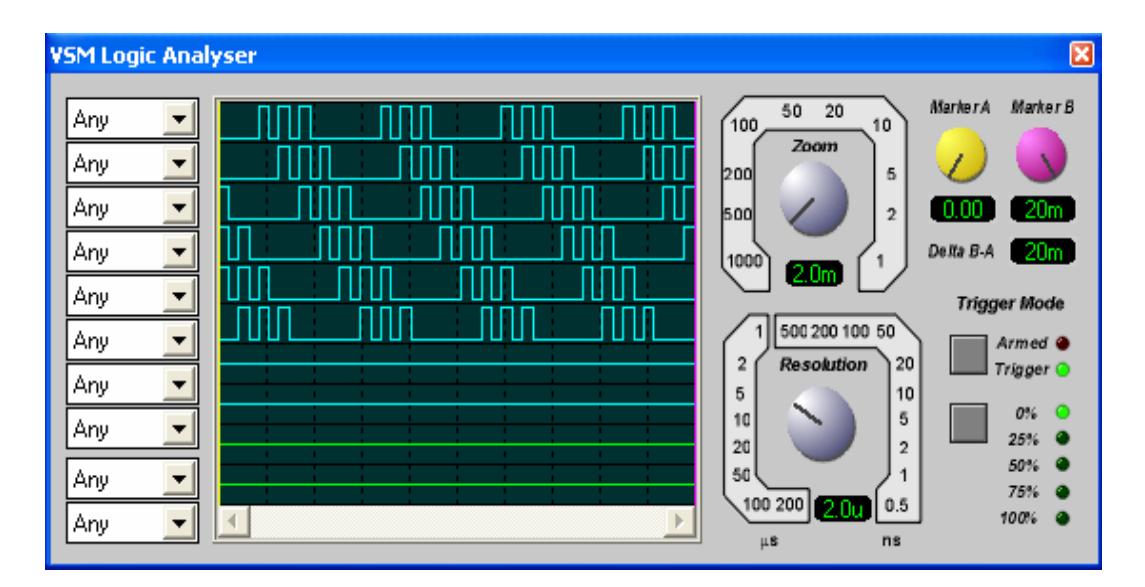

SEÑALES DE CONTROL A 212 Hz GENERADOS EN LA EPROM

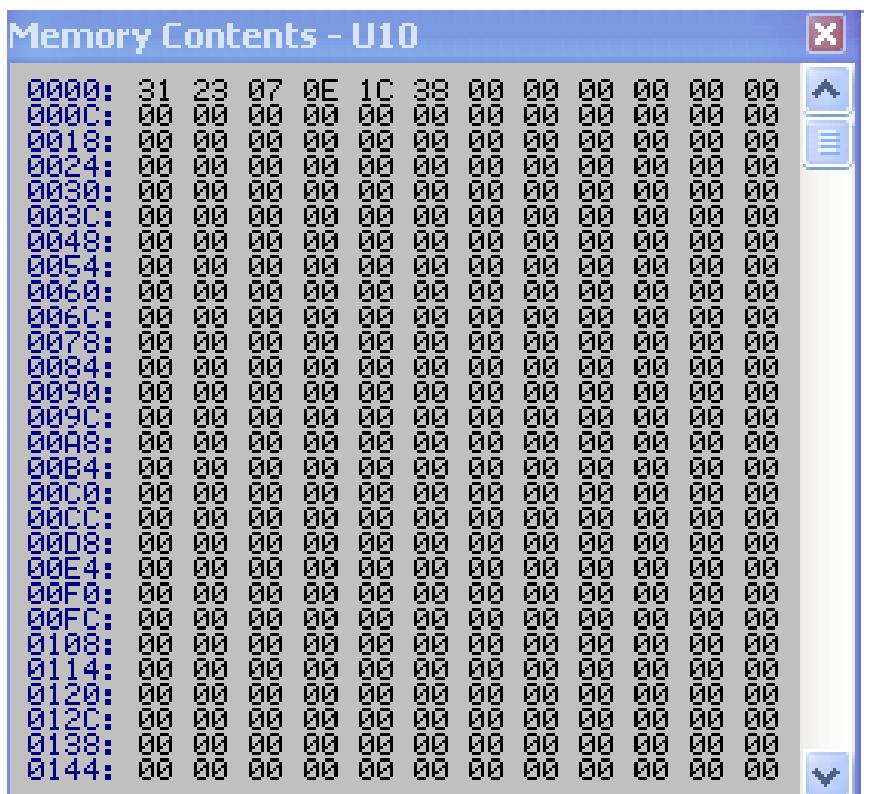

### MEMORIA DE DATOS DE LA EPROM

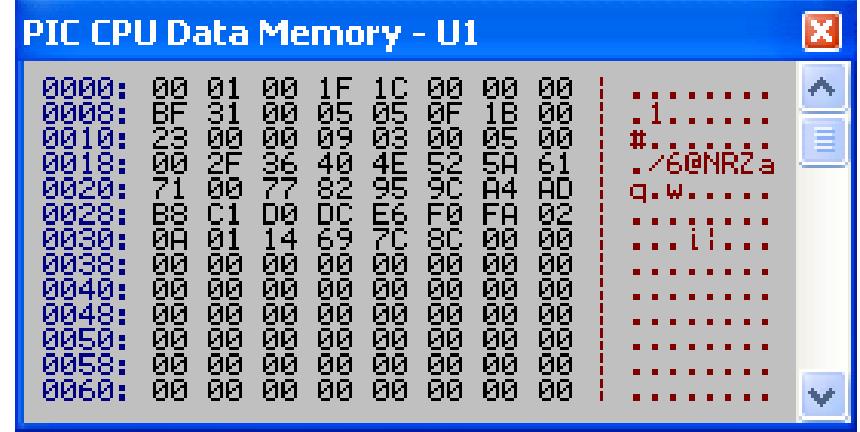

MEMORIA DEL PIC

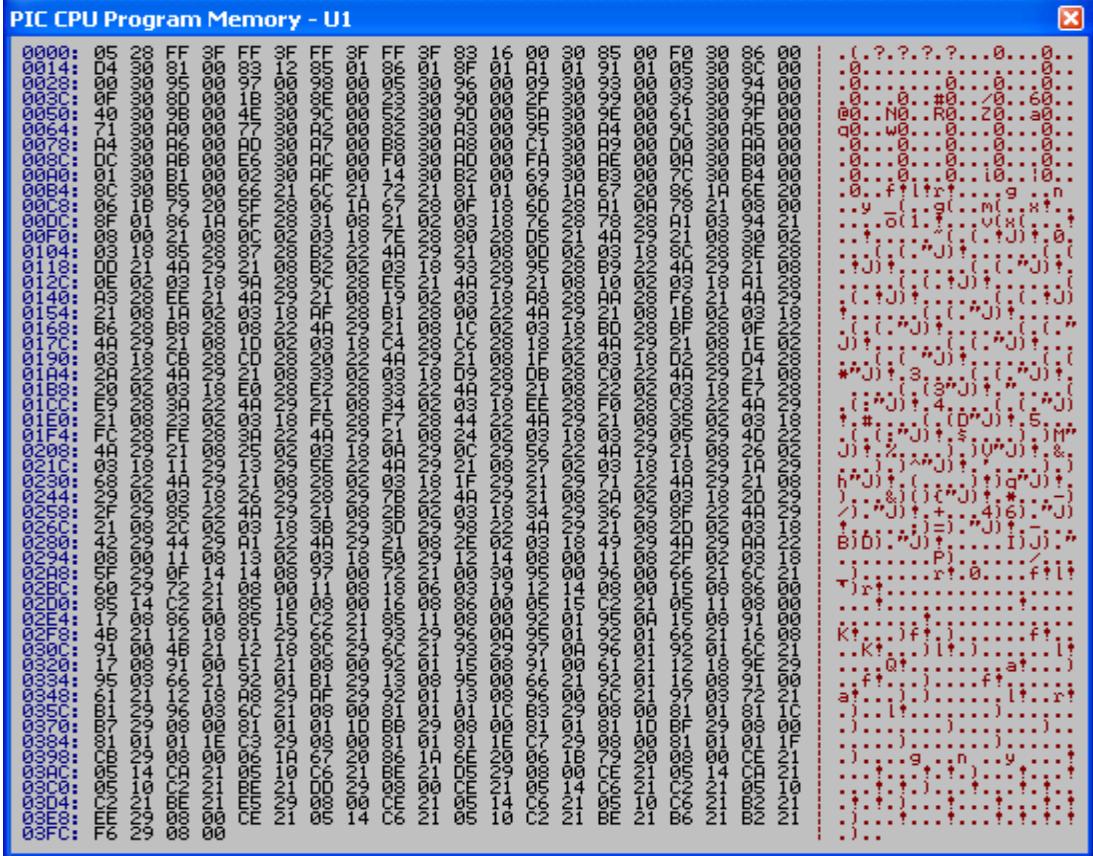

### MEMORIA DE PROGRAMA DEL PIC

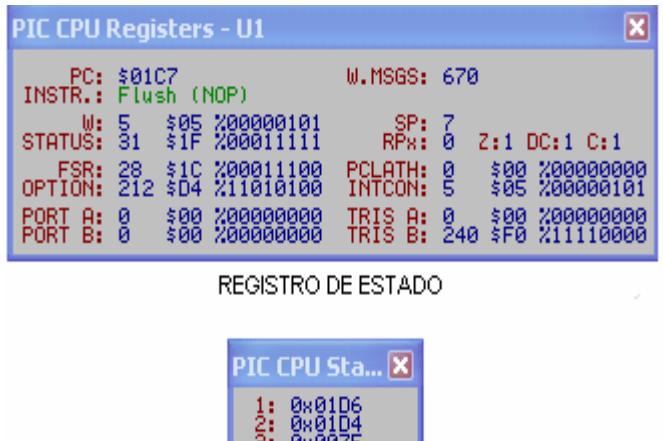

 $\frac{5!}{8!}$ 

PILA DEL PIC

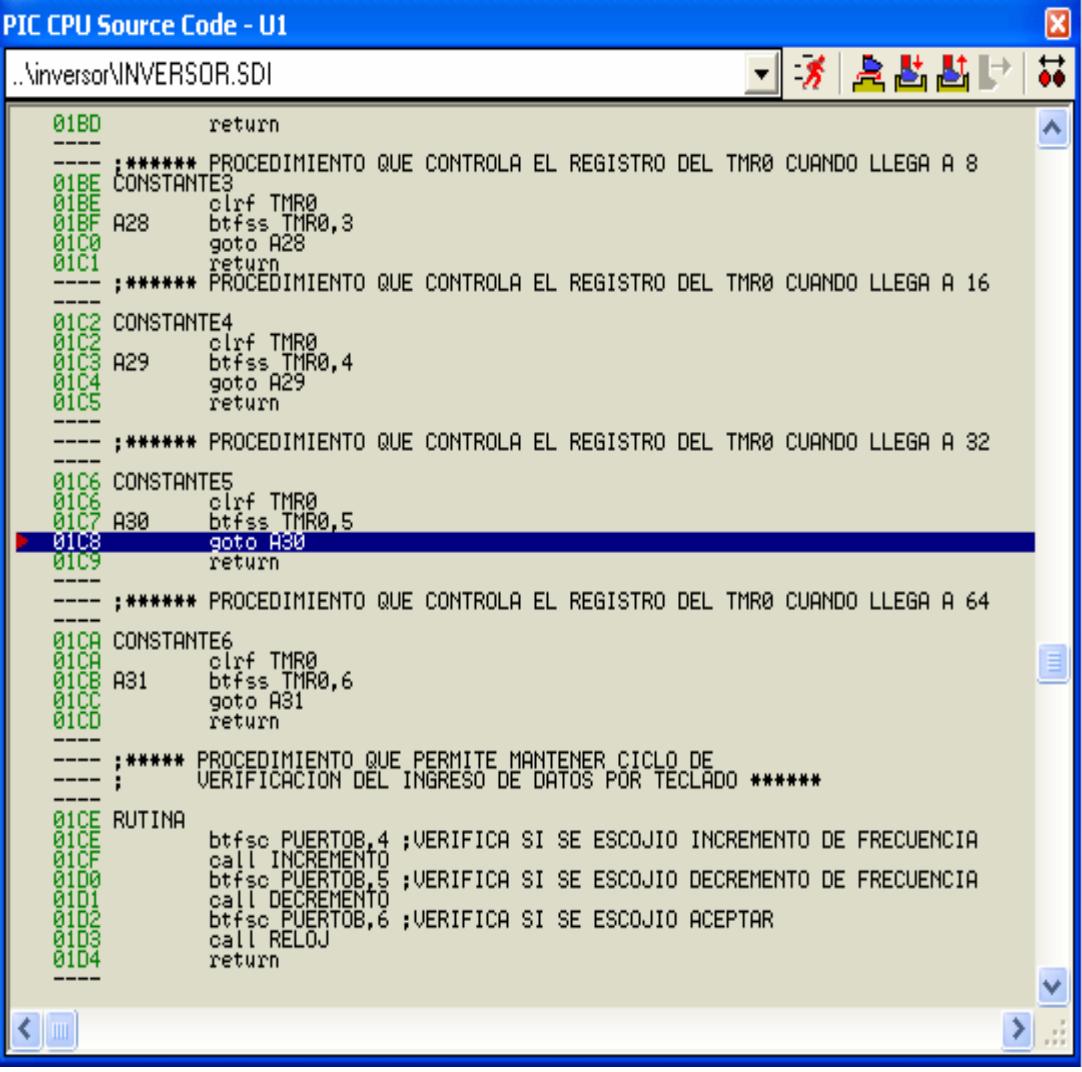

EJECUCION DEL PROGRAMA DEL PIC
# **ANEXO 7**

### **CALCULOS DEL VOLTAJE DE LINEA A LINEA RMS**

## INVERSOR TRIFÁSICO

El potencial en los terminales de salidas durante el período en el cual las señales de control son aplicadas a cada transistor se puede determinar y el voltaje línea a línea de salida puede ser obtenido. Estos voltajes no se ven fectados por la naturaleza de la carga, la cual puede ser una combinación a de resistencias, inductancias y capacitancias.

La carga puede conectarse en estrella o en delta, en el caso de una carga conectada en delta, las corrientes de fase se obtienen directamente de los voltajes línea a línea. Una vez que se conocen las corrientes de fase, pueden determinarse las corrientes de línea. En caso de una carga conectada en estrella, los voltajes de línea a neutro deben determinarse a fin de encontrar las corrientes de línea o de fase

Para los distintos tipos de carga el voltaje RMS de salida es:

$$
Vab = \sqrt{\frac{2}{2 \pi}} \int_{0}^{\frac{2 \pi}{3}} E^2 d \omega t
$$

$$
Vab = \sqrt{\frac{2}{2\pi} \times E^2 \times \frac{2\pi}{3}} = E\sqrt{\frac{2}{3}}
$$

Aplicando esta fórmula tenemos que el voltaje teórico RMS de salida es:

$$
Vab = 9.79V
$$

El voltaje instantáneo línea a línea Vab se puede expresar en una serie de Fourier, reconociendo que Vab está desplazada π/6 y las armónicas pares son cero.

$$
Vab = \sum_{n=1,3,5,\dots}^{\infty} \frac{4E}{n\pi} \cos \frac{n\pi}{6} \cdot \text{Sen} \times n \left( \omega t + \frac{\pi}{6} \right) \qquad \text{Ec. 2}
$$

Vbc y Vca pueden determinarse a partir de la ecuación anterior mediante el desplazamiento de fase de Vab en 120° y 240°, respectivamente.

$$
Vbc = \sum_{n=1,3,5,\dots}^{\infty} \frac{4E}{n\pi} \cos \frac{n\pi}{6} \cdot \text{Sen} \times n \left( \omega t - \frac{\pi}{2} \right) \qquad \text{Ec. 3}
$$

$$
Vca = \sum_{n=1,3,5,\dots}^{\infty} \frac{4E}{n\pi} Cos \frac{n\pi}{6} Sen \times n\left(\omega t - \frac{7\pi}{6}\right) \qquad \text{Ec. 4}
$$

Se puede observar de las ecuaciones anteriores, que en los voltajes de línea a línea, las armónicas múltiplos de tres (n= 3.9.15,....) son cero.

De la ecuación (2), la enésima componente RMS del voltaje de línea es:

$$
V_{Ln} = \frac{4E}{\sqrt{2}n\pi} Cos \frac{n\pi}{6}
$$

A continuación se presentan datos experimentales de los voltajes de línea a línea RMS de salida del inversor para diferentes cargas y su porcentaje de error.

#### **VALORES DE VOLTAJE LÍNEA A LÍNEA RMS PARA UNA CARGA RESISTIVA DE 8Ω CONEXIÓN Y**

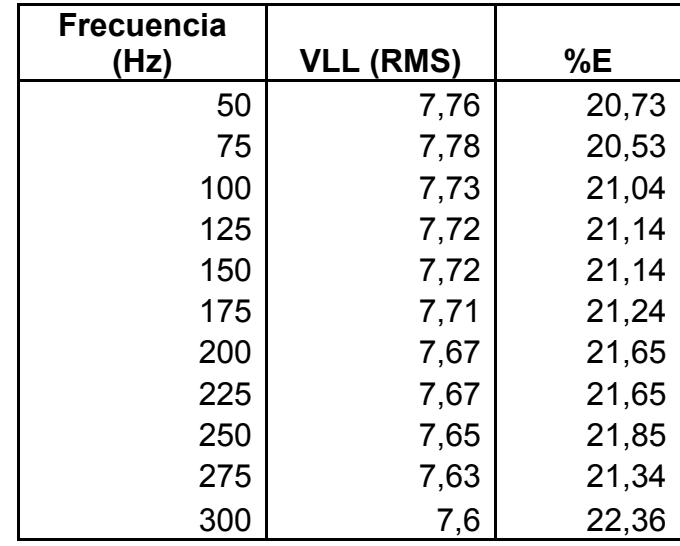

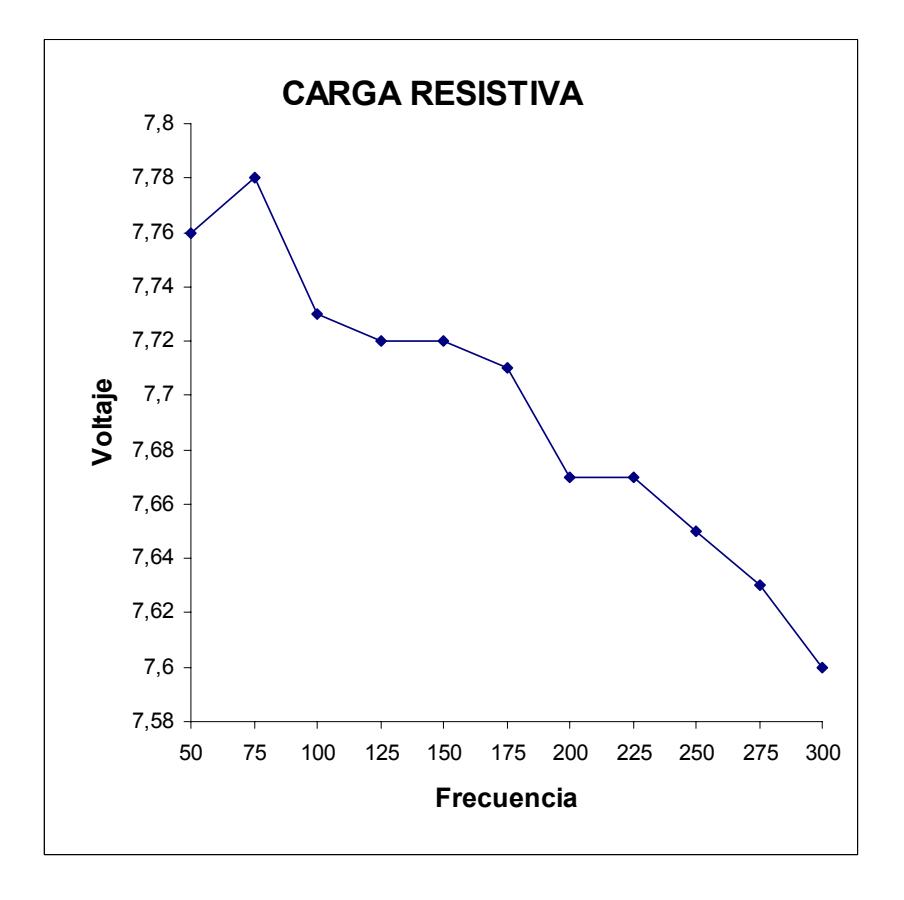

#### **VALORES DE VOLTAJE LÍNEA A LÍNEA RMS PARA UNA CARGA RESISTIVA INDUCTIVA CONEXIÓN Y SERIE**

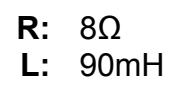

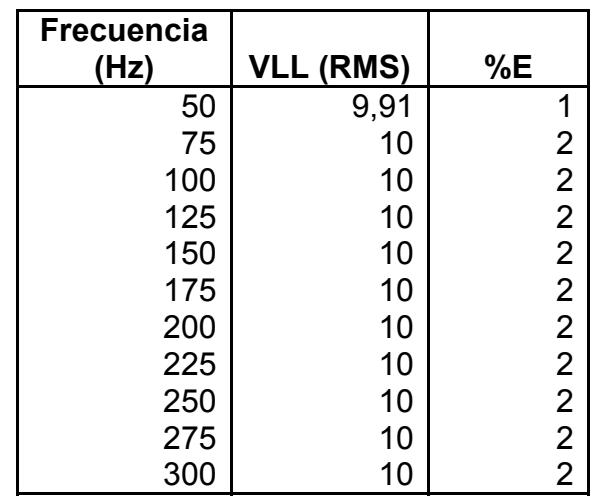

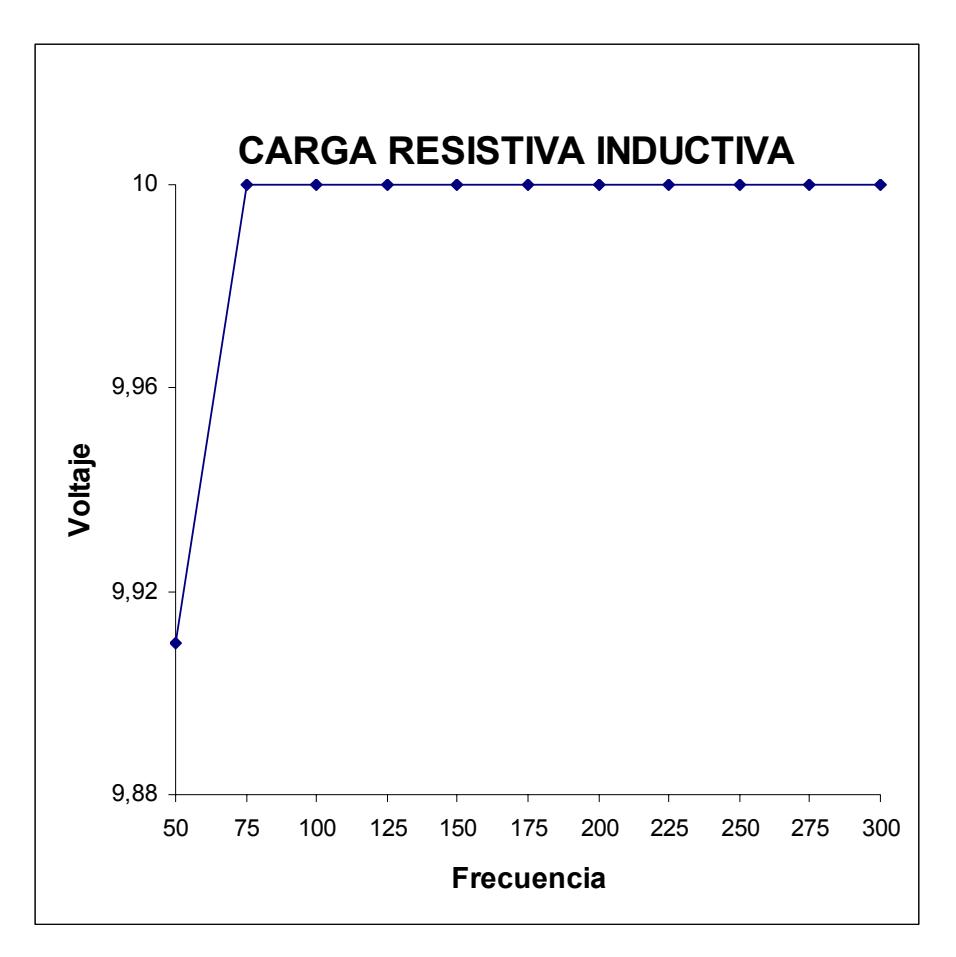

#### **VALORES DE VOLTAJE LÍNEA A LÍNEA RMS PARA UNA CARGA INDUCTIVA DE 90mH CONEXIÓN Y**

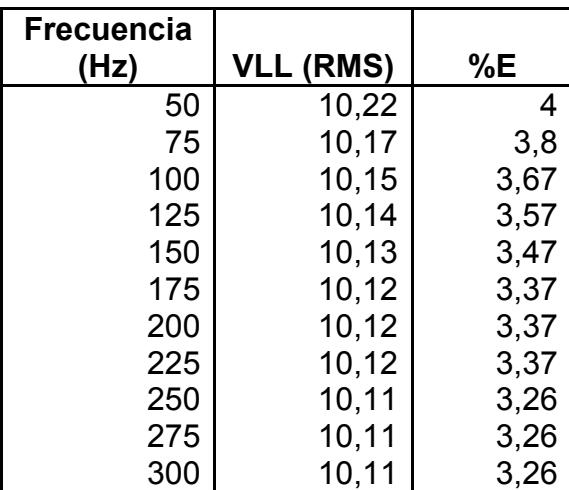

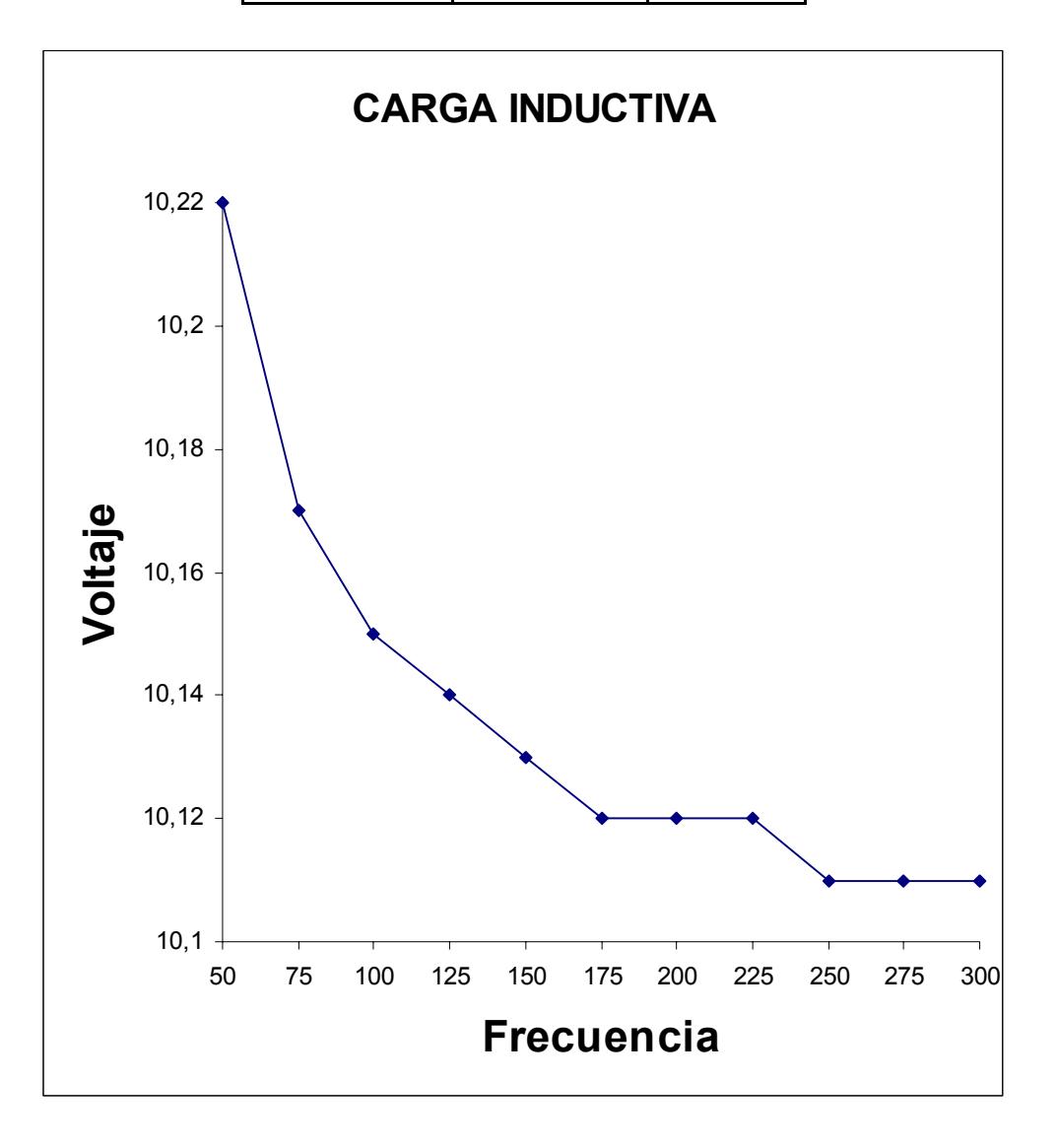

#### **VALORES DE VOLTAJE LÍNEA A LÍNEA RMS PARA UNA CARGA RESISTIVA DE 8 Ω CONEXIÓN ∆**

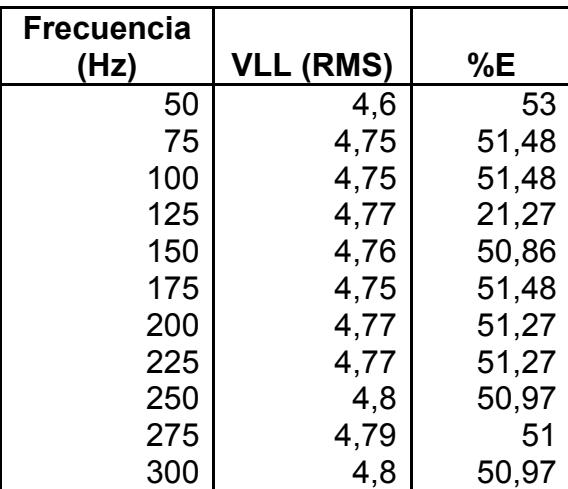

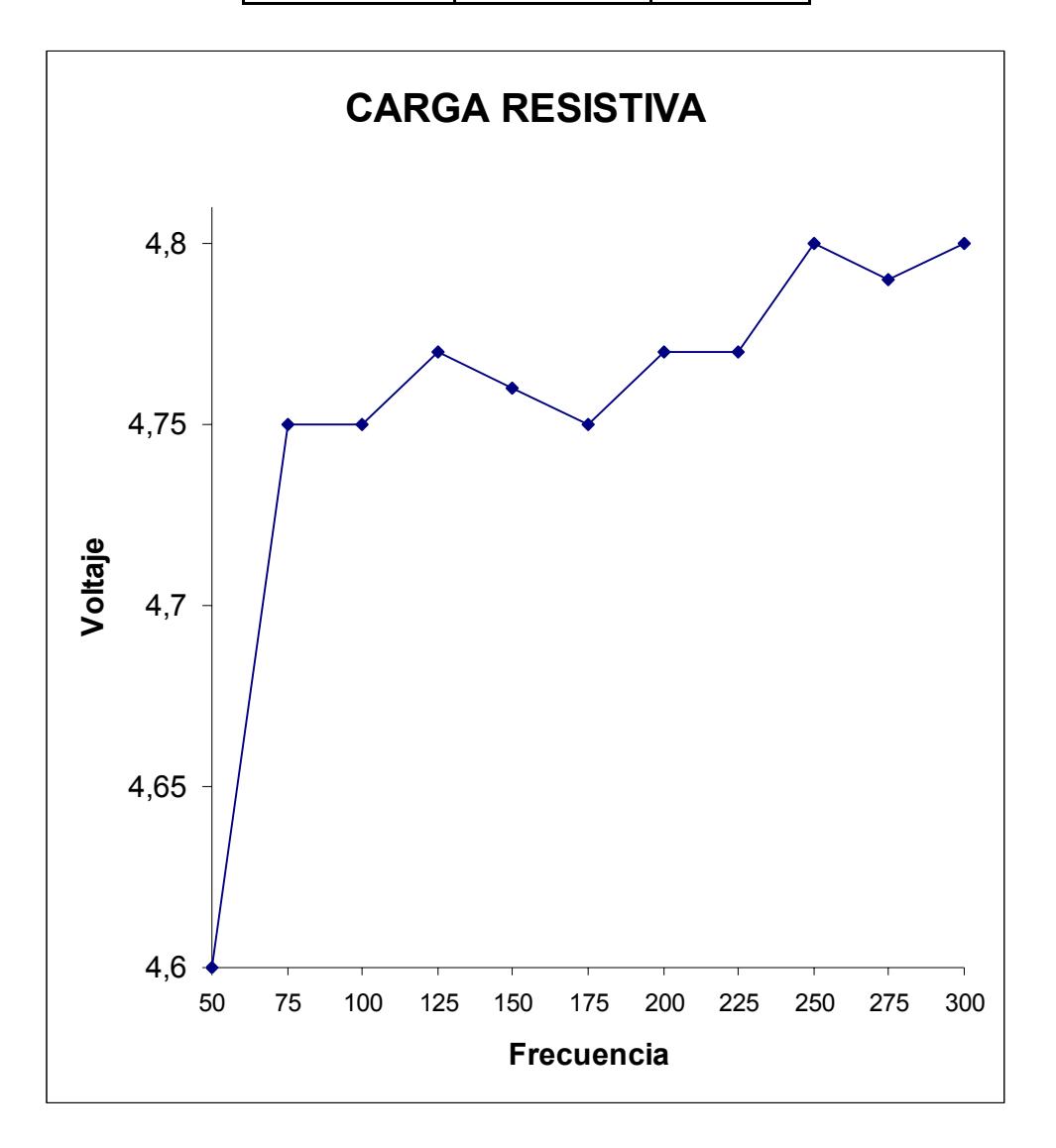

#### **VALORES DE VOLTAJE LÍNEA A LÍNEA RMS PARA UNA CARGA RESISTIVA INDUCTIVA CONEXIÓN ∆ SERIE**

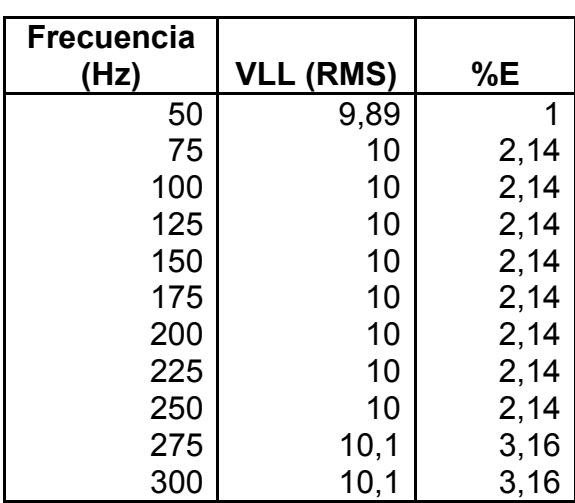

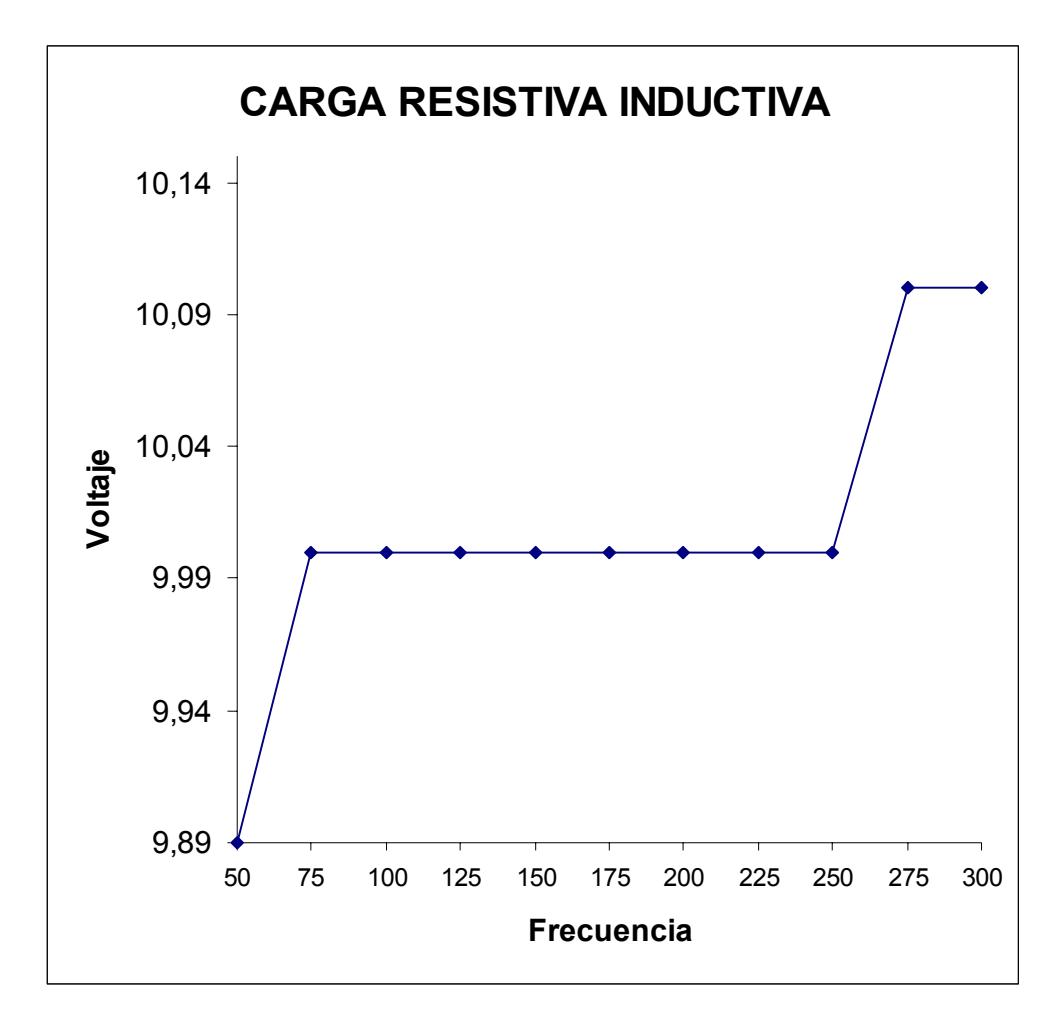

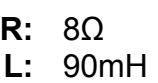

#### **VALORES DE VOLTAJE LÍNEA A LÍNEA RMS PARA UNA CARGA INDUCTIVA CONEXIÓN ∆**

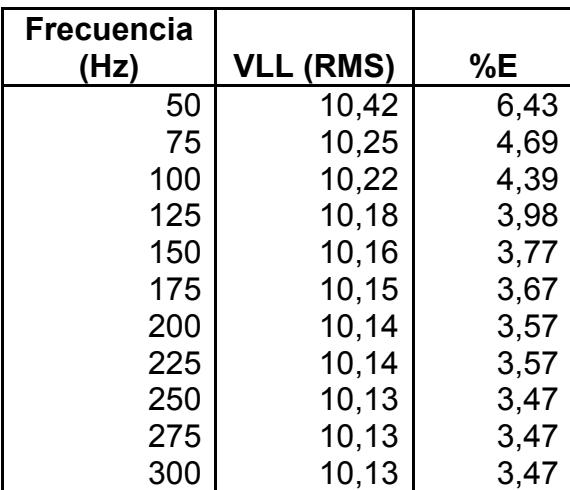

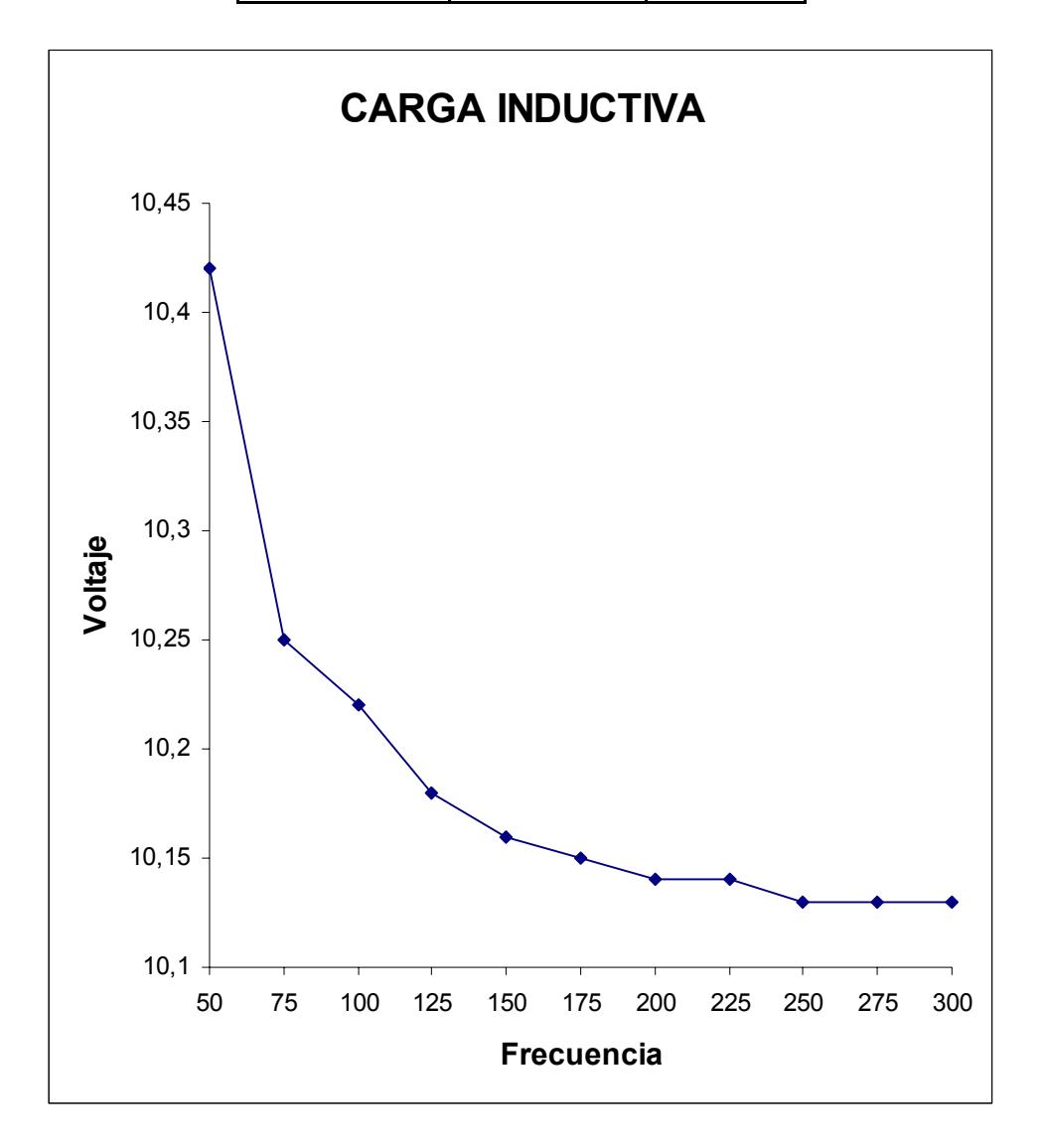